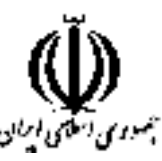

وزارت علوم، تحقیقات و فناوری دانشگاه جامع علمی کاربردی شورای برنامه ریزی آموزشی و درسی علمی کاربردی

> مشخصات کلی، برنامه و سرفصل دروس دوره مهندسي فناوري مراکز داده و مجازی سازی (ناييوسته)

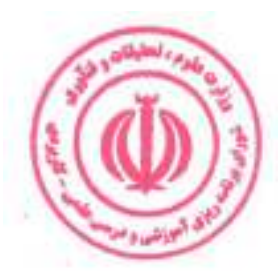

گروه: صنعت

این برنامه به پیشنهاد گروه صنعت در جلسه ۲۷۳ مورخ ۱۴۰۱/۰۳/۲۹ شورای برنامه ریزی آموزشی و درسی علمی کاربردی مطرح شد و با اکثریت آراء به تصویب رسید. این برنامه ازتاریخ ابلاغ

برای مراکز و واحدهای دارای مجوز از دانشگاه جامع علمی کاربردی، قابل اجرا است.

#### بسمه تعالى

**برنامه آموزشی و درسی دوره مهندسی فناوری مراکز داده و مجازی سازی (ناپیوسته)** مصوبه جلسه ۲۷۳ مورخ ۱۴۰۱/۰۳/۲۹ شورای برنامه ریزی آموزشی و درسی علمی کاربردی

شورای برنامهریزی آموزشی و درسی علمی کاربردی در جلسه ۲۷۳ مورخ ۱۴۰۱/۰۳/۲۹ براساس پیشنهاد گروه صنعت برنامه آموزشی و درسی **دوره مهندسی فناوری مراکز داده و مجازی سازی (ناپیوسته).**ا مطرح و تصویب کرد. این برنامه از تاریخ ابلاغ، از طریق مراکز و واحدهای دارای مجوز از دانشگاه جامع علمی کاربردی قابل اجرا است.

رای صادره جلسه ۲۷۳ مورخ ۱۴۰۱/۰۳/۲۹ شورای برنامه ریزی آموزشی و درسی علمی کاربردی در خصوص **برنامه آموزشی و درسی دوره مهندسی فناوری مراکز داده و مجازی سازی (ناییوسته)** صحیح است. به واحدهای مجری ابلاغ شود.

حسين بلندي رئیس دانشگاه و

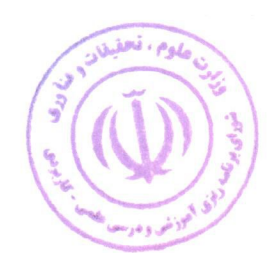

رئیس شورای برنامه ریزی آموزشی و درسی علمی کاربردی

رونوشت :

معاون محترم آموزشی دانشگاه جامع علمی کاربردی جهت ابلاغ به واحد های مجری.

مورد تاييد است: اصغر کشتگار<sup>هسته</sup>ا **معاون آموزشی و نایب رئیس | شورای برنامه ریزی آموزشی و درسی علمی کاربردی** 

عليرضا جمالزاده **مدیرکل دفتر برنامه ریزی درسی و دبیر شورای برنامه ریزی آموزشیل و درسی علمی کاربردی** 

### فهرست مطالب

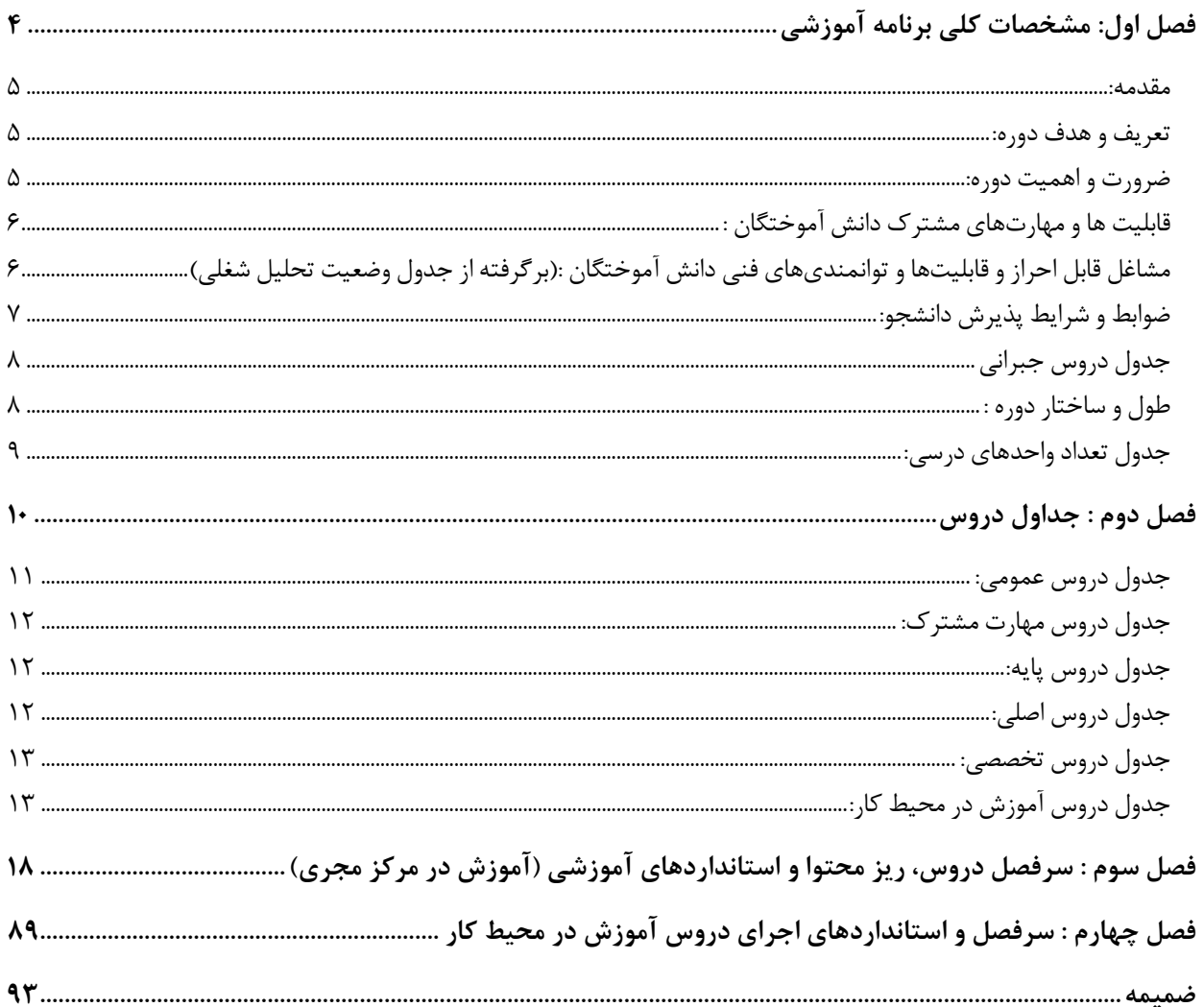

## فصل اول: مشخصات کلی برنامه آموزشی

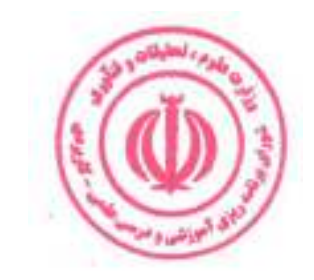

 $\mathbf{\hat{r}}$ 

#### مقدمه:

یکی از تکنولوژی هایی که در حال حاضر در دنیای فناوری وجود دارد و از مهمترین و پر طرفدارترینها به حساب می آید مجازی سازی مراکز داده است. این فناوری از ابتدای مهندسی کامپیوتر و فناوری اطلاعات وجود داشته و با مرور زمان گسترش و بهبود یافته است. از وقتی که علم کامپیوتر توانسته سرورهای قدرتمند، برنامه های کاربردی، هارد دیسک ها را در اندازه های کوچک یا بزرگ تولید کند. همین امر سبب ارزش دار شدن دنیای مجازی شده است. با مجازی سازی مراکز داده، تیمهای فناوری اطلاعات می توانند تعمیر و نگهداری و ارتقا سرور را بدون توقف و برنامهریزی شده انجام دهند. آنها همچنین می توانند ماشینهای مجازی را از طریق چندین سرور منتقل کنند تا جریانهای کاری را با کارآیی بالاتری متعادل و مشکلات را کاهش دهند.

#### **تعریف و هدف دوره:**

این دوره آموزشی مجموعهای از دروس عملی و نظری است که فرد را برای کسب توانمندیهای شغلی مهندس مرکز داده، مسئول (مدیر) فنی مرکز داده، معمار و طراح مرکز داده و طراح و معمار مجازی سازی آماده می کند. و اهداف دوره عبارت است از : طراحی، راه اندازی و مدیریت سیستم های اطلاعات/ شبکه در مراکز داده، نصب، پیکربندی و نگهداری روترها، فایروال ها و شبکه های خصوصی مجازی، توسعه و پذیرش استانداردها در محیط مرکز داده و راه اندازی و آموزش ماشین مجازی.

#### ضرورت و اهمیت دوره:

مجازی سازی به عنوان یک عنصر کلیدی در فناوری اطلاعات، محیطی را فراهم می کند که بهینهسازی منابع سختافزاری، ارتقاء امنیت و افزایش توانمندســـازی کارمندان برای کار در هر زمان، هر مکان و تامین نیازمندیها و تقاضـــاهای گوناگون را به دنبال میآورد. بسیاری از شرکتها با وجود محدودیتهایی که دارند، در مجازی سازی سرور سرمایه گذاری میکنند. با پیشرفت فناوری مجازی سازی سرور، نیاز به مراکز داده عظیم کاهش می یابد. مصرف برق سرور و گرمای حرارتی نیز می تواند کاهش یابد و باعث می شود که استفاده از سرور نه تنها از نظر اقتصادی جذاب و به صرفه باشد بلکه یک ابتکار عمل نیز به شمار می رود. از آنجا که شـبکه ها از سـرورهای نزدیک به پتانسـیل خود اسـتفاده می کنند می¤وان شـبکههای رایانهای بزرگتر و کارآمدتری را ایجاد کرد. اغراق نیست اگر گفته شود سرورهای مجازی می توانند به یک انقلاب کامل در صنعت محاسبات منجر شوند.

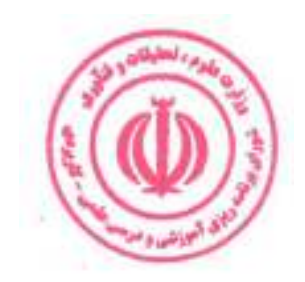

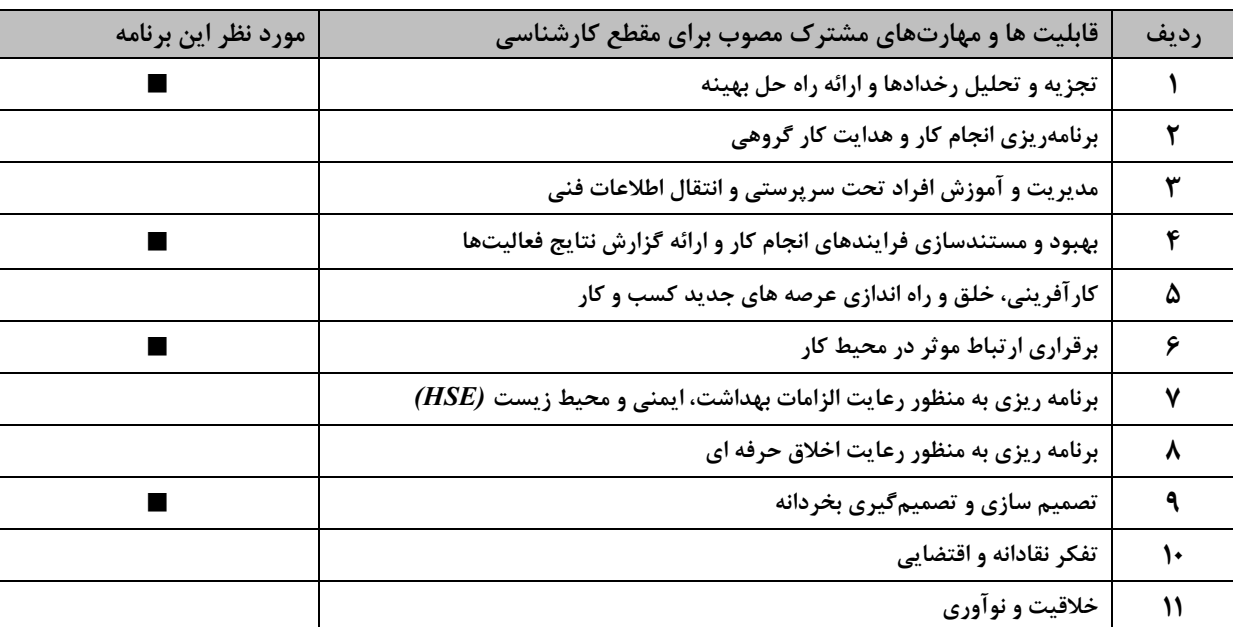

### قابلیت ها و مهارتهای مشترک دانش آموختگان :

### **مشاغل قابل احراز و قابلیتها و توانمندیهای فنی دانش آموختگان :(برگرفته از جدول وضعیت تحلیل شغلی)**

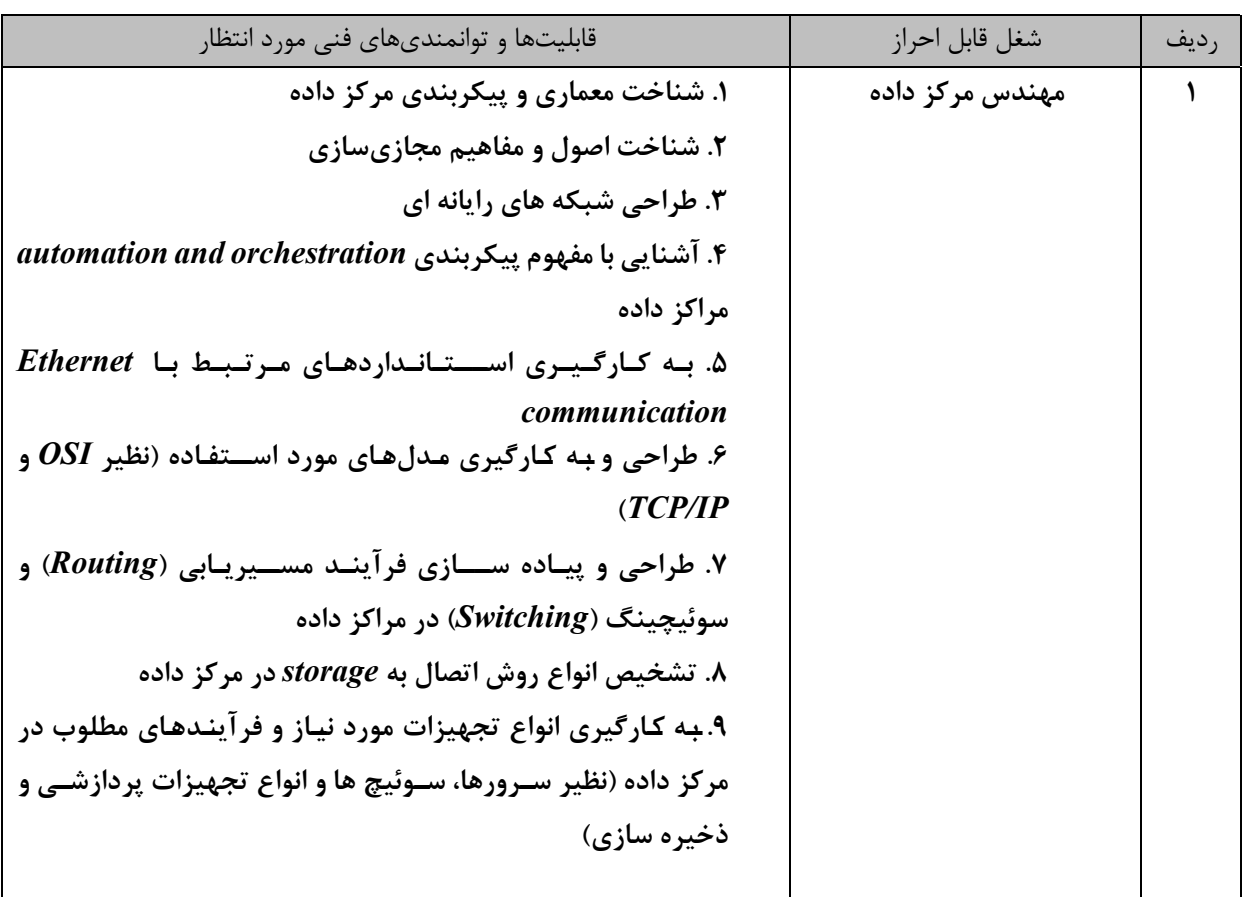

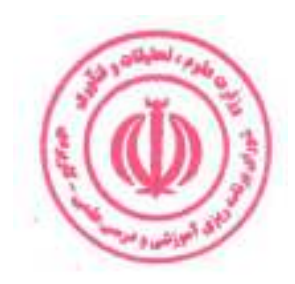

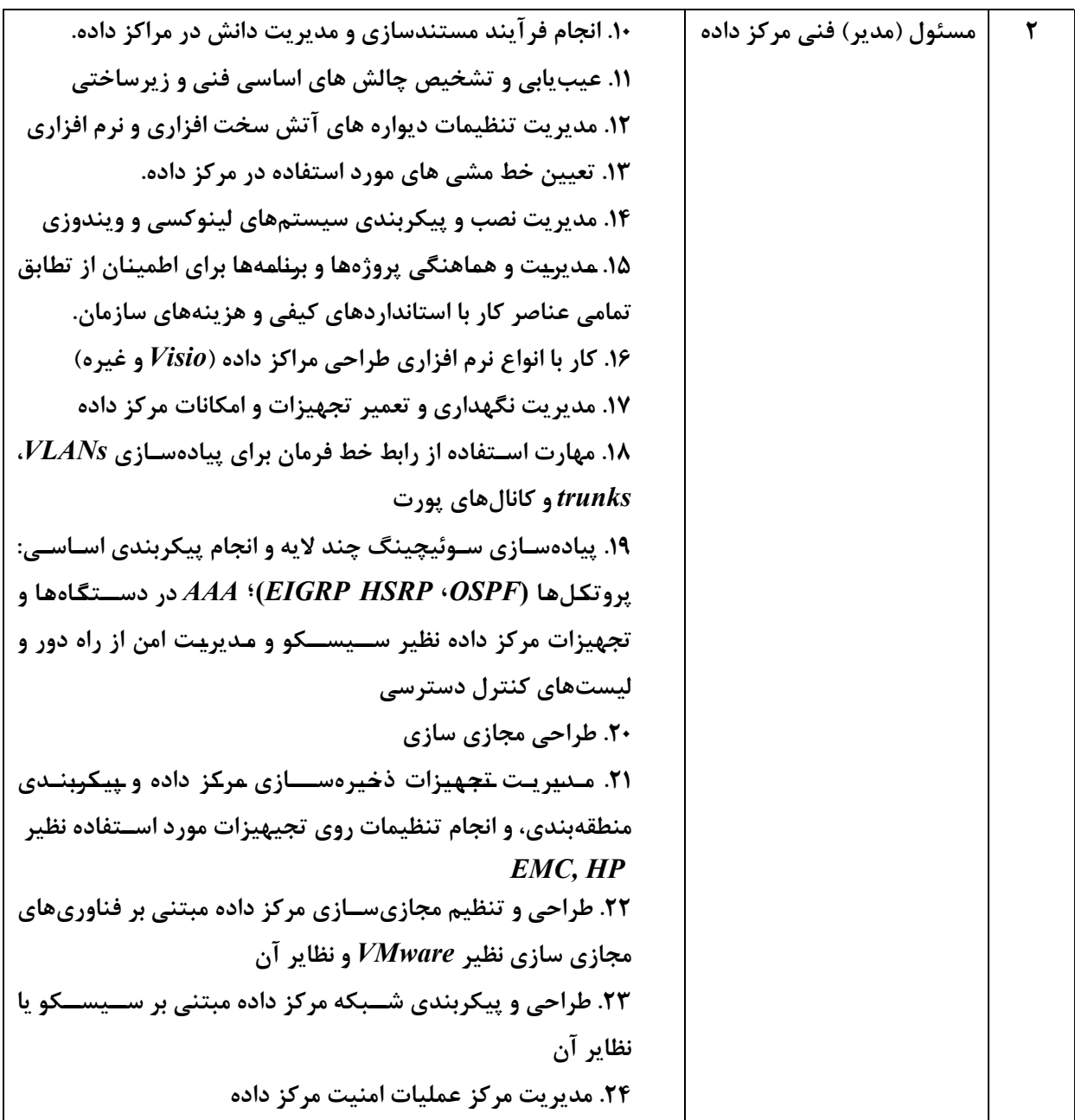

### ضوابط و شرايط پذيرش دانشجو:

ـ داشتن شرایط عمومی تحصیل در نظام آموزش عالی کشور ۔ داشتن مدرک تحصیلی کاردانی – دارندگان مدارک کاردانی غیرمرتبط ملزم به گذراندن دروس جبرانی مطابق با قوانین و مقررات آموزشی دانشگاه میباشند.

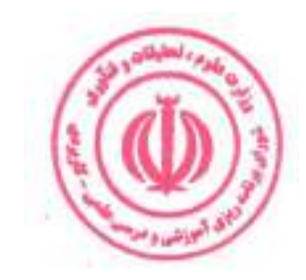

#### ساعت تعداد واحد رديف نام درس جمع عملى نظري  $f \wedge$  $f \wedge$  $\mathbf{r}$ ریاضی علم کامپیوتر (۱)  $\lambda$  $\overline{\phantom{a}}$  $\mathbf{\bar{y}}$  $\mathbf{\breve{L}}$  $\tau\tau$ مدارهای الکتریکی و الکترونیکی  $\tau\tau$  $f \wedge$  $f \wedge$  $\lambda$ آزمایشگاه مدارهای الکتریکی و الکترونیکی  $\mathbf{r}$  $\mathbb{Z}$  $\mathbf{\breve{r}}$ معماري كامپيوتر ۴ ۴۸  $\frac{1}{2}$ ۴۸ 178  $15A$ ٩ ۴٨ جمع

جدول دروس جبراني

ارائه دروس جبرانی برابر ضوابط و مقررات آموزشی دانشگاه و بر عهده شورای آموزشی مرکز مجری است.

#### طول و ساختار دوره :

دوره مهندسی فناوری مبتنی بر نظام واحدی و متشکل از مجموعهای از دروس نظری و مهارتی است و با توجه به قابلیتها و مهارتهای مشترک و فنی به ۲ بخش «آموزش در مرکز مجری» و « آموزش در محیط کار» تقسیم میشود. مجموع واحدهای هر دوره بین ۶۵ تا ۷۰ واحد و مجموع ساعات آن ۱۷۰۰ تا ۲۰۰۰ ساعت می باشد که در طول حداقل ۲ و حداکثر ۳ سال قابل اجرا است.

۱.آموزش در مرکز مجری : بخش آموزش در مرکز مجری شامل ۶۰ تا ۶۵ واحد، معادل ۱۲۰۰ تا ۱۵۰۰ ساعت است. هر واحد نظری معادل۱۶ ساعت، هر واحد آزمایشگاهی معادل ۳۲ ساعت، هر واحد کارگاهی و پروژه معادل ۴۸ ساعت است. در موارد خاص دروس آزمایشگاهی و کارگاهی یک واحدی را میتوان به ترتیب ۴۸ و ۶۴ ساعت در نظر گرفت. **2.آموزش در محیط کار:** این بخش از آموزش عبارت است از مجموعه فعالیت هایی که دانشجو به منظور تسلط عملی و درک کاربردی از آموخته های خود

در آغاز، حین و پایان دوره تحصیلی، در محیط کار واقعی انجام می دهد. این بخش شامل یک درس کاربینی و ۲ درس کارورزی در مجموع به میزان ۵ واحد، معادل ۵۱۲ ساعت است. هر واحد کاربینی معادل ۳۲ ساعت و هر واحد کارورزی معادل ۱۲۰ ساعت مے باشد.

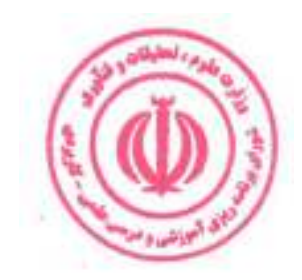

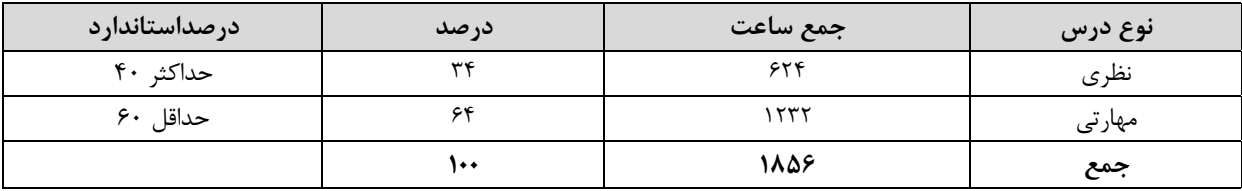

### **جدول مقایسهای جهت گیری نظری و مهارتی دروس بر حسب ساعت** (بدون احتساب دروس عمومی ) :

### جدول تعداد واحدهاي درسي:

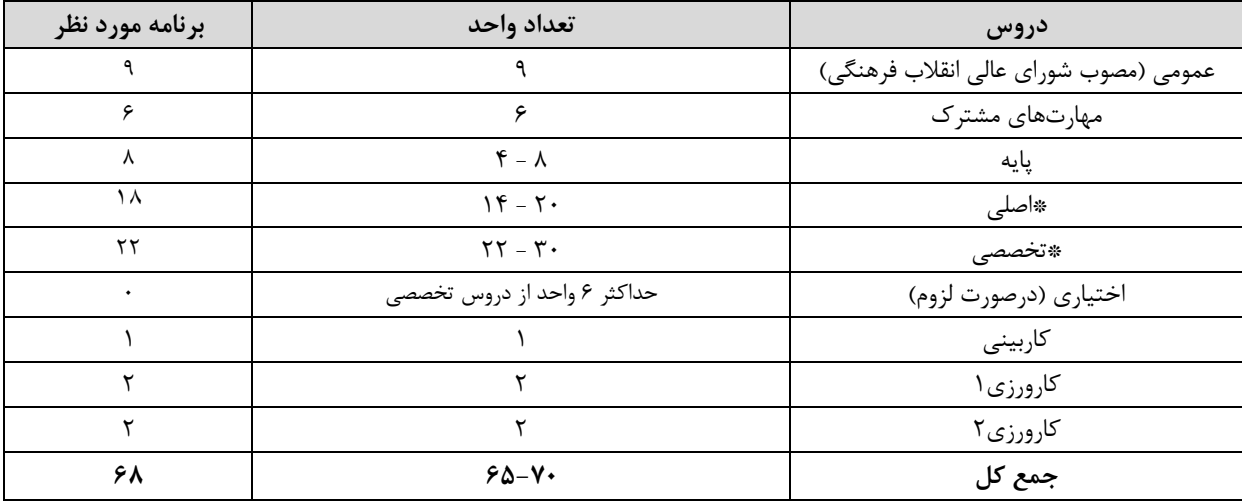

- از مجموع دروس اصلی و تخصصی حداقل ۱۰ واحد باید به صورت عملی تعریف شود دروس عملی شامل آزمایشگاه، کارگاه و پروژه است.

- تا حد امکان دروس نظری و عملی به صورت مجزا تعریف شود.

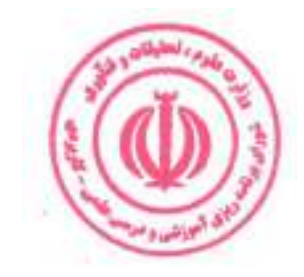

### فصل دوم : جداول دروس

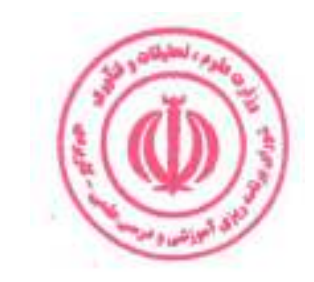

 $\mathcal{N}$ 

#### جدول دروس عمومي:

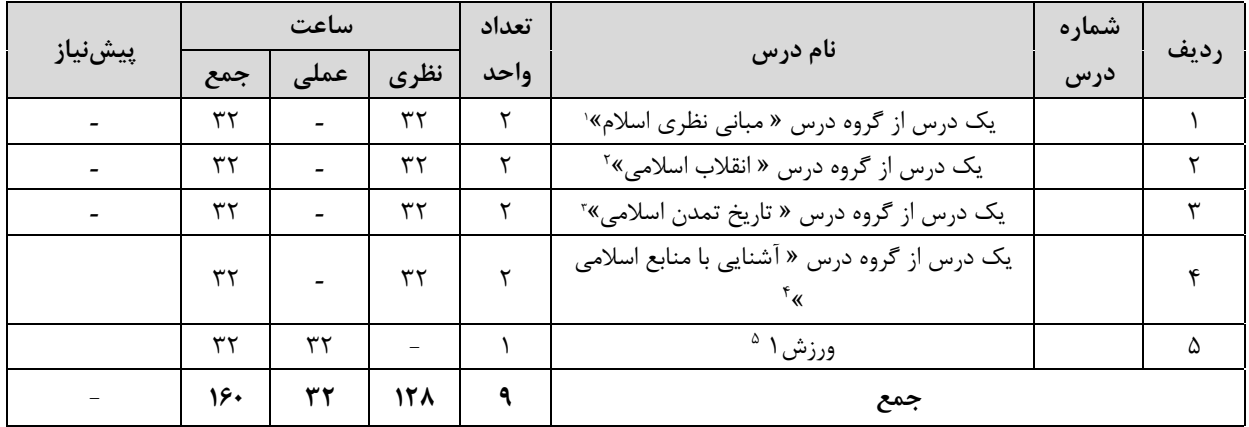

۱. گروه درس « مبانی نظری اسلام» شامل دروس (۱ـ اندیشه اسلامی (۱) ۲ـ اندیشه اسلامی (۲) ۳ـ انسان در اسلام ۴ـ حقوق اجتماعی و سیاسی در اسلام) مطابق مصوبه جلسه ۵۴۲ شورای عالی انقلاب فرهنگی است.

۲. گروه درس « ا نقلاب اسلامی » شامل دروس ( ۱\_ انقلاب اسلامی ایران ۲\_ آشنایی با قانون اساسی جمهوری اسلامی ایران ۳\_ اندیشه سیاسی امام خمینی (ره)) مطابق مصوبه جلسه ۵۴۲ شورای عالی انقلاب فرهنگی و ۴- درس آشنایی با دفاع مقدس مصوب جلسه ۷۷۷ مورخ ۱۳۸۹/۱۱/۹ شورای برنامه ریزی آموزش عالی وزارت علوم، تحقیقات و فناوری است.

۲. گروه درس « تاریخ تمدن اسلامی» شامل دروس ( ۱ـ تاریخ فرهنگ و تمدن اسلامی ۲ـ تاریخ تحلیلی صدر اسلام ۳ـ تاریخ امامت) مطابق مصوبه جلسه ۵۴۲ شورای عالی انقلاب فرهنگی است.

<sup>٤</sup>. گروه درس « آشنايي با منابع اسلامي » شامل دروس ( ١ـ تفسير موضوعي قرآن ٢ـ تفسير موضوعي نهج البلاغه ) مطابق مصوبه جلسه ۵۴۲ شورای عالی انقلاب فرهنگی است.

۰. بر اساس مصوبه جلسه ۸۴۲ مورخ ۱۳۹۲/۶/۱۰ شورای برنامه ریزی آموزش عالی وزارت علوم، تحقیقات و فناوری درس ورزش ۱ به ارزش ۱ واحد جایگزین درس تربیت بدنی ۲ شده و اجرای آن از نیمسال دوم سال تحصیلی ۹۳-۹۲ الزامی است.

\* دانشجویان اقلیت های دینی مطابق مصوبه جلسه ۵۴۲ شورای عالی انقلاب فرهنگی می توانند دروس مورد نظر خود را بدون هیچ محدودیتی از بین کلیه دروس معارف اسلامی انتخاب کرده و بگذرانند.

\*\* بر اساس نامه شماره ۹۶/۱/۵۵۴۰ مورخ ۱۳۹۶/۰۵/۱۶ نهاد نمایندگی مقام معظم رهبری در دانشگاه ها و بر اساس مصوبه شورای اسلامی شدن مراکز آموزشی، درس اندیشه اسلامی ۱ پیشiیاز درس اندیشه اسلامی ۲ است. \*\*\*چنانچه درسی از گروه درس "مبانی نظری اسلام" در مقطع کاردانی گذرانده شود امکان اخذ مجدد این درس در مقطع کارشناسی وجود ندارد.

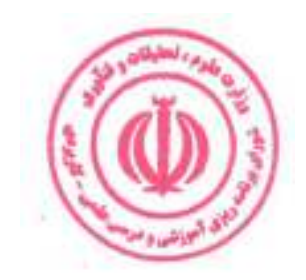

### جدول دروس مهارت مشترک:

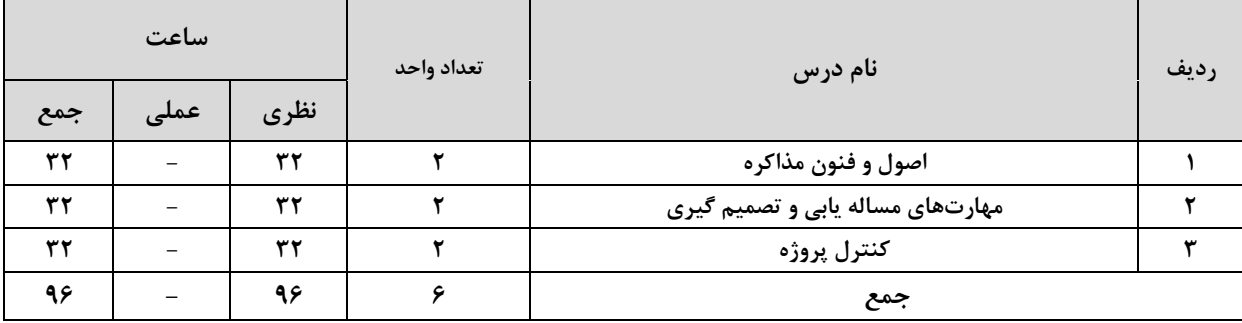

### جدول دروس پایه:

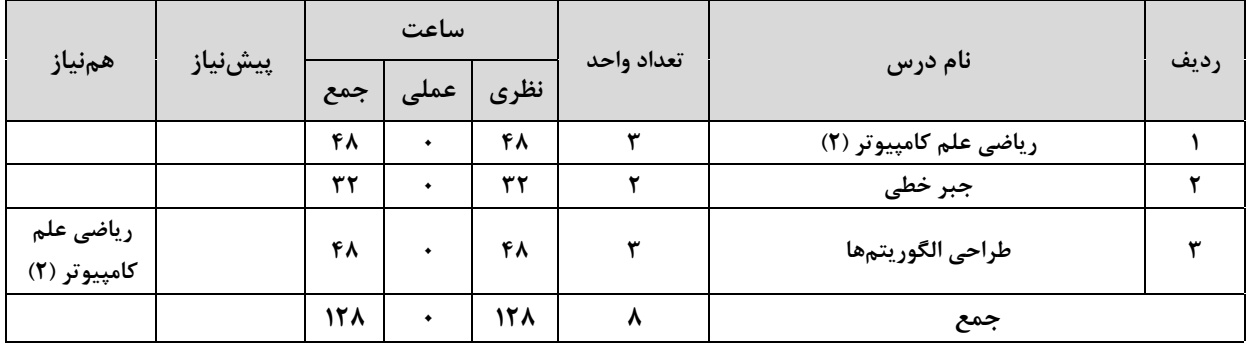

### <mark>جدول دروس اصلي:</mark>

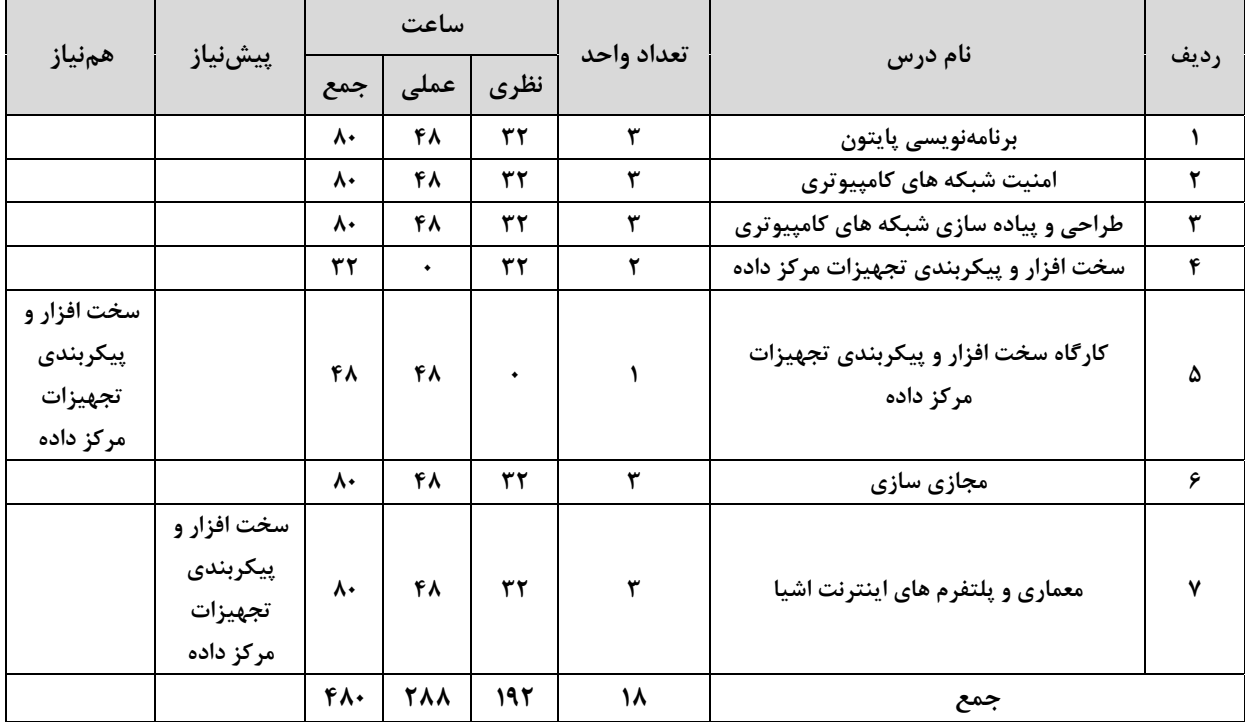

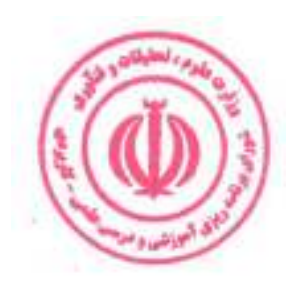

### جدول دروس تخصصي:

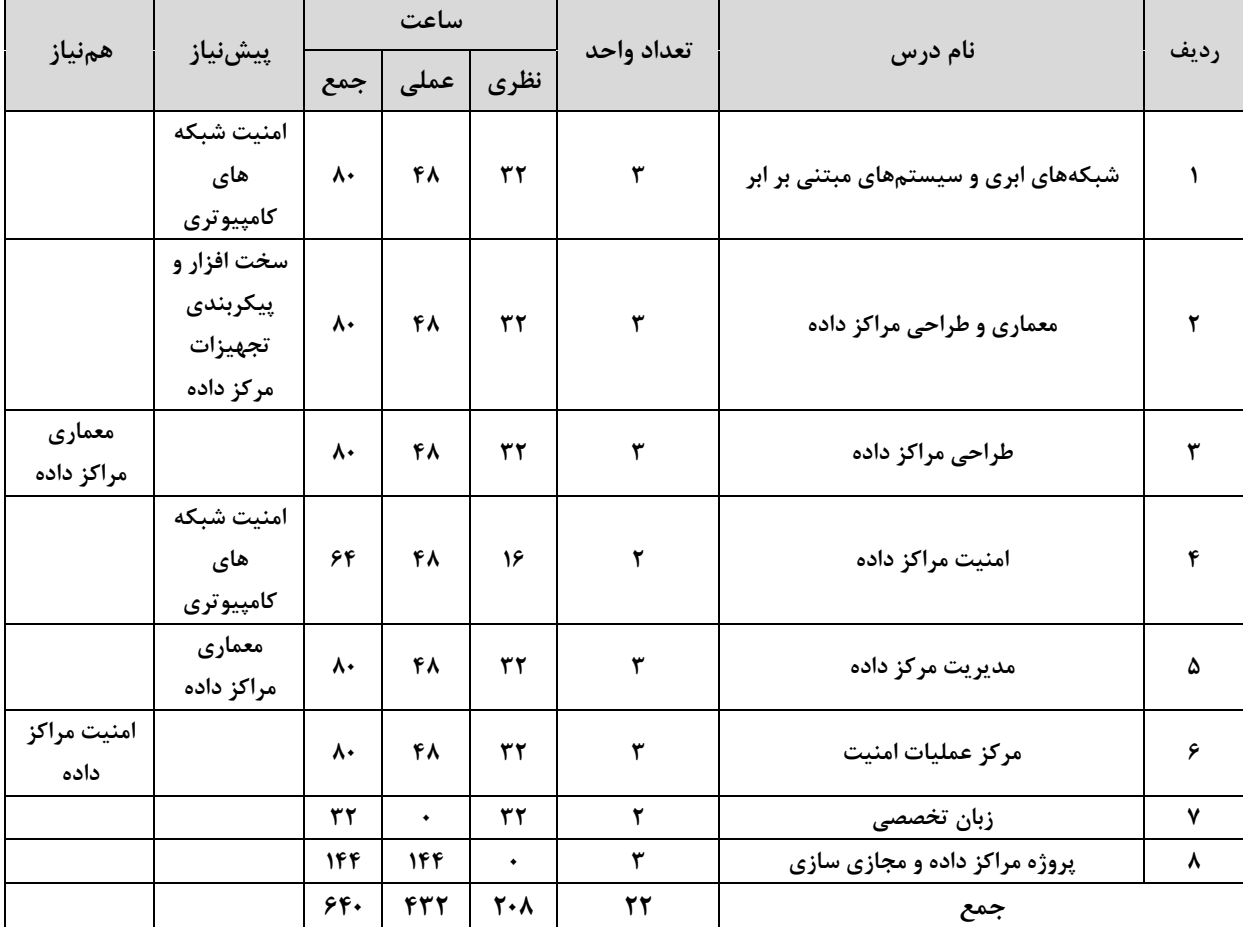

### جدول دروس آموزش در محيط كار:

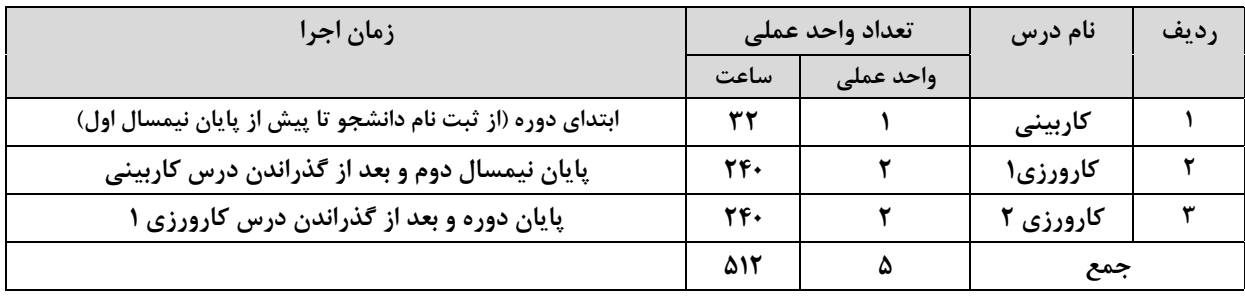

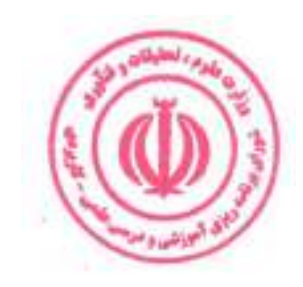

### جدول ترم بندی پیشنهادی :

جداول ارائه شده صرفاً پیشنهادی بوده و با هدف اجرایی بودن برنامه درسی در ۴ نیمسال تنظیم شده است. مراکز مجری با توجه به شرایط و مقتضیات خود، با رعایت پیش نیازی و هم نیازی دروس، رعایت استانداردهای ذکر شده و سایر ضوابط و مقررات آموزشی دانشگاه مجاز به تغییر جدول ترم بندی می باشند.

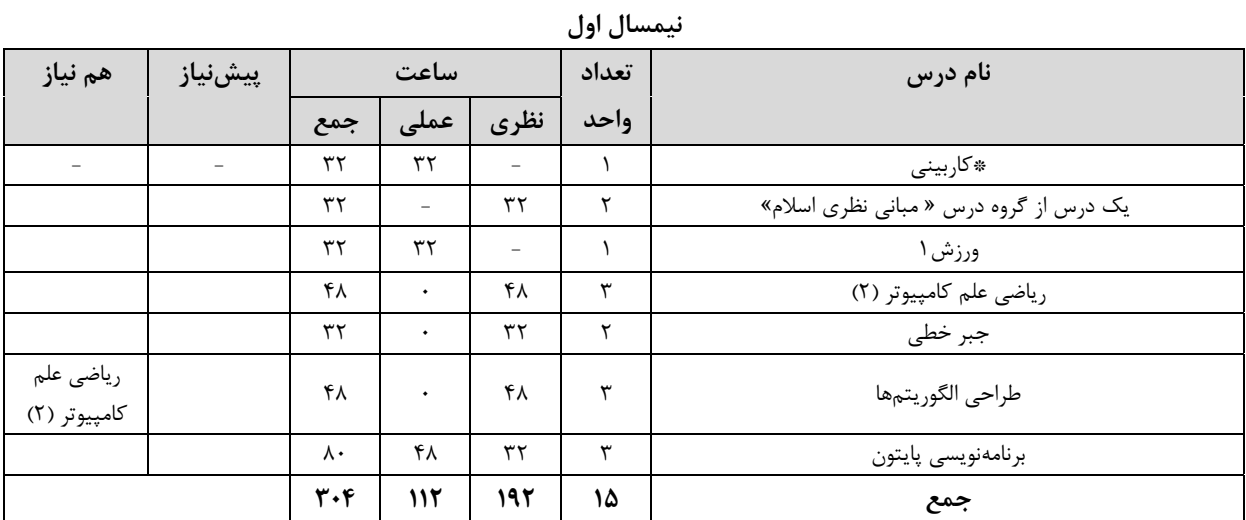

.<br>\* از گروه درس هاي"مباني نظري اسلام"، " انقلاب اسلامي "،" تاريخ تمدن اسلامي " و " آشنايي با منابع اسلامي "، صرفاً يک درس در هر نیمسال قابل ارائه است.

\*\*ارائه درس كاربيني در نيمسال اول الزامي است.

\*\*\* ارائه درس مهارت مشترک در نیمسال اول مجاز نیست.

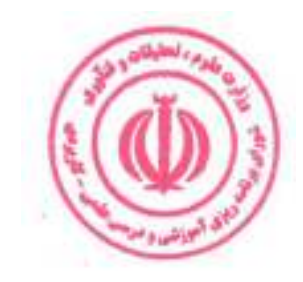

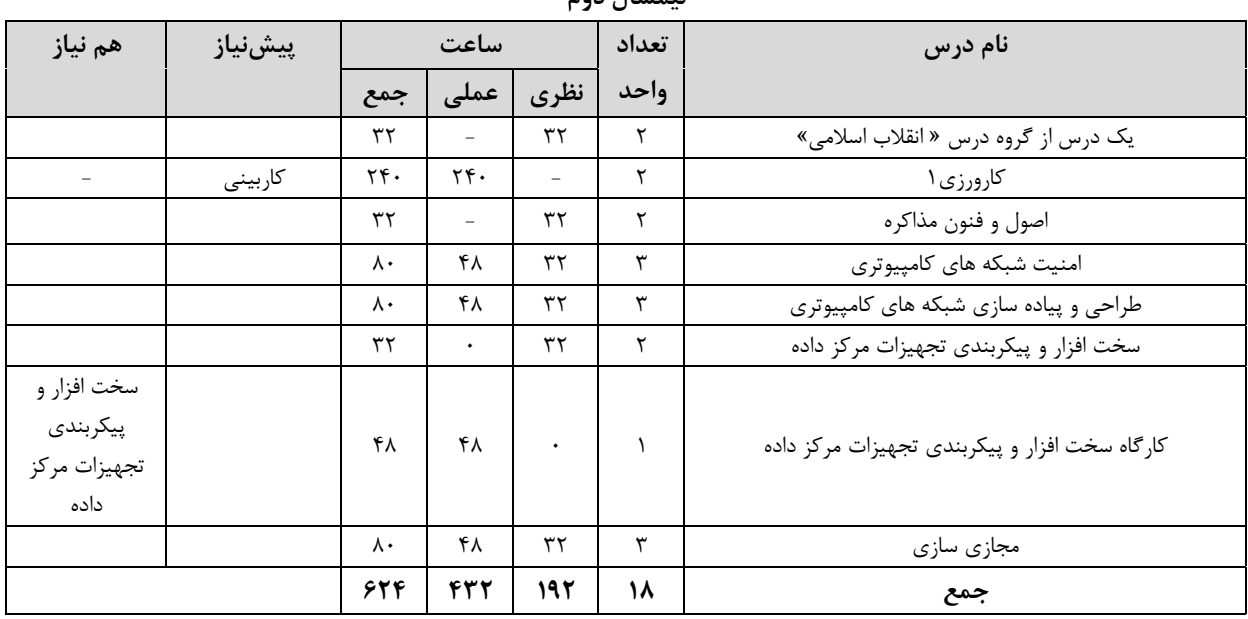

### نيمساأ دوم

.<br>\* از گروه درس های "مبانی نظری اسلام"، " انقلاب اسلامی "،" تاریخ تمدن اسلامی " و " آشنایی با منابع اسلامی "، صرفاً <u>یک درس</u> در هر نیمسال قابل ارائه است.

\*\* ارائه حداقل یک درس مهارت مشترک الزامی است.

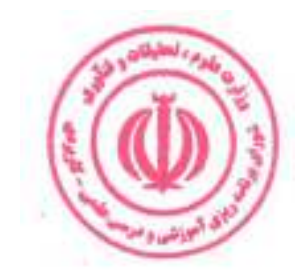

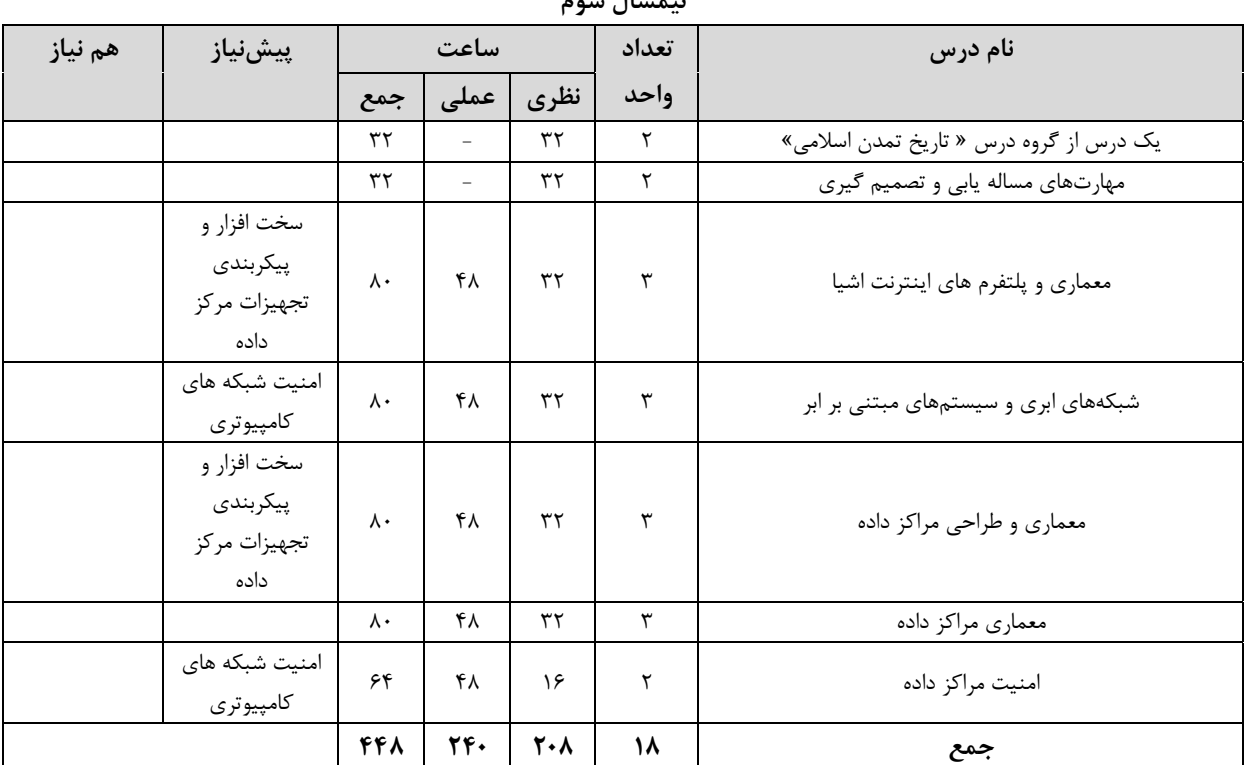

نيمسال سوم

ر .<br>\* از گروه درس هاي "مباني نظري اسلام"، " انقلاب اسلامي "،" تاريخ تمدن اسلامي " و " آشنايي با منابع اسلامي "، صرفاً <u>يک درس</u> در هر نیمسال قابل ارائه است.

\*\* ارائه حداقل یک درس مهارت مشترک الزامی است.

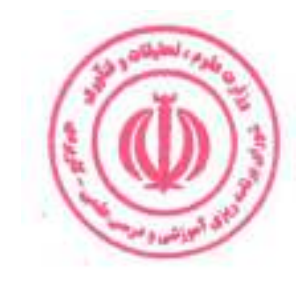

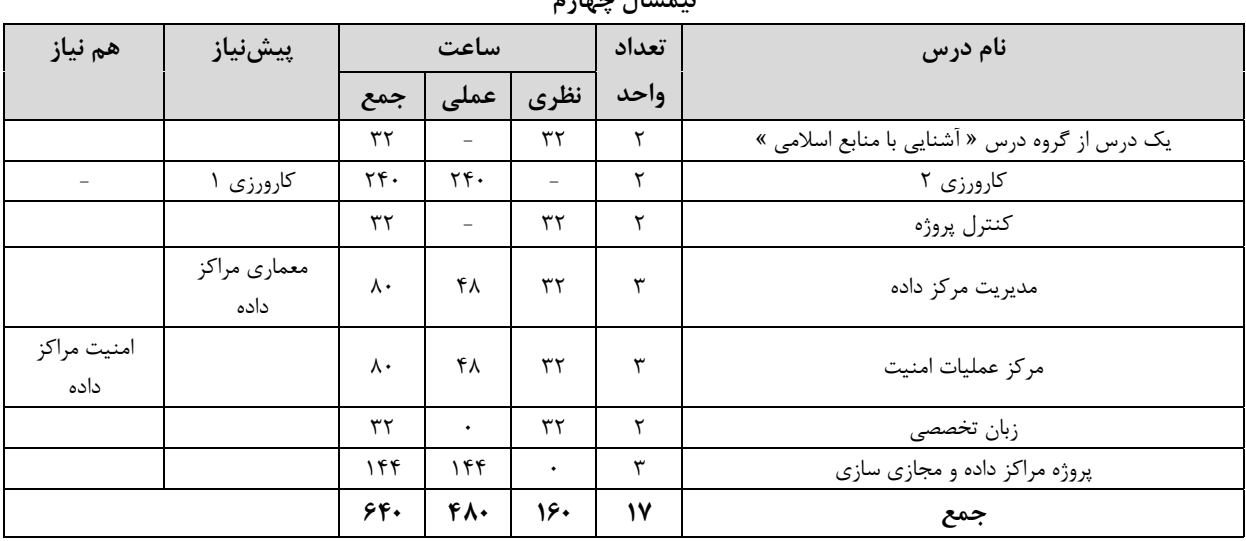

### نيمسال حمارم

.<br>\* از گروه درس هاي "مباني نظري اسلام"، " انقلاب اسلامي "،" تاريخ تمدن اسلامي " و " آشنايي با منابع اسلامي "، صرفاً <u>يک درس</u> در هر نیمسال قابل ارائه است.

\*\* ارائه حداقل یک درس مهارت مشترک الزامی است.

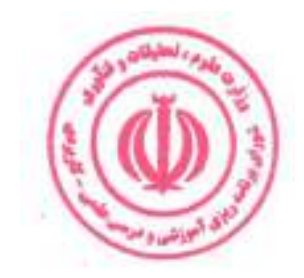

# فصل سوم : سرفصل دروس، ریز محتوا و استانداردهای آموزشی (آموزش در مرکز مجری)

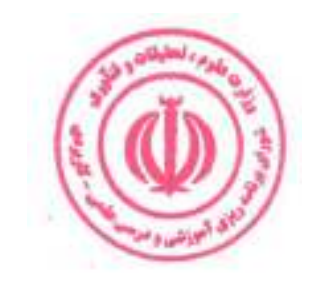

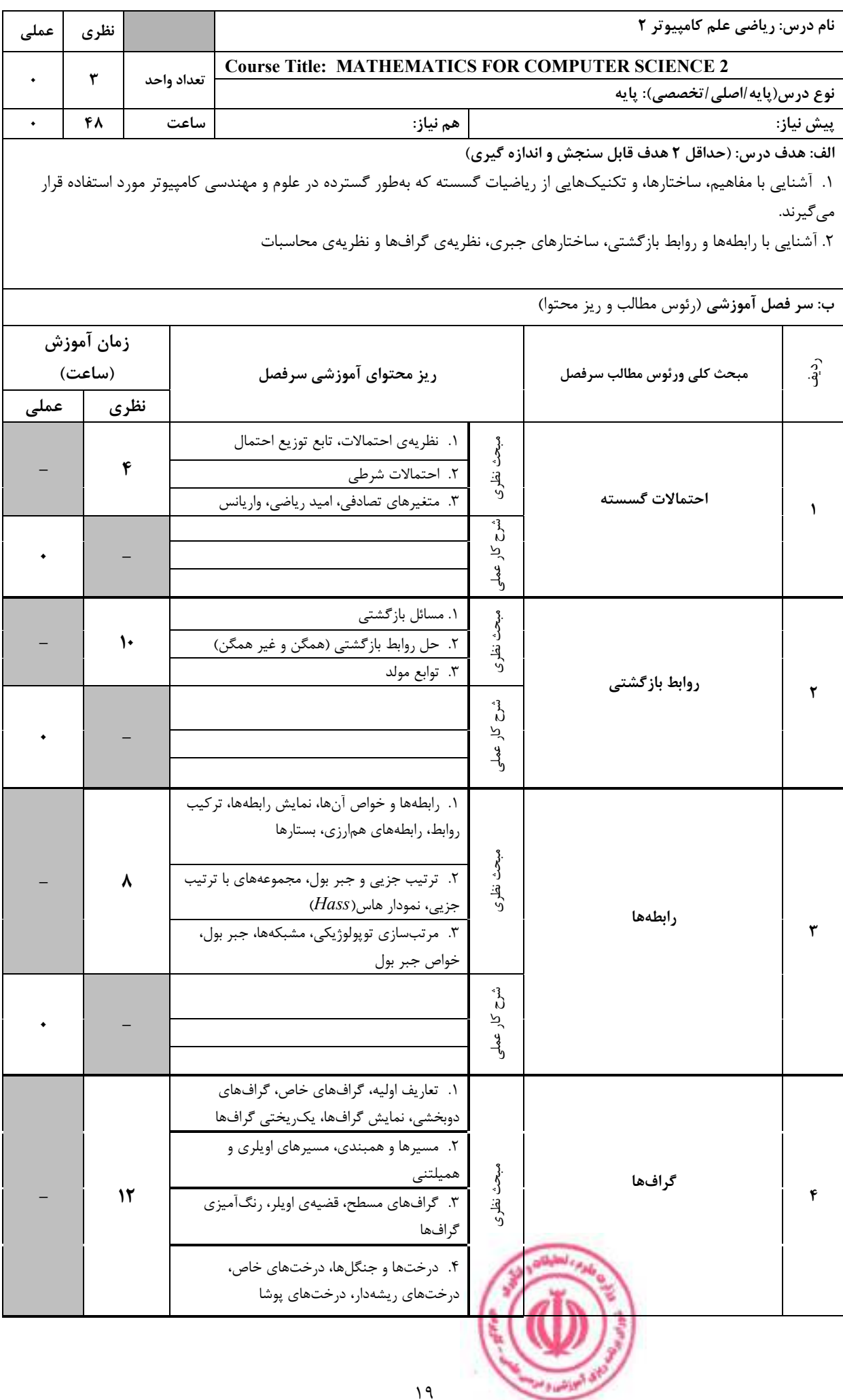

دوره مهندسی فناوری مراکز داده و مجازی سازی (ناپیوسته)

|                                                                                                    |   |       |                                                                                                   |      |      |                                                    | م<br>م<br>کار عملی                  |                                     |      |
|----------------------------------------------------------------------------------------------------|---|-------|---------------------------------------------------------------------------------------------------|------|------|----------------------------------------------------|-------------------------------------|-------------------------------------|------|
|                                                                                                    | ۶ |       |                                                                                                   |      |      | ۱. تکوارەھا<br>٢. حلقهها<br>۳. گروهها، گروهها آبلی | مبحث نظري                           |                                     |      |
|                                                                                                    |   |       |                                                                                                   |      |      | شُ<br>کار عملی                                     | ساختارهای جبری                      | ۵                                   |      |
|                                                                                                    | ٨ |       | ١. زبانها و گرامرها، ماشينهاي با حالات متناهي<br>٢. تشخيص زبانها، زبانهاي منظم<br>۳. ماشین تورینگ |      |      |                                                    | مبحث نظرى                           | مدلسازی محاسبات                     | ۶    |
|                                                                                                    |   |       |                                                                                                   |      |      |                                                    | م<br>م<br>کار عملی                  |                                     |      |
| ج: معرفی منابع درسی: (حداقل ۲ منبع فارسی شامل کتاب، دستورالعمل، کاتالوگ فنی و سایر رسانه های آموزشی) |   |       |                                                                                                   |      |      |                                                    |                                     |                                     |      |
| سال نشر                                                                                              |   | ناشر  | مترجم/ مترجمان                                                                                    |      |      | مولف/مولفان                                        |                                     | عنوان منبع                          | رديف |
| $ f \cdot \rangle$                                                                                   |   | فاطمى | شمس،<br>بيژن<br>پ.<br>گريمالدى<br>محمدعلى رضوانى                                                  |      | رالف |                                                    | ریاضیات گسسته و ترکیبیاتی - جلد اول | $\lambda$                           |      |
| $ f \cdot \rangle$                                                                                   |   | فاطمى | شمس،<br>محمدعلى رضوانى                                                                            | بيژن | پ.   | رالف<br>گريمالدى                                   |                                     | ریاضیات گسسته و ترکیبیاتی - جلد دوم | ۲    |

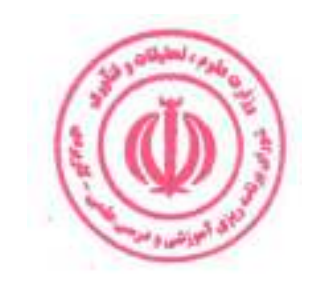

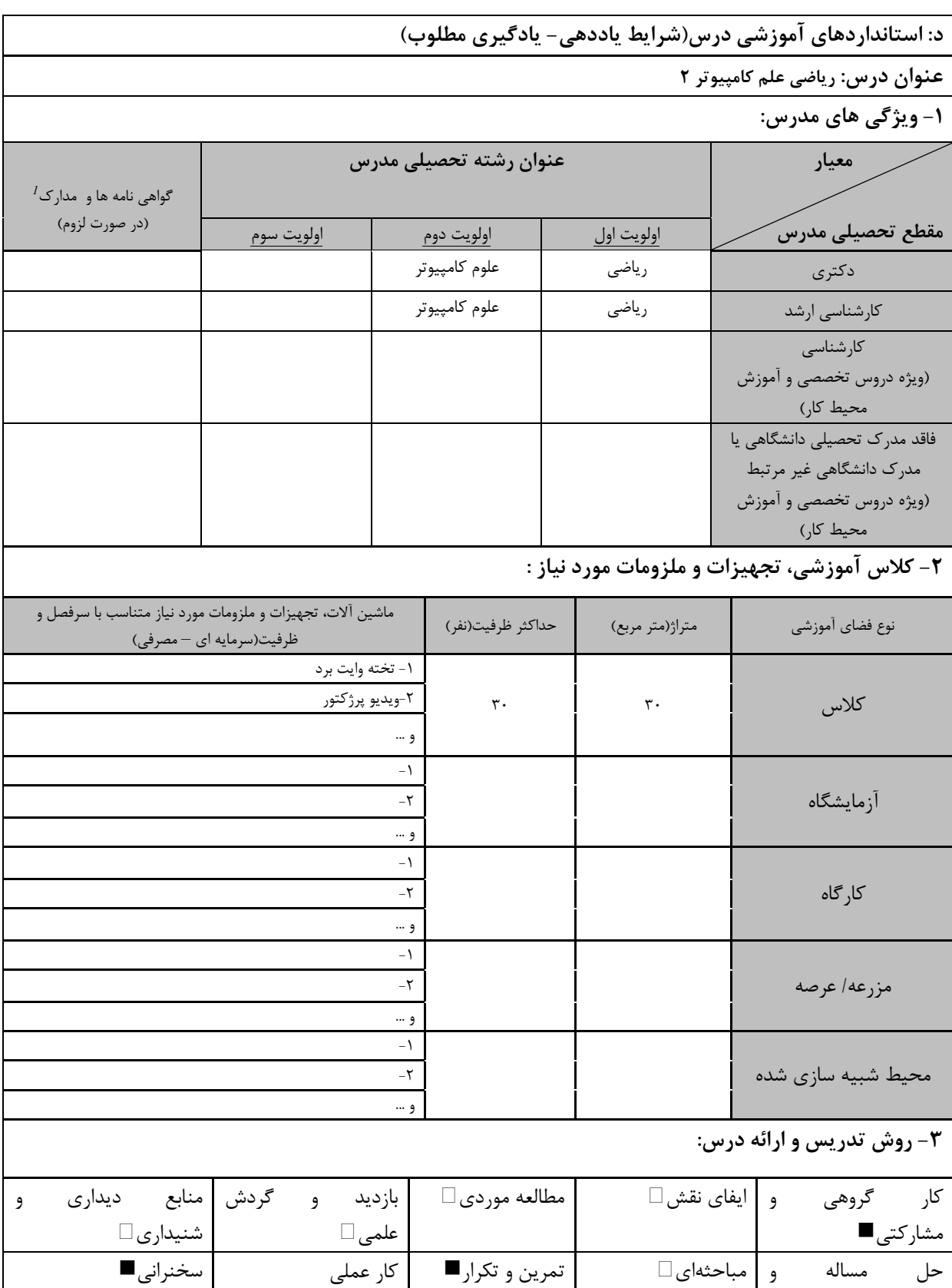

سایر روش ها با ذکر مورد

کاوشگری □

دوره های آموزش تخصصی مرتبط با درس ، مهارت های مرتبط با زبان،  $I\!T$ ، نرم افزارهای تخصصی و … با ذکر سطح و میزان تسلط و یادگیری  $^I$ 

**Gimlen** 

ای امپ<sub>ل</sub>تش و »

دوره مهندسی فناوری مراکز داده و مجازی سازی (ناپیوسته)

| ۴- نحوه سنجش و ارزیابی با توجه به اهداف تعریف شده درس: |                |                    |                 |  |  |  |
|--------------------------------------------------------|----------------|--------------------|-----------------|--|--|--|
| ارائه پروژه ا                                          | آزمون شفاهي    | أزمون عملي         | أزمون كتبي■     |  |  |  |
| پوشه کار و ارائه گزارش $\Box$                          | مشاهده رفتار □ | فعالیت های مستمر ■ | ارائه نمونه كار |  |  |  |
| سایر روش ها با ذکر مورد                                |                |                    |                 |  |  |  |

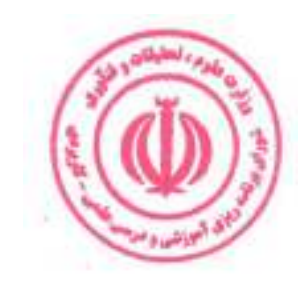

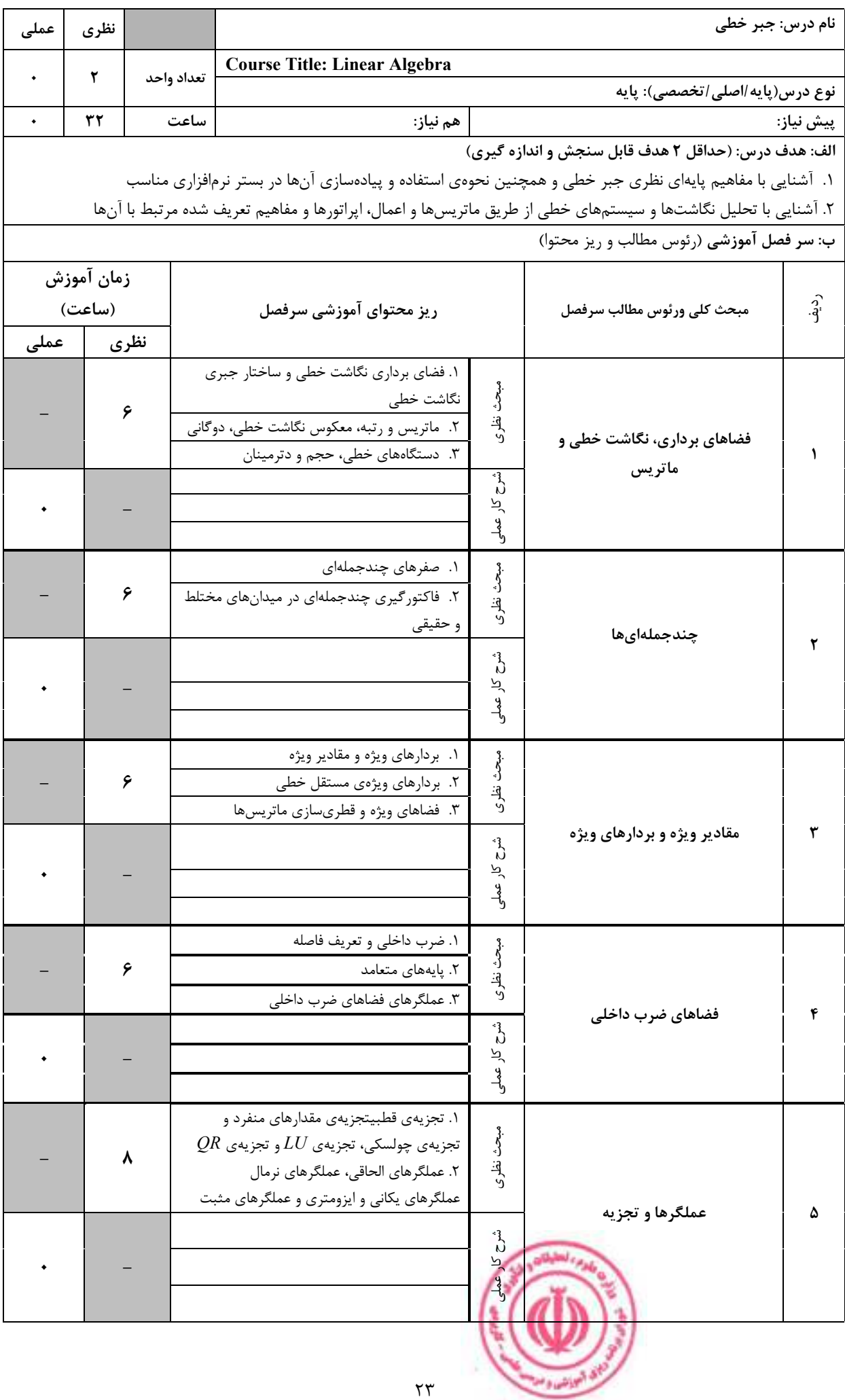

| ج: معرفی منابع درسی: (حداقل ۲ منبع فارسی شامل کتاب، دستورالعمل، کاتالوگ فنی و سایر رسانه های آموزشی) |                        |                    |               |                        |      |  |  |  |
|----------------------------------------------------------------------------------------------------|------------------------|--------------------|---------------|------------------------|------|--|--|--|
| سال نشر                                                                                              | ناشر                   | مترجم/ مترجمان     | مولف/مولفان   | عنوان منبع             | رديف |  |  |  |
| ۱۳۹۷                                                                                                 | فاطمى                  | عليرضا حسين خان    | شلدون اكسلر   | جبر خطی                |      |  |  |  |
| 1497                                                                                                 | دانشگاه فردوسی<br>مشهد | بزرگنيا، رضايىپژند | گیلبرت استرنگ | جبر خطی و کاربردهای آن |      |  |  |  |

دوره مهندسی فناوری مراکز داده و مجازی سازی (ناپیوسته)

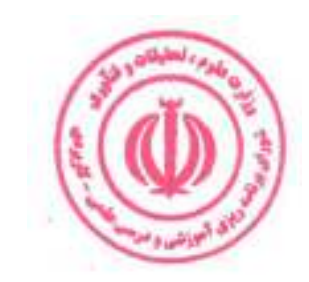

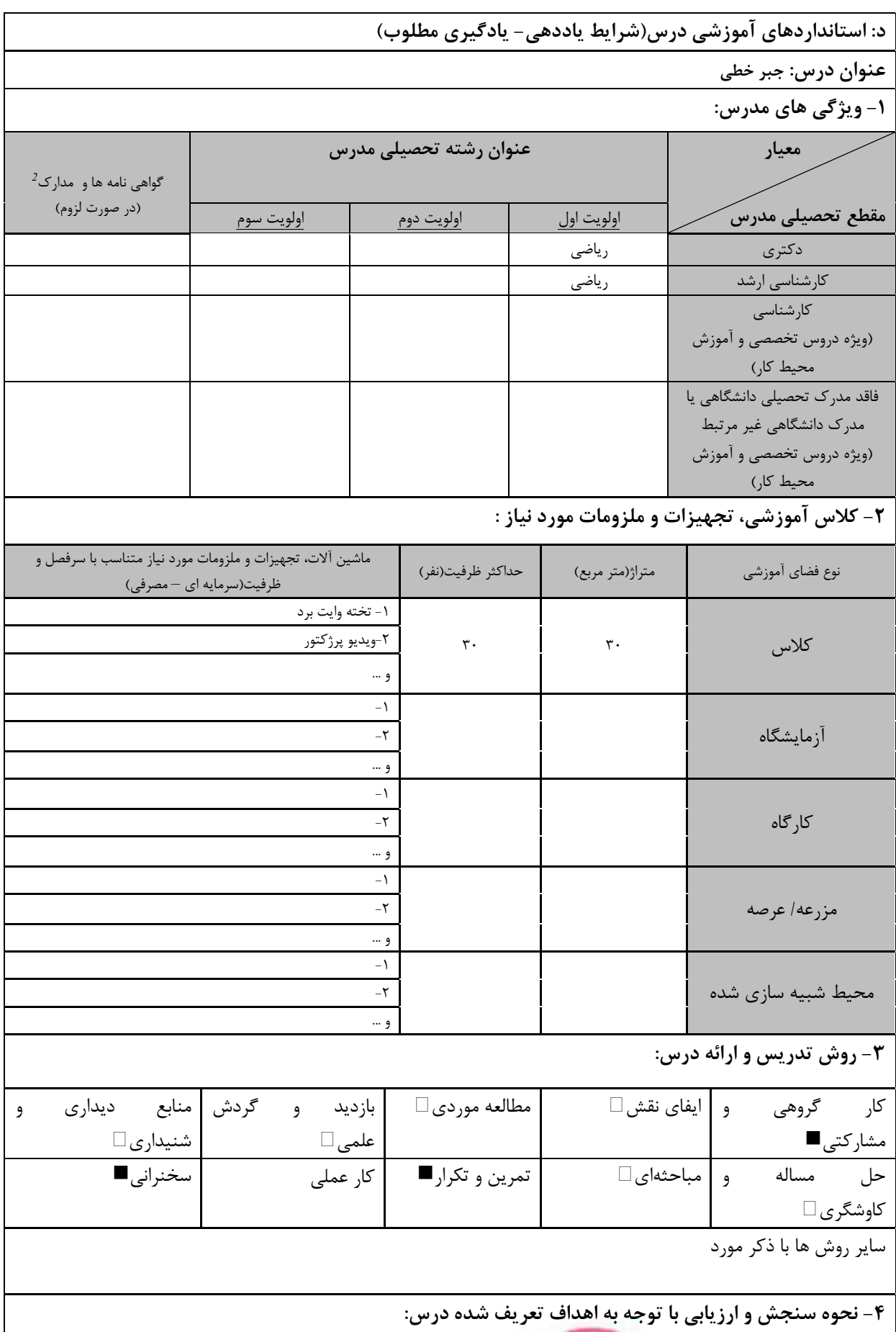

<sup>2</sup> دوره های آموزش تخصصی مرتبط با درس ، مهارت های مرتبط با زبان، *IT*، نرم افزارهای تخصصی و … با ذکر سطح و میزان تسلط و یادگیری

al casto.

.<br>ای آموزش و م

دوره مهندسی فناوری مراکز داده و مجازی سازی (ناپیوسته)

| ارائه پروژه                | ا آزمون شفاهي    | أزمون عملي           | آزمون كتبي■     |  |  |
|----------------------------|------------------|----------------------|-----------------|--|--|
| ∣ پوشه کار و ارائه گزارش ⊡ | ∣ مشاهده رفتار □ | ۱ فعالیت های مستمر ■ | ارائه نمونه کار |  |  |
| سایر روش ها با ذکر مورد    |                  |                      |                 |  |  |

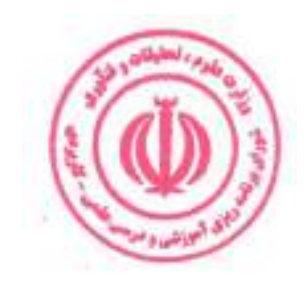

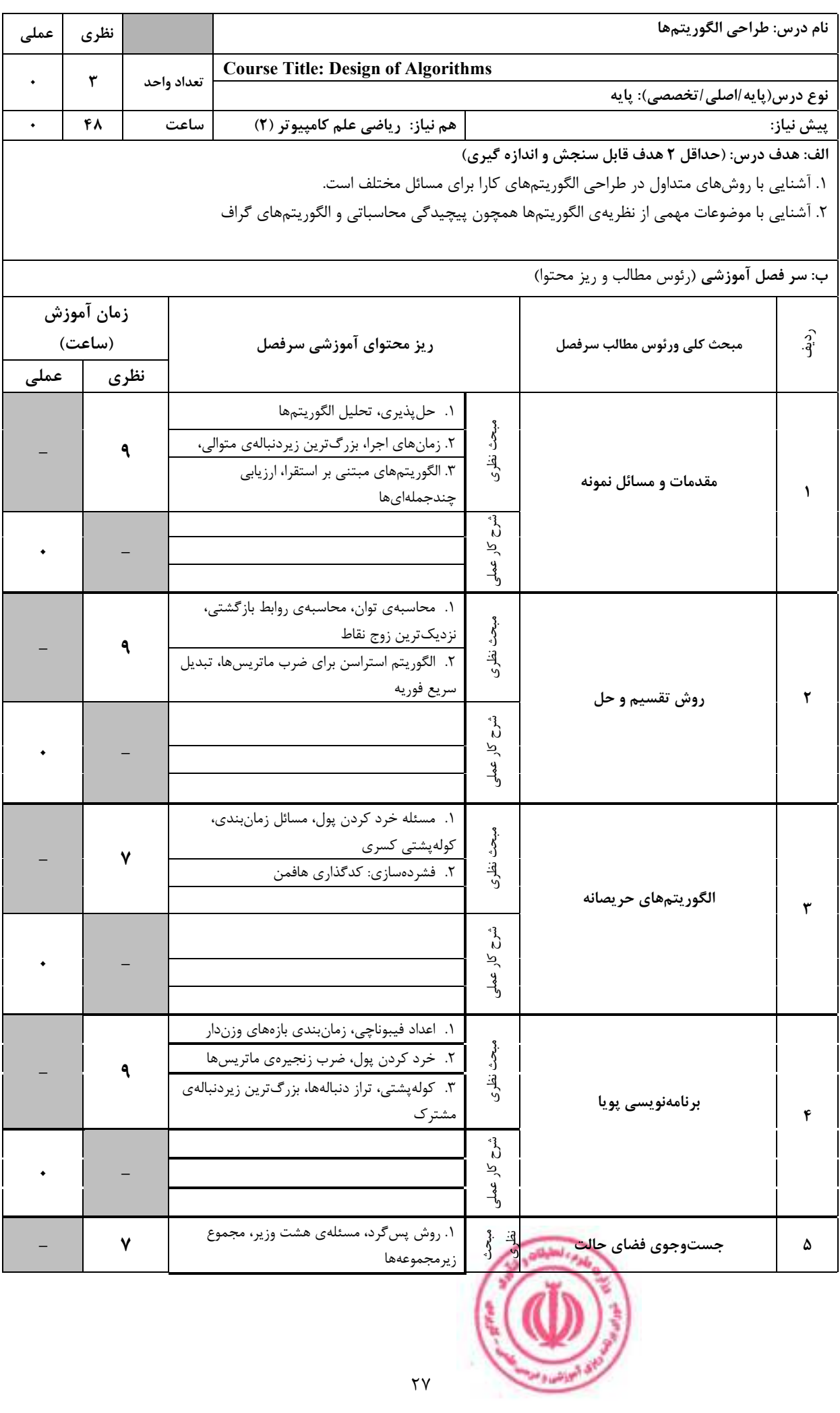

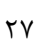

دوره مهندسی فناوری مراکز داده و مجازی سازی (ناپیوسته)

|         |                                                 | ۲. انشعاب و حد، فروشندهی دورهگرد، درخت بازی،<br>هرس آلفا-بتا                                                                  |                   |                                 |                                                                                                    |      |
|---------|-------------------------------------------------|----------------------------------------------------------------------------------------------------|-------------------|---------------------------------|----------------------------------------------------------------------------------------------------|------|
|         |                                                 |                                                                                                    |                   | $\epsilon^3$<br>کار عملی        |                                                                                                    |      |
|         |                                                 | ۱. درخت فراگیر کمینه: الگوریتمهای کروسکال و<br>پريم<br>٢. كوتاهترين مسير بين تمام رأسها: الگوريتمهاي<br>فلويد-وارشال و جانسون |                   |                                 | الگوريتمهاي گراف                                                                                     | ۶    |
|         |                                                 |                                                                                                    |                   |                                 |                                                                                                    |      |
|         |                                                 |                                                                                                    |                   |                                 | ج: معرفی منابع درسی: (حداقل ۲ منبع فارسی شامل کتاب، دستورالعمل، کاتالوگ فنی و سایر رسانه های آموزشی) |      |
| سال نشر | ناشر                                            | مترجم/ مترجمان                                                                                                    | مولف/مولفان       |                                 | عنوان منبع                                                                                           | رديف |
| 15.     | مؤسسه<br>انتشارات علمى<br>دانشگاه<br>صنعتي شريف |                                                                                                    | محمد قدسی         | مباني طراحي و تحليل الگوريتم ها |                                                                                                    |      |
| ۱۳۹۹    | نص                                              | يحيى تابش                                                                                                    | كورمن و<br>ديگران |                                 | کتاب مقدمه ای بر الگوریتم ها ۱و ۲                                                                    | ۲    |

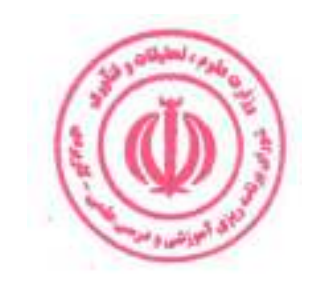

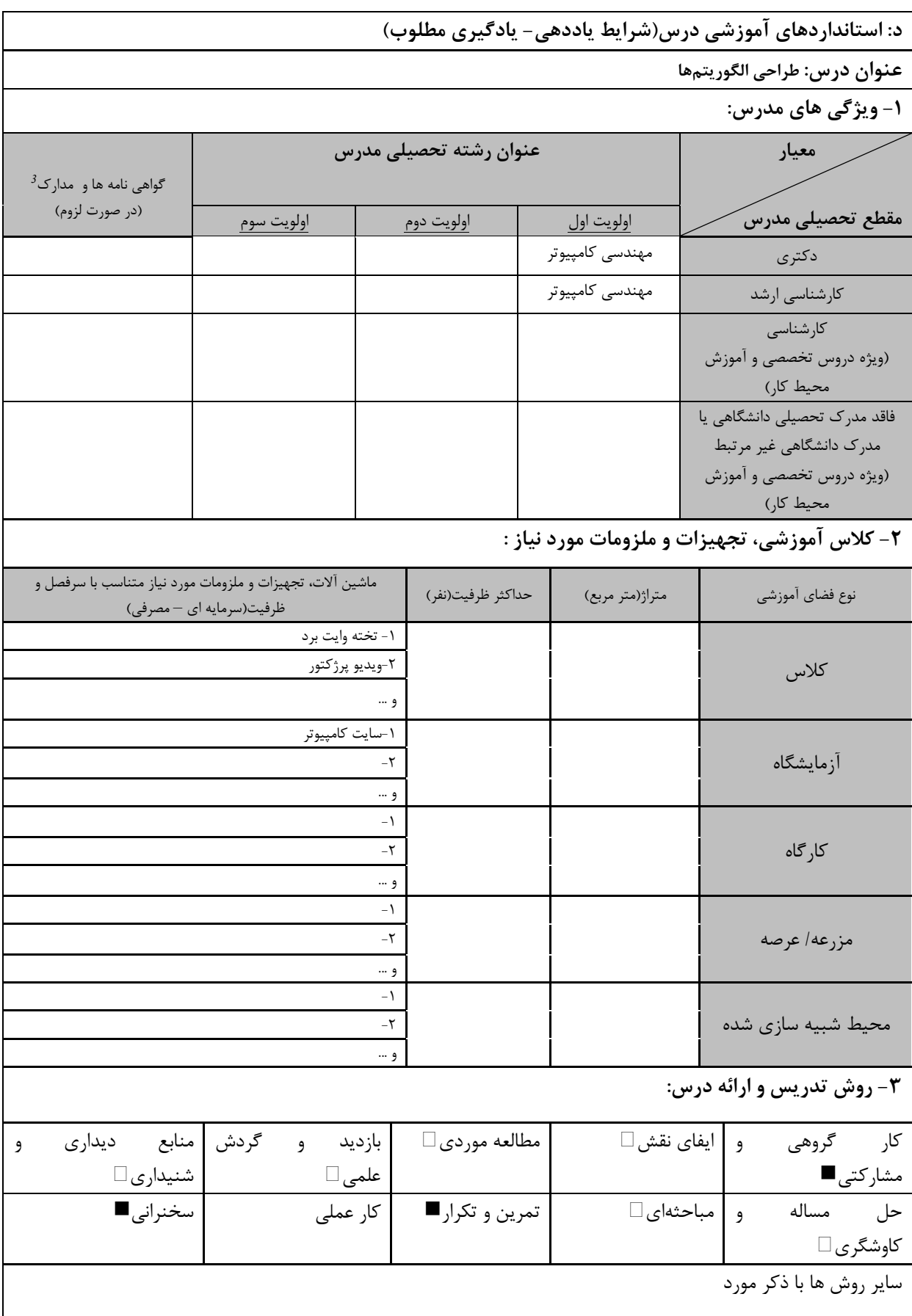

diam's Pale <sup>3</sup> دوره های آموزش تخصصی مرتبط با درس ، مهارت های مرتبط با زبان، *IT*، نرم افزارهای تخصصی و … با ذکر سطح و میزان تسلط و یادگیری

.<br>ای آموزش و م

دوره مهندسی فناوری مراکز داده و مجازی سازی (ناپیوسته)

| ۴- نحوه سنجش و ارزیابی با توجه به اهداف تعریف شده درس: |                     |                    |                 |  |  |  |
|--------------------------------------------------------|---------------------|--------------------|-----------------|--|--|--|
| ارائه پروژه ا                                          | آزمون شفاهي         | أزمون عملي         | أزمون كتبي■     |  |  |  |
| پوشه کار و ارائه گزارش $\Box$                          | مشاهده رفتار $\Box$ | فعالیت های مستمر ا | ارائه نمونه كار |  |  |  |
| سایر روش ها با ذکر مورد                                |                     |                    |                 |  |  |  |

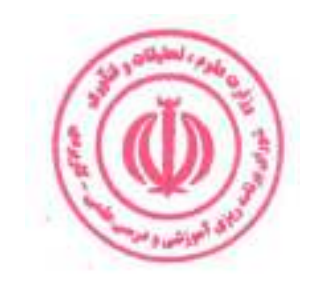

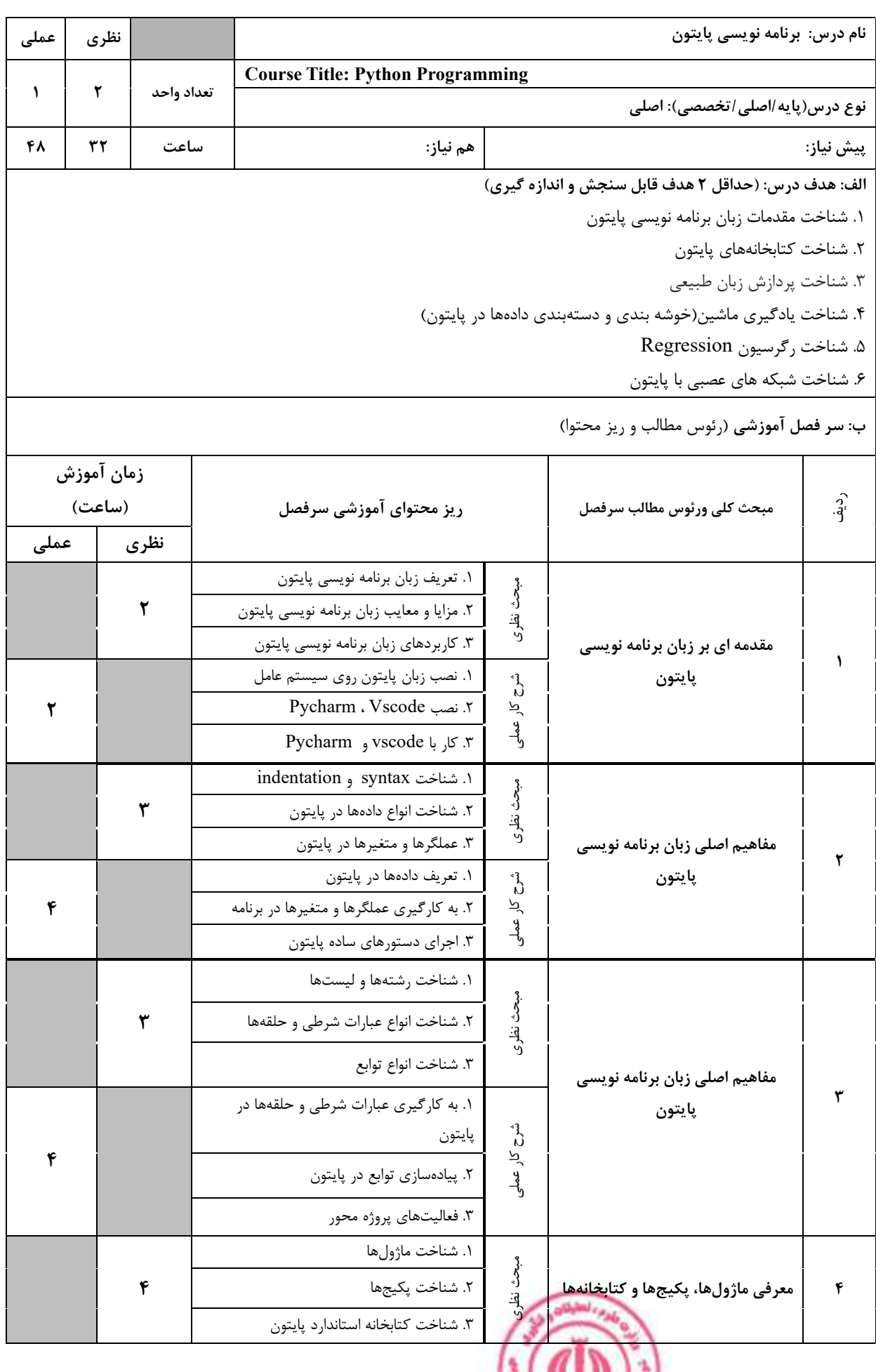

**COLLEGE DE LA CALCE DE LA CALCE DE LA CALCE DE LA CALCE DE LA CALCE DE LA CALCE DE LA CALCE DE LA CALCE DE LA** 

۴. شناخت کتابخانههای پر کاربرد علوم داده ... Pandas NumPy مي.<br>م ١. برنامەنويسى أرايەگرا با NumPy  $\vec{q}$  $\lambda$ له<br>ول ۲. کار با کتابخانههای پایتون ١. تعريف كلاس مبحث نظرى  $\mathbf{r}$ ٢. تعريف متد ۳. نوشتن یک کلاس مقدمهای بر مفهوم کلاس و شی گرایی ۵ ١. حل مسائل با نوشتن كلاس ش کار ۲. برنامه نویسی شیءگرا ۶ لا<br>ول ۳. فعالیتهای پروژه محور ۱. شناخت مفهوم دسته بندی مپخ<br>د ۲. شناخت مفهوم خوشه بندی ۴ نظری<br>ن ۳. شناخت مفهوم رگرسيون شناخت مفاهيم دستهبندي، خوشه  $\epsilon$ ١. پياده سازي الگوريتم هاي دسته بندي بندی و رگرسیون  $\int_{0}^{3}$  $\vec{p}$ ۶ ٢. پیاده سازی الگوریتم های خوشه بندی  $\lambda$ ۳. فعالیت های پروژه محور ١. شناخت مفهوم پردازش زبان طبيعي م<br>ديگي  $(NLP)$  . کاربردهای  $\pmb{\mathfrak{r}}$ ن<br>آغازي ۳. مشکلات و مسائل پردازش زبان های طبیعی  $(NLP)$ .<br>۱. روش های اندازه گیری دقت سیستم های یردازش زبان طبیعی(NLP)  $\mathbf{v}$ پردازش زبان طبیعی شوح کار ٢. طبقه بندى متن (Text classification)  $\pmb{\lambda}$  $\frac{9}{5}$ Bag of words  $\bullet$ Naive Bayes استفاده از درخت تصميم  $\bullet$ ۱. شناخت الگوریتمهای داده کاوی در پایتون مبحث نظرى  $\mathbf{r}$ ۲. شناخت کتابخانههای کاربردی داده کاوی در پايتون الگوریتمهای داده کاوی در پایتون  $\pmb{\lambda}$ ۱. پیاده سازی الگوریتمهای داده کاوی در  $\int_{0}^{3}$ ۶ رد پايتون َ ہو<br>گ ٢. كار با كتابخانههاى داده كاوى در پايتون ١. شناخت بستر TensorFlow ر<br>ئى ٢. شناخت كتابخانه Keras  $\mathbf f$ نظري<br>أ يادگيري عميق ٩ ۳. شناخت مدلهای مختلف یادگیری عمیق  $\int\limits_{\Omega}$  $\mathbf{r}$  $\tilde{\sigma}$ ۱. فعالیتهای پروژه محور لو<br>پهل أوراده أنطيلك

دوره مهندسی فناوری مراکز داده و مجازی سازی (ناپیوسته)

ج: معرفی منابع درسی: (حداقل ۲ منبع فارسی شامل کتاب، دستورالعمل، کاتالوگ فنی و سایر رسانه های آموزشی)

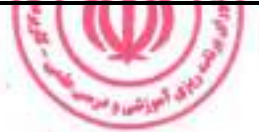

| سال نشر | ناشر                       | مترجم/ مترجمان  | مولف/مولفان               | عنوان منبع                                | رديف |
|---------|----------------------------|-----------------|---------------------------|-------------------------------------------|------|
| 1791    | ماهنامه شبكه               | حميدرضا تائبي   | جان مولر                  | دوره مقدماتي أموزش پايتون                 |      |
| 15.1    | طلوع فن                    |                 | زهرا عيسوندي              | آموزش گام به گام زبان برنامه نویسی پایتون |      |
| 16.1    | انتشارات نص                | عليرضا زارع پور | پاول ديتل و<br>هاروي ديتل | كتاب پايتون چگونه برنامه بنويسيم          |      |
| 2022    | Independently<br>published |                 | Cory Reed                 | Python Programming for Beginners          |      |

دوره مهندسی فناوری مراکز داده و مجازی سازی (ناپیوسته)

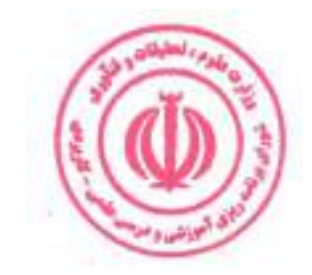

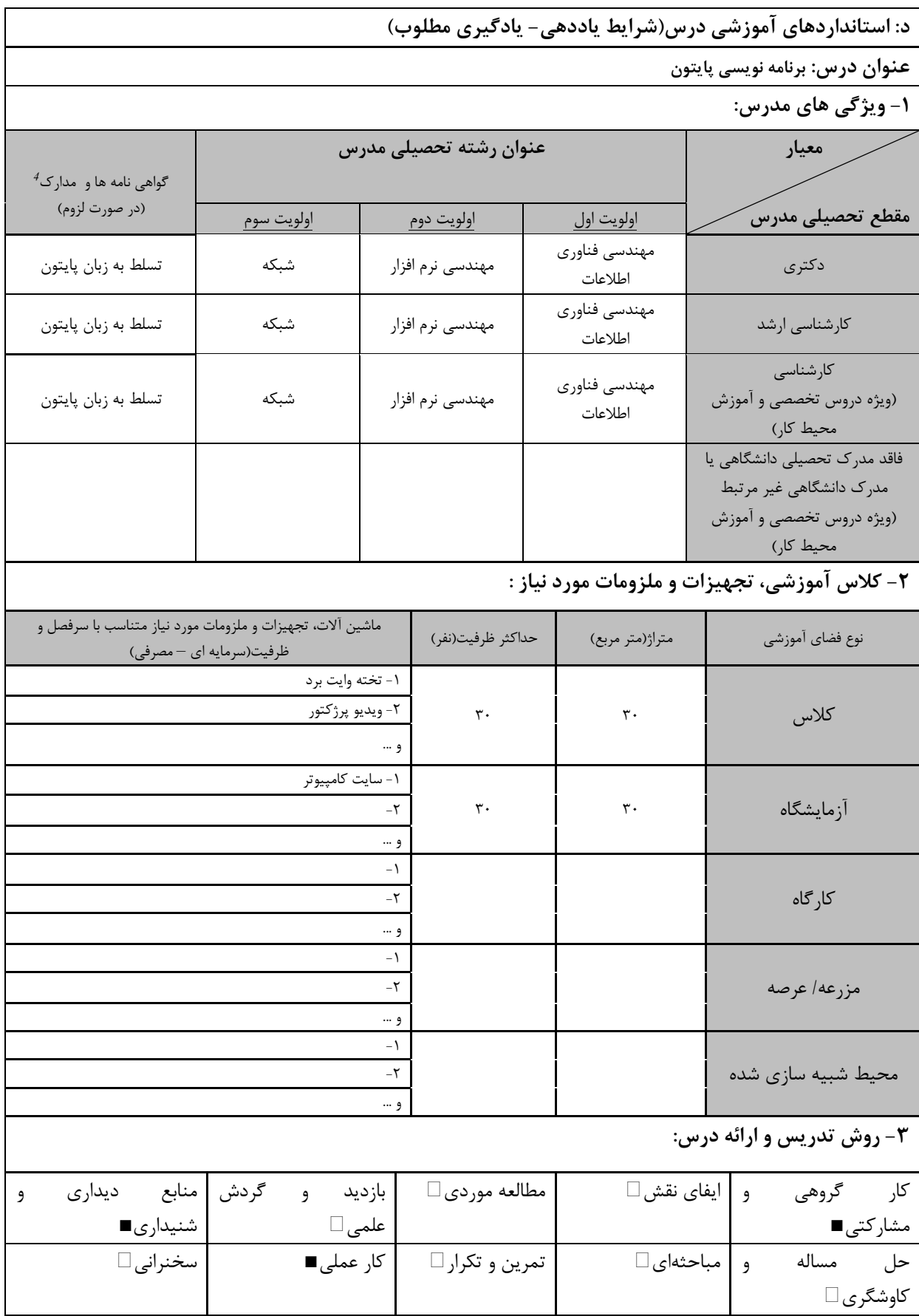

**Children** College <sup>4</sup> دوره های آموزش تخصصی <mark>مرتبط با درس ، مهارت های مر</mark>تبط با زبان، *IT ، ن*رم افزارهای تخصصی و … با ذکر سطح و میزان تسلط و یادگیری

بر<br>ابو البراشيا و<sup>من</sup>ا

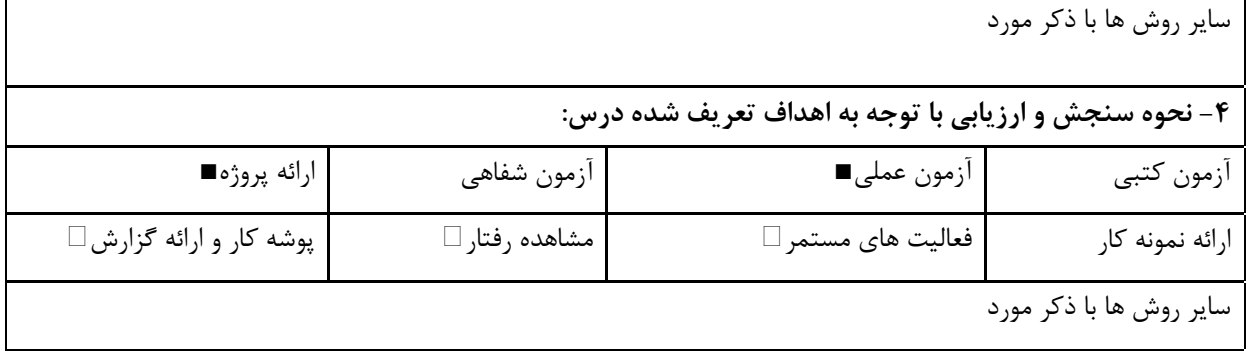

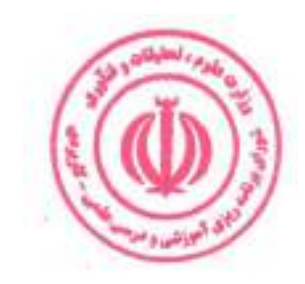

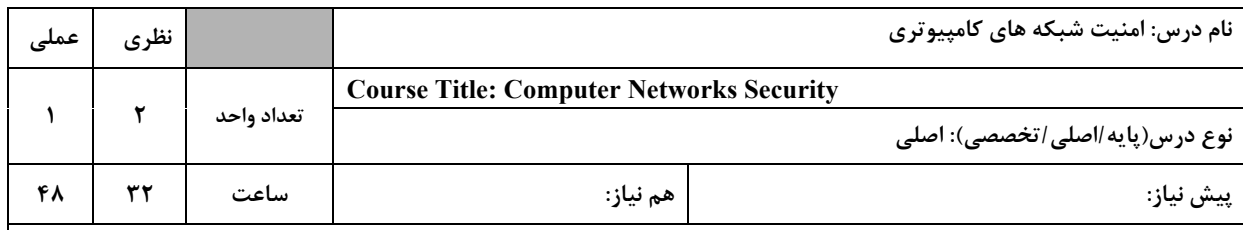

### الف: هدف درس: (حداقل ۲ هدف قابل سنجش و اندازه گیری)

١. شناخت مفاهيم امنيت شبكه

۲. پیادهسازی مکانیسمهای امنیتی شبکه

### ب: **سر فصل آموزشی** (رئوس مطالب و ریز محتوا)

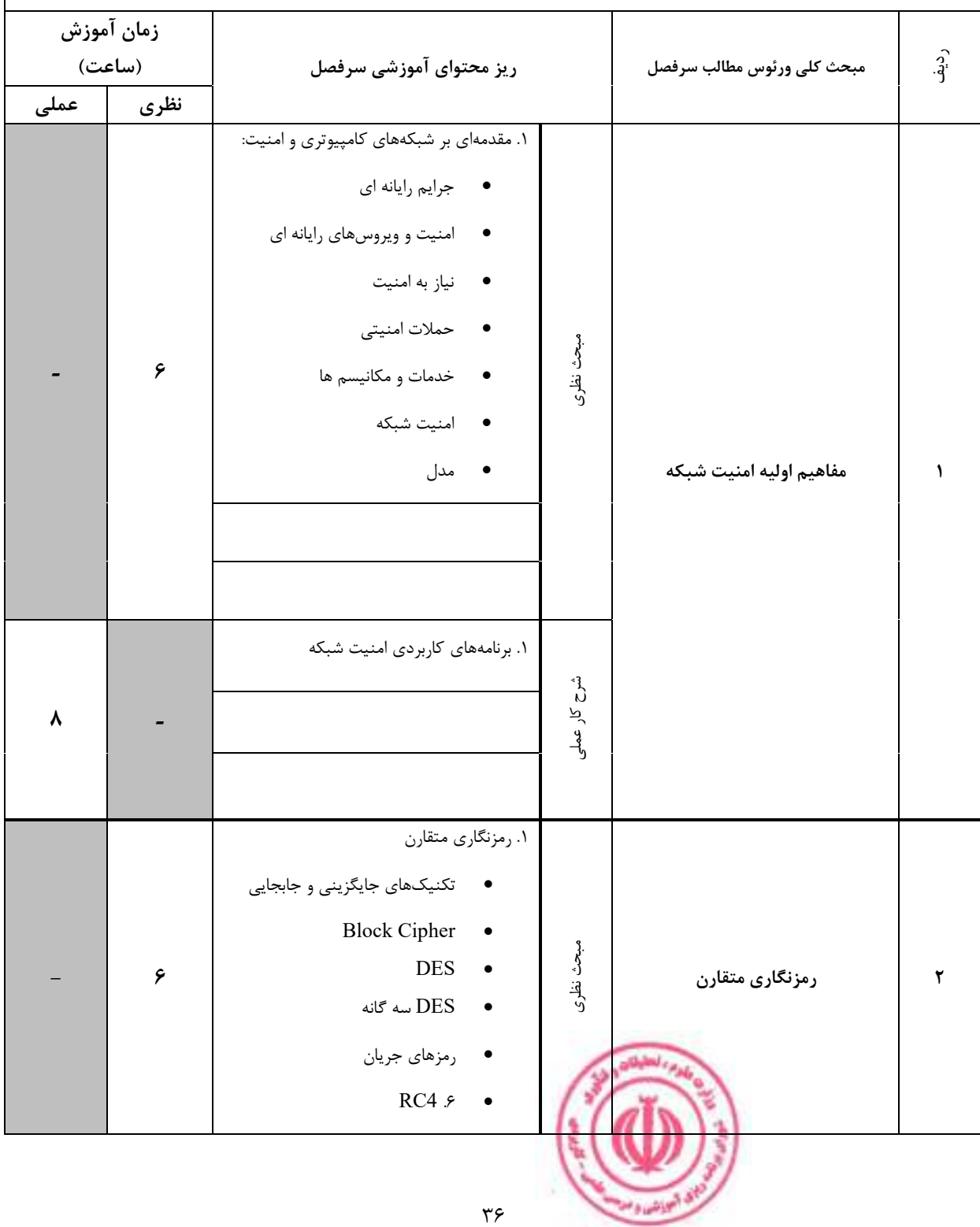
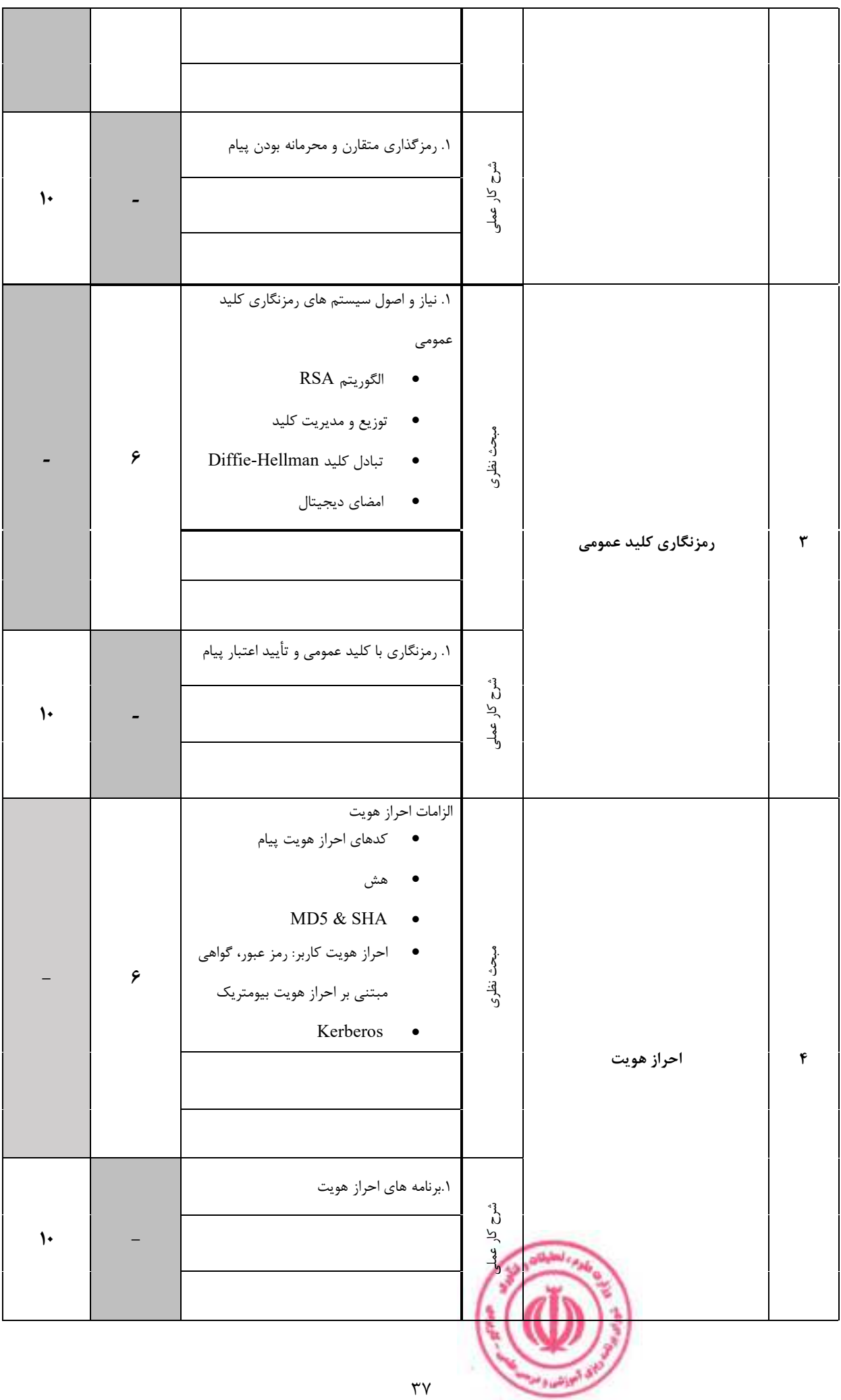

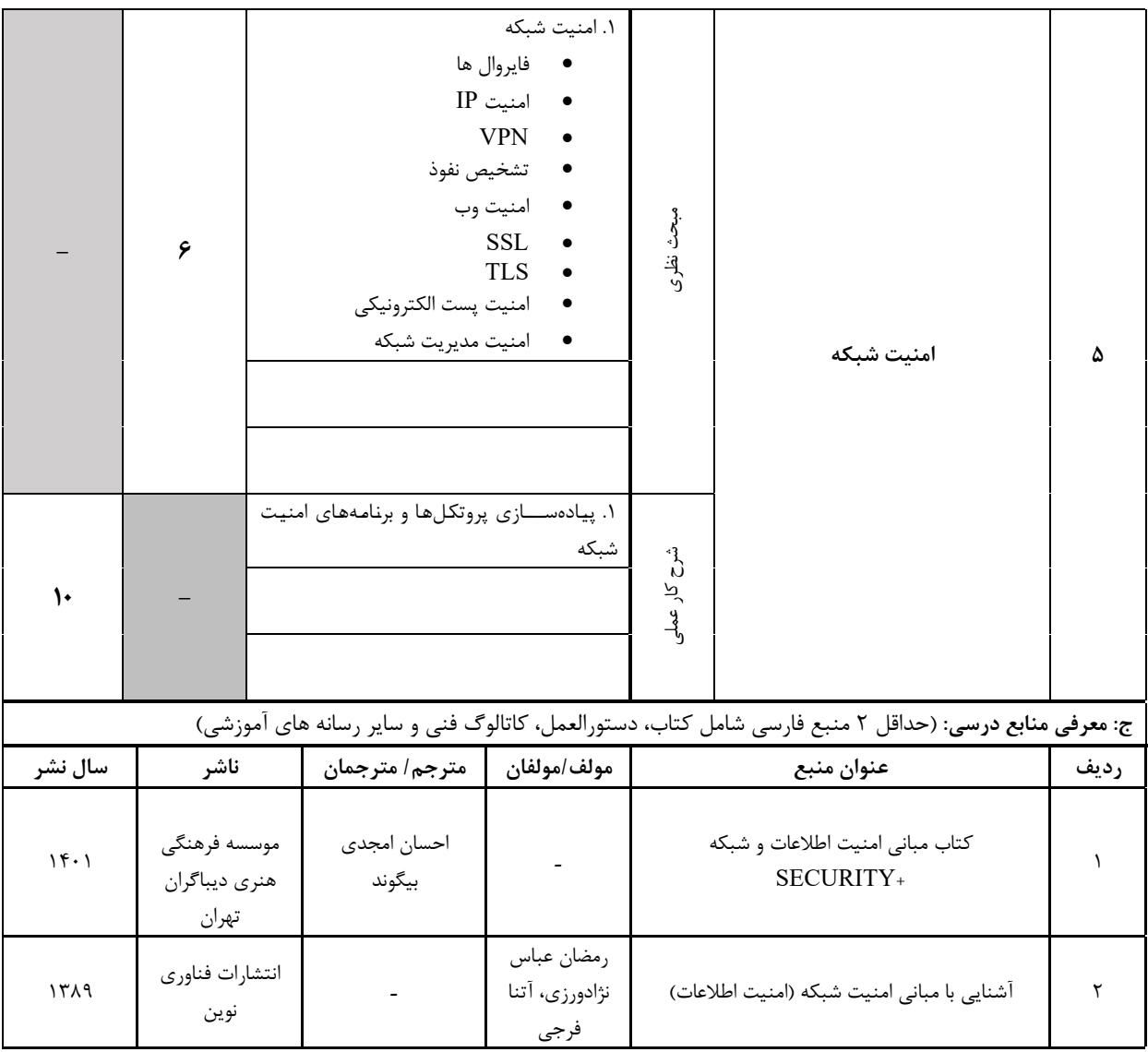

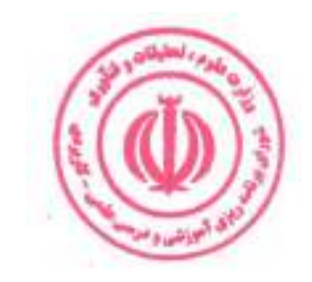

|                                     |                                                           |                             |                   | د: استانداردهای آموزشی درس(شرایط یاددهی- یادگیری مطلوب) |                    |                                                                                     |  |  |  |  |  |  |  |  |
|-------------------------------------|-----------------------------------------------------------|-----------------------------|-------------------|---------------------------------------------------------|--------------------|-------------------------------------------------------------------------------------|--|--|--|--|--|--|--|--|
|                                     |                                                           |                             |                   |                                                         |                    | عنوان درس: آمنیت شبکههای کامپیوتری                                                  |  |  |  |  |  |  |  |  |
|                                     |                                                           |                             |                   |                                                         |                    | ۱- ویژگی های مدرس:                                                                  |  |  |  |  |  |  |  |  |
| گواهی نامه ها و  مدارک <sup>5</sup> |                                                           | عنوان رشته تحصیلی مدرس      |                   | معيار                                                   |                    |                                                                                     |  |  |  |  |  |  |  |  |
| (در صورت لزوم)                      | اولويت سوم                                                |                             | اولويت دوم        |                                                         | اولويت ا <u>ول</u> | مقطع تحصيلى مدرس                                                                    |  |  |  |  |  |  |  |  |
|                                     | كامپيوتر                                                  |                             | شبكه              | امنيت                                                   |                    | دكترى                                                                               |  |  |  |  |  |  |  |  |
|                                     | كامپيوتر                                                  |                             | شبكه              |                                                         | امنيت              | كارشناسى ارشد                                                                       |  |  |  |  |  |  |  |  |
|                                     |                                                           |                             |                   |                                                         |                    | كارشناسى<br>(ویژه دروس تخصصی و آموزش<br>محیط کار)                                   |  |  |  |  |  |  |  |  |
|                                     |                                                           |                             |                   |                                                         |                    | فاقد مدرک تحصیلی دانشگاهی یا<br>مدرک دانشگاهی غیر مرتبط<br>(ویژه دروس تخصصی و آموزش |  |  |  |  |  |  |  |  |
|                                     |                                                           |                             |                   |                                                         |                    | محیط کار)<br>۲- کلاس آموزشی، تجهیزات و ملزومات مورد نیاز :                          |  |  |  |  |  |  |  |  |
|                                     | ماشین آلات، تجهیزات و ملزومات مورد نیاز متناسب با سرفصل و |                             |                   |                                                         |                    |                                                                                     |  |  |  |  |  |  |  |  |
|                                     | ظرفیت(سرمایه ای – مصرفی)                                  |                             | حداكثر ظرفيت(نفر) |                                                         | متراژ(متر مربع)    | نوع فضاي آموزشي                                                                     |  |  |  |  |  |  |  |  |
|                                     | ١- تخته وايت برد<br>٢-ويديو پرژكتور                       |                             | $\mathbf{r}$ .    |                                                         | $\mathbf{r}$ .     |                                                                                     |  |  |  |  |  |  |  |  |
|                                     |                                                           | و …                         |                   |                                                         |                    | كلاس                                                                                |  |  |  |  |  |  |  |  |
|                                     | ۱- سایت کامپیوتر                                          | -۲<br>و …                   | ٣٠                |                                                         | ٣٠                 | آزمایشگاه                                                                           |  |  |  |  |  |  |  |  |
|                                     |                                                           | - 1<br>-۲                   |                   |                                                         |                    | کار گاه                                                                             |  |  |  |  |  |  |  |  |
|                                     |                                                           | - 1<br>$-\mathsf{r}$<br>و … |                   |                                                         |                    | مزرعه/ عرصه                                                                         |  |  |  |  |  |  |  |  |
|                                     |                                                           | $ \backslash$<br>-۲<br>و …  |                   |                                                         |                    | محيط شبيه سازى شده                                                                  |  |  |  |  |  |  |  |  |
|                                     |                                                           |                             |                   |                                                         |                    | ۳- روش تدریس و ارائه درس:                                                           |  |  |  |  |  |  |  |  |
| منابع ديداري<br>و<br>  شنيداري ■    | گردش<br>و<br>علمی ⊡                                       | بازديد                      | مطالعه موردي □    |                                                         | ایفای نقش □        | کار گروهی<br>و<br>مشاركتي ■                                                         |  |  |  |  |  |  |  |  |
| سخنراني ■                           | $\Box$ کار عملی $\Box$                                    |                             | تمرين و تكرار ■   |                                                         |                    | حل مساله و مباحثه ی ا<br>کاوشگری ⊡                                                  |  |  |  |  |  |  |  |  |
|                                     |                                                           |                             |                   |                                                         |                    | سایر روش ها با ذکر مورد                                                             |  |  |  |  |  |  |  |  |

دوره های آموزش تخصصی مرتبط با درس ، مهارت های مرتبط با زبان،  $I T$ ، نرم افزارهای تخصصی و … با ذکر سطح و میزان تسلط و یادگیری

دوره مهندسی فناوری مراکز داده و مجازی سازی (ناپیوسته)

| ۴- نحوه سنجش و ارزیابی با توجه به اهداف تعریف شده درس: |                     |                    |                         |  |  |  |  |  |  |  |  |
|--------------------------------------------------------|---------------------|--------------------|-------------------------|--|--|--|--|--|--|--|--|
| ارائه پروژه ا                                          | آزمون شفاهي         | أزمون عملي         | أزمون كتبي∎             |  |  |  |  |  |  |  |  |
| پوشه کار و ارائه گزارش $\Box$                          | مشاهده رفتار $\Box$ | فعالیت های مستمر ■ | ارائه نمونه كار         |  |  |  |  |  |  |  |  |
|                                                        |                     |                    | سایر روش ها با ذکر مورد |  |  |  |  |  |  |  |  |

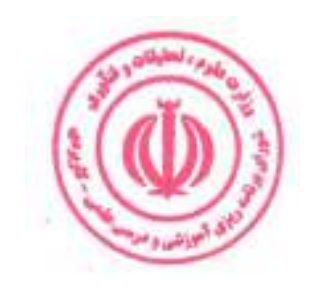

دوره مهندسی فناوری مراکز داده و مجازی سازی (ناپیوسته)

| نام درس: طراحی و پیاده سازی شبکههای کامپیوتری                       |            | نظرى |    |
|---------------------------------------------------------------------|------------|------|----|
| <b>Course Title: Design and Implementation of Computer Networks</b> | تعداد واحد |      |    |
| نوع درس(پایه/اصلی/تخصصی): اصلی                                      |            |      |    |
| هم نياز:<br>پیش نیاز:                                               | ساعت       |      | ۴۸ |

۱. شناخت اصول طراحی، پیاده سازی و کارایی شبکه های کامپیوتری

۲. شناخت معماری و سرویسهای شبکههای کامپیوتری

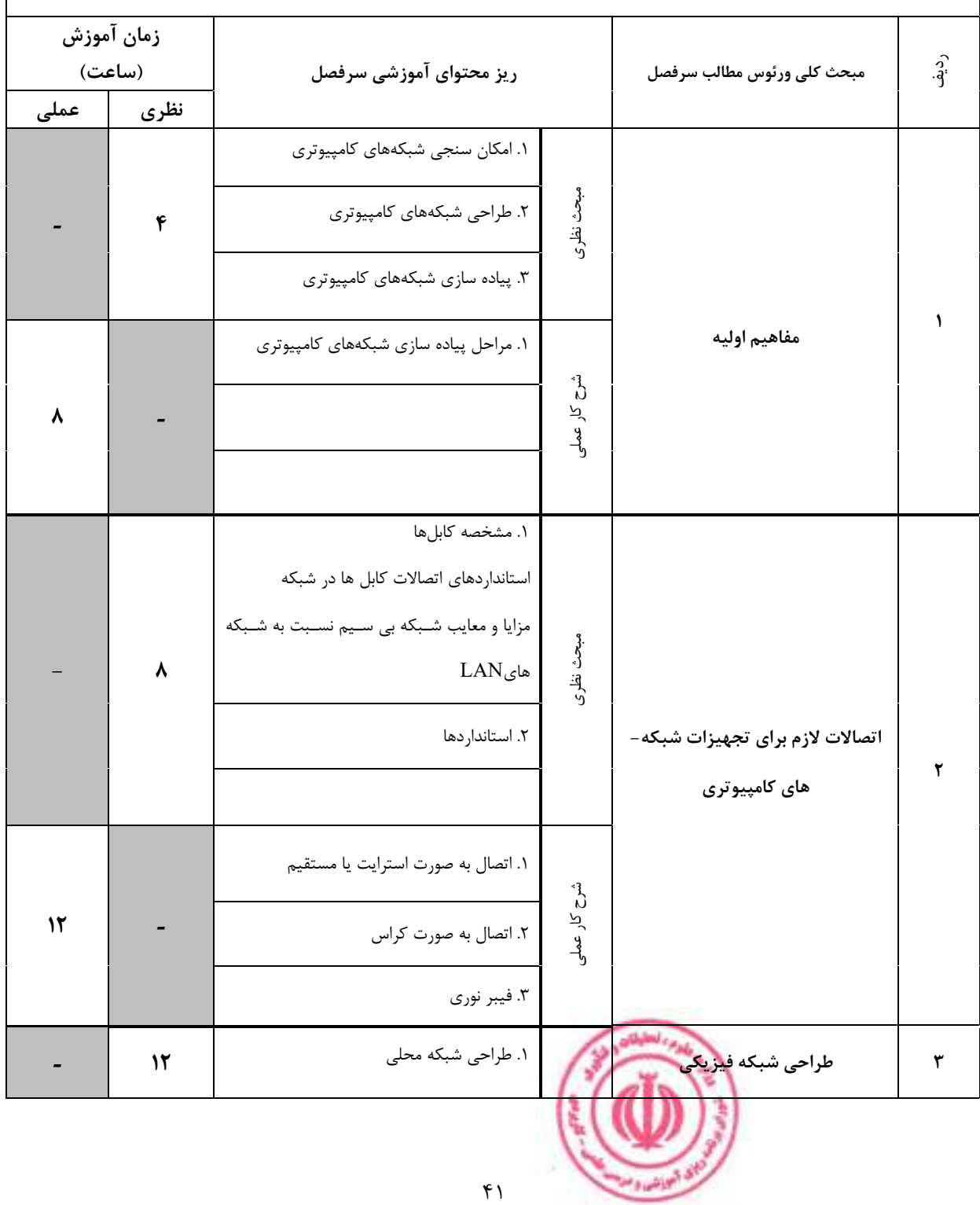

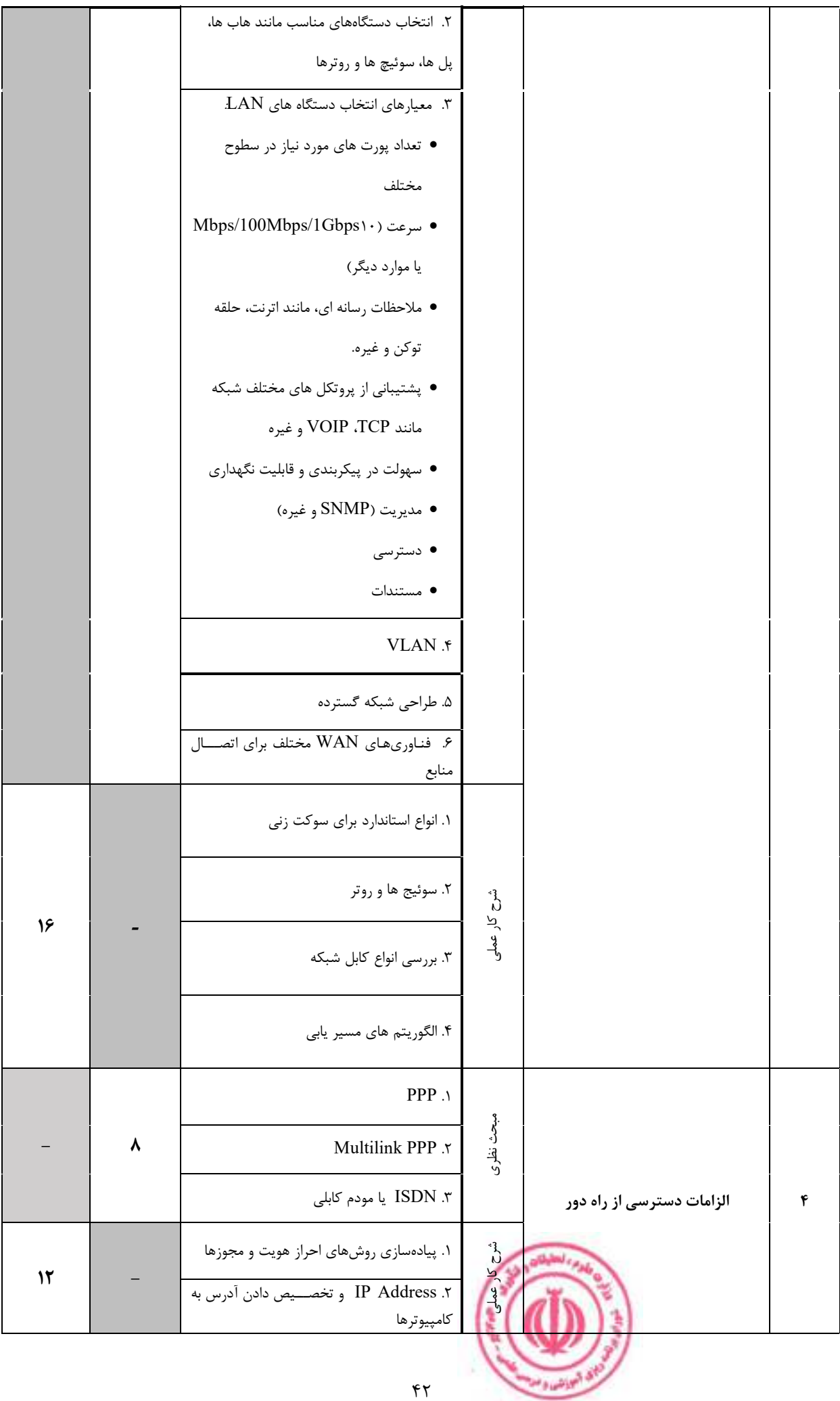

دوره مهندسی فناوری مراکز داده و مجازی سازی (ناپیوسته)

| ج: معرفی منابع درسی: (حداقل ۲ منبع فارسی شامل کتاب، دستورالعمل، کاتالوگ فنی و سایر رسانه های آموزشی) |      |                |                  |  |                                           |  |  |  |
|----------------------------------------------------------------------------------------------------|------|----------------|------------------|--|-------------------------------------------|--|--|--|
| سال نشر                                                                                              | ناشر | مترجم/ مترجمان | مولف/مولفان      |  | <b>رديف</b>                               |  |  |  |
| ۱۳۹۱                                                                                                 |      |                | محمد<br>شيرخدايي |  | پیاده سازی گام به گام عملی و کاربردی شبکه |  |  |  |
|                                                                                                    |      |                |                  |  | مطابق با سرفصل با نظر استاد               |  |  |  |

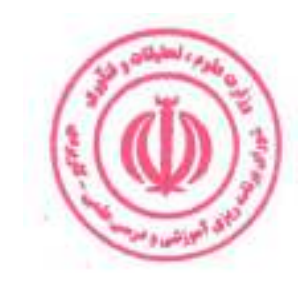

| د: استانداردهای آموزشی درس(شرایط یاددهی- یادگیری مطلوب)                                          |                 |                        |                          |                      |                                                           |  |                          |                   |                                    |  |
|--------------------------------------------------------------------------------------------------|-----------------|------------------------|--------------------------|----------------------|-----------------------------------------------------------|--|--------------------------|-------------------|------------------------------------|--|
| عنوان درس: طراحی و پیاده سازی شبکه های کامپیوتری                                                 |                 |                        |                          |                      |                                                           |  |                          |                   |                                    |  |
| ۱- ویژگی های مدرس:                                                                               |                 |                        |                          |                      |                                                           |  |                          |                   |                                    |  |
| معيار                                                                                            |                 | عنوان رشته تحصیلی مدرس |                          |                      |                                                           |  |                          |                   | گواهی نامه ها و مدارک <sup>6</sup> |  |
| مقطع تحصيلى مدرسَ                                                                                | اولويت اول      | اولويت دوم             |                          |                      | اولويت سوم                                                |  |                          | (در صورت لزوم)    |                                    |  |
| دكترى                                                                                            | مهندسی کامپیوتر |                        | مهندسي فناوري<br>اطلاعات |                      |                                                           |  |                          |                   |                                    |  |
| كارشناسى ارشد                                                                                    | مهندسی کامپیوتر |                        | مهندسي فناوري<br>اطلاعات |                      |                                                           |  |                          |                   |                                    |  |
| كارشناسى<br>(ویژه دروس تخصصی و آموزش<br>محیط کار)                                                |                 |                        |                          |                      |                                                           |  |                          |                   |                                    |  |
| فاقد مدرک تحصیلی دانشگاهی یا<br>مدرک دانشگاهی غیر مرتبط<br>(ویژه دروس تخصصی و آموزش<br>محیط کار) |                 |                        |                          |                      |                                                           |  |                          |                   |                                    |  |
| ۲- کلاس آموزشی، تجهیزات و ملزومات مورد نیاز :                                                    |                 |                        |                          |                      |                                                           |  |                          |                   |                                    |  |
| نوع فضاي آموزشي                                                                                  | متراژ(متر مربع) |                        | حداكثر ظرفيت(نفر)        |                      | ماشین آلات، تجهیزات و ملزومات مورد نیاز متناسب با سرفصل و |  | ظرفیت(سرمایه ای – مصرفی) |                   |                                    |  |
|                                                                                                  |                 |                        |                          |                      | ١- تخته وايت برد                                          |  |                          |                   |                                    |  |
| كلاس                                                                                             | $\mathbf{r}$ .  |                        | ٣٠                       |                      | ٢-ويديو پرژكتور                                           |  |                          |                   |                                    |  |
|                                                                                                  |                 |                        |                          | و …                  |                                                           |  |                          |                   |                                    |  |
| آزمایشگاه                                                                                        | $\mathbf{r}$ .  | ٣٠                     |                          | -۲                   | ۱- سایت کامپیوتر                                          |  |                          |                   |                                    |  |
|                                                                                                  |                 |                        |                          | - 1                  |                                                           |  |                          |                   |                                    |  |
| کار گاه                                                                                          |                 |                        |                          | -۲                   |                                                           |  |                          |                   |                                    |  |
|                                                                                                  |                 |                        |                          | و …<br>- 1           |                                                           |  |                          |                   |                                    |  |
| مزرعه/ عرصه                                                                                      |                 |                        |                          | -۲                   |                                                           |  |                          |                   |                                    |  |
|                                                                                                  |                 |                        |                          | و …<br>- 1           |                                                           |  |                          |                   |                                    |  |
| محيط شبيه سازى شده                                                                               |                 |                        |                          | $-\mathbf{Y}$<br>و … |                                                           |  |                          |                   |                                    |  |
| ۳- روش تدریس و ارائه درس:                                                                        |                 |                        |                          |                      |                                                           |  |                          |                   |                                    |  |
| کار گروهی<br>و<br>مشاركتي ■                                                                      | ایفای نقش ⊡     |                        | مطالعه موردی □           | بازديد               | و<br>علمی ⊡                                               |  | شنيداري .                | گردش منابع دیداری | و                                  |  |
| حل مساله و مباحثه ی ا<br>کاوشگری □                                                               |                 |                        | تمرین و تکرار ■          |                      | ∣ کار عملی ⊡                                              |  | سخنراني■                 |                   |                                    |  |

دوره های آموزش تخصصی مرتبط با درس ، مهارت های مرتبط با زبان،  $I T$ ، نرم افزارهای تخصصی و … با ذکر سطح و میزان تسلط و یادگیری  $^6$ 

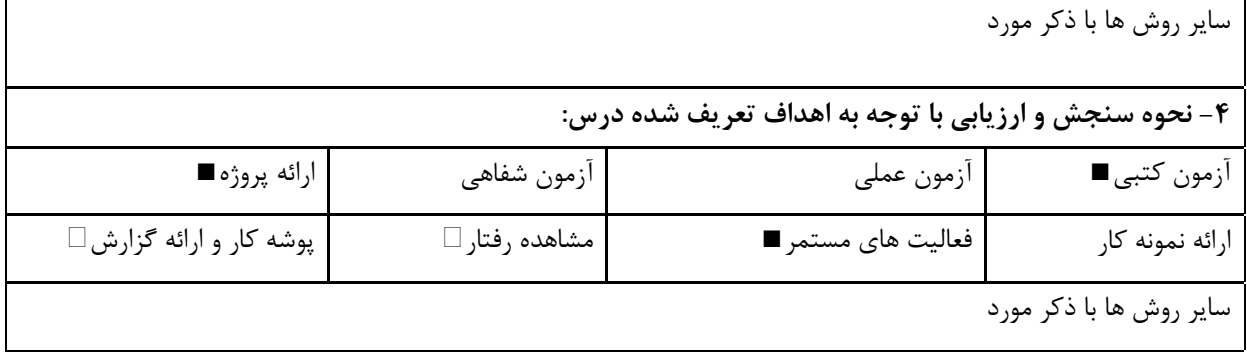

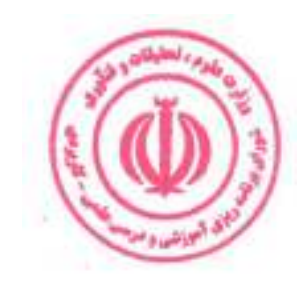

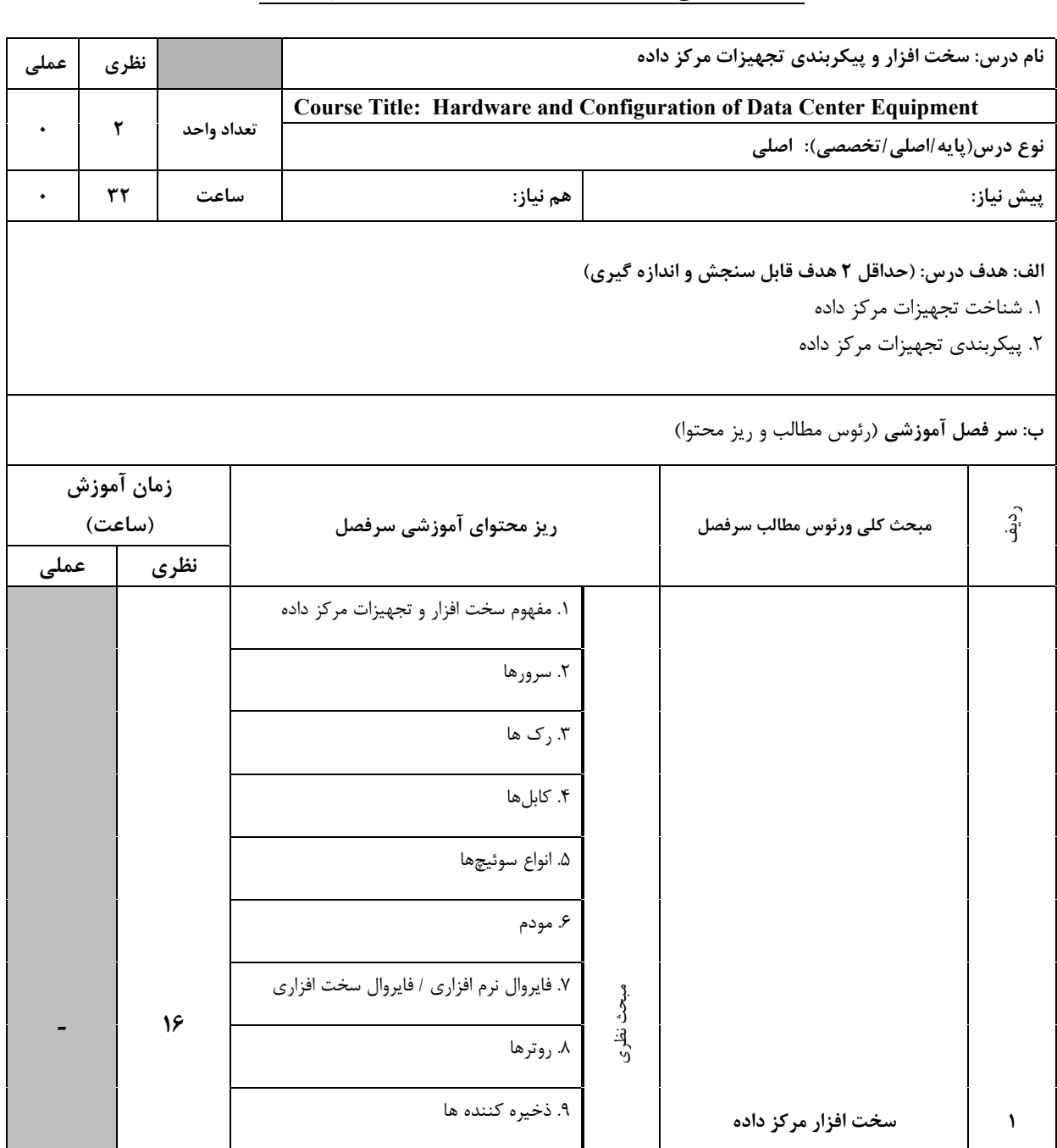

شرح کار عملو

Tape  $\Lambda$  .

٬۱۱ تجهیزات برق

١٢. سيستمهاى امنيتى

۱۴. سیاستها و روندها

۱۳. سیستمهای خنک کننده

|         |      | ۱. مجازیسازی تجهیزات |                 |                       |                                                                                                    |                             |                 |
|---------|------|----------------------|-----------------|-----------------------|----------------------------------------------------------------------------------------------------|-----------------------------|-----------------|
|         |      |                      |                 | ۲. خودکارسازی تجهیزات |                                                                                                    |                             |                 |
|         | 16   |                      |                 | ۳. افزونهسازی تجهیزات | سحث نظرى                                                                                             |                             |                 |
|         |      |                      | ۴. پشتیبان گیری |                       |                                                                                                    | پیکربندی تجهیزات مرکز داده  |                 |
|         |      |                      |                 | ۵. بازیابی            |                                                                                                    |                             |                 |
|         |      |                      |                 |                       |                                                                                                    |                             |                 |
|         |      |                      |                 |                       | شرح کار عملی                                                                                         |                             |                 |
|         |      |                      |                 |                       |                                                                                                    |                             |                 |
|         |      |                      |                 |                       | ج: معرفی منابع درسی: (حداقل ۲ منبع فارسی شامل کتاب، دستورالعمل، کاتالوگ فنی و سایر رسانه های آموزشی) |                             |                 |
| سال نشر | ناشر |                      | مترجم/ مترجمان  | مولف/مولفان           | عنوان منبع                                                                                           |                             | رديف            |
|         |      |                      |                 |                       |                                                                                                    | مطابق با سرفصل با نظر استاد | $\lambda$       |
|         |      |                      |                 |                       |                                                                                                    |                             | $\mathbf{\tau}$ |

دوره مهندسی فناوری مراکز داده و مجازی سازی (ناپیوسته)

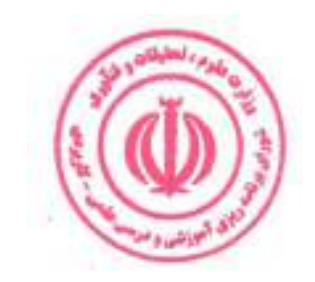

| د: استانداردهای آموزشی درس(شرایط یاددهی- یادگیری مطلوب)   |                                     |                              |                          |    |                 |  |                                                                                                  |  |  |  |  |  |
|-----------------------------------------------------------|-------------------------------------|------------------------------|--------------------------|----|-----------------|--|--------------------------------------------------------------------------------------------------|--|--|--|--|--|
|                                                           |                                     |                              |                          |    |                 |  | عنوان درس: سخت افزار و پیکربندی تجهیزات مرکز داده                                                |  |  |  |  |  |
|                                                           |                                     |                              |                          |    |                 |  | ۱- ویژگی های مدرس:                                                                               |  |  |  |  |  |
| گواهی نامه ها و مدارک <sup>7</sup>                        |                                     |                              | عنوان رشته تحصیلی مدرس   |    |                 |  | معيار                                                                                            |  |  |  |  |  |
| (در صورت لزوم)                                            | اولويت سوم                          |                              | اولويت دوم               |    | اولويت اول      |  | مقطع تحصيلى مدرسَ                                                                                |  |  |  |  |  |
|                                                           |                                     | مهندسي فناوري<br>اطلاعات     |                          |    | مهندسی کامپیوتر |  | دكترى                                                                                            |  |  |  |  |  |
|                                                           |                                     |                              | مهندسي فناوري<br>اطلاعات |    | مهندسی کامپیوتر |  | كارشناسى ارشد                                                                                    |  |  |  |  |  |
|                                                           |                                     |                              |                          |    |                 |  | كارشناسى<br>(ویژه دروس تخصصی و آموزش<br>محیط کار)                                                |  |  |  |  |  |
|                                                           |                                     |                              |                          |    |                 |  | فاقد مدرک تحصیلی دانشگاهی یا<br>مدرک دانشگاهی غیر مرتبط<br>(ویژه دروس تخصصی و آموزش<br>محیط کار) |  |  |  |  |  |
| ۲- کلاس آموزشی، تجهیزات و ملزومات مورد نیاز :             |                                     |                              |                          |    |                 |  |                                                                                                  |  |  |  |  |  |
| ماشین آلات، تجهیزات و ملزومات مورد نیاز متناسب با سرفصل و | ظرفیت(سرمایه ای – مصرفی)            |                              | حداكثر ظرفيت(نفر)        |    | متراژ(متر مربع) |  | نوع فضاي آموزشي                                                                                  |  |  |  |  |  |
|                                                           | ١- تخته وايت برد<br>٢-ويديو پرژكتور | و …                          | ٣٠                       | ٣٠ |                 |  | كلاس                                                                                             |  |  |  |  |  |
|                                                           |                                     | - 1<br>-۲                    |                          |    |                 |  | آزمایشگاه                                                                                        |  |  |  |  |  |
|                                                           |                                     | - 1<br>-۲<br>و …             |                          |    |                 |  | کا, گاه                                                                                          |  |  |  |  |  |
|                                                           |                                     | - 1<br>-۲<br>و …             |                          |    |                 |  | مزرعه/ عرصه                                                                                      |  |  |  |  |  |
|                                                           |                                     | $-1$<br>$-\mathsf{r}$<br>و … |                          |    |                 |  | محیط شبیه سازی شده                                                                               |  |  |  |  |  |
|                                                           |                                     |                              |                          |    |                 |  | ۳- روش تدریس و ارائه درس:                                                                        |  |  |  |  |  |
| گردش منابع دیداری<br>و<br>شنیداری ■                       | و<br>علمی ⊡                         | بازدید                       | مطالعه موردي □           |    | ایفای نقش ⊡     |  | کار گروهی<br>و<br>مشاركتي ■                                                                      |  |  |  |  |  |
| سخنراني■                                                  | ∣ کار عملی ⊡                        |                              | تمرین و تکرار ■          |    |                 |  | مساله     و مباحثه ی□<br>حل<br>کاوشگری □                                                         |  |  |  |  |  |

دوره های آموزش تخصصی مرتبط با درس ، مهارت های مرتبط با زبان،  $I T$ ، نرم افزارهای تخصصی و … با ذکر سطح و میزان تسلط و یادگیری  $^7$ 

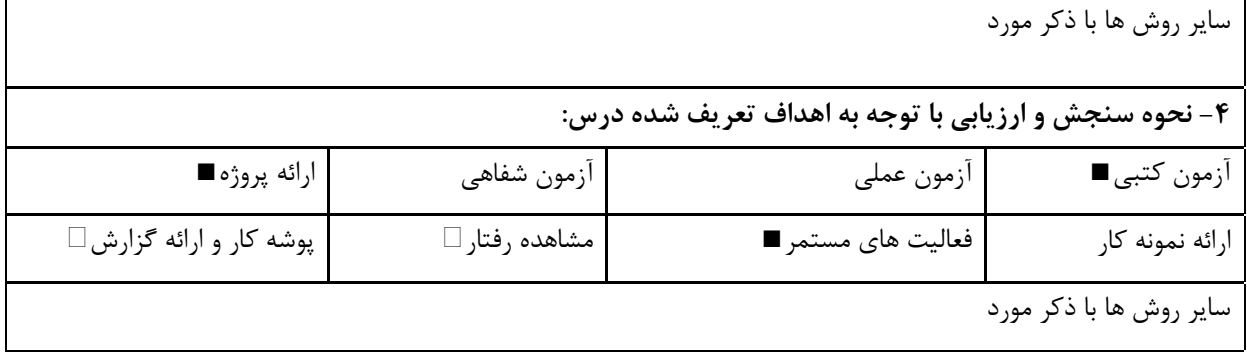

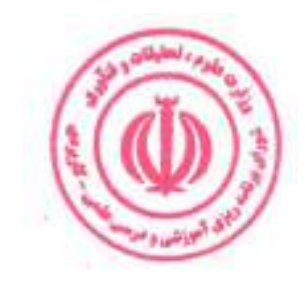

دوره مهندسی فناوری مراکز داده و مجازی سازی (ناپیوسته)

| عملى                                                                           | نظرى                 |            |  |                                                    |              | نام درس: کارگاه سخت افزار و پیکربندی تجهیزات مرکز داده                |           |  |  |  |
|--------------------------------------------------------------------------------|----------------------|------------|--|----------------------------------------------------|--------------|-----------------------------------------------------------------------|-----------|--|--|--|
| $\lambda$                                                                      | ٠                    | تعداد واحد |  |                                                    |              | Course Title: Hardware and Configuration of Data Center Equipment Lab |           |  |  |  |
|                                                                                |                      |            |  |                                                    |              | نوع درس(پایه/اصلی/تخصصی): اصلی                                        |           |  |  |  |
| ۴۸                                                                             |                      | ساعت       |  | هم نیاز: سخت افزار و پیکربندی<br>تجهيزات مركز داده |              |                                                                       | پیش نیاز: |  |  |  |
|                                                                                |                      |            |  |                                                    |              |                                                                       |           |  |  |  |
| الف: هدف درس: (حداقل ٢ هدف قابل سنجش و اندازه گيري)<br>۱. راه اندازی مرکز داده |                      |            |  |                                                    |              |                                                                       |           |  |  |  |
| ۲. پیکربندی نرم افزاری و سخت افزاری مرکز داده                                  |                      |            |  |                                                    |              |                                                                       |           |  |  |  |
|                                                                                |                      |            |  |                                                    |              |                                                                       |           |  |  |  |
|                                                                                |                      |            |  |                                                    |              | ب: سر فصل آموزشی (رئوس مطالب و ریز محتوا)                             |           |  |  |  |
|                                                                                | زمان آموزش<br>(ساعت) |            |  | ریز محتوای آموزشی سرفصل                            |              | مبحث كلى ورئوس مطالب سرفصل                                            | $\hat{a}$ |  |  |  |
| عملى                                                                           |                      | نظرى       |  |                                                    |              |                                                                       |           |  |  |  |
|                                                                                |                      |            |  |                                                    |              |                                                                       |           |  |  |  |
|                                                                                |                      |            |  |                                                    | مبحث نظرى    |                                                                       |           |  |  |  |
|                                                                                |                      |            |  |                                                    |              |                                                                       |           |  |  |  |
|                                                                                |                      |            |  | ١. راه اندازي و پيكربندي مركز داده                 |              |                                                                       |           |  |  |  |
|                                                                                |                      |            |  |                                                    |              |                                                                       |           |  |  |  |
|                                                                                |                      |            |  | ٢. به كارگيري سرورها                               |              |                                                                       |           |  |  |  |
|                                                                                |                      |            |  | ۳. به کارگیری رک ها                                |              |                                                                       |           |  |  |  |
|                                                                                |                      |            |  | ۴. به کارگیری کابلها                               |              |                                                                       |           |  |  |  |
|                                                                                |                      |            |  | ۵. به کارگیری انواع سوئیچها                        |              |                                                                       |           |  |  |  |
|                                                                                |                      |            |  | ۶. به کارگیری مودم                                 |              |                                                                       |           |  |  |  |
|                                                                                |                      |            |  | ٧. نصــب فايروال نرم افزاري / فايروال ســخت        | شرح کار عملی |                                                                       |           |  |  |  |
| 24                                                                             |                      |            |  | افزارى                                             |              | پیکربندی سخت افزار مرکز داده                                          | ١         |  |  |  |
|                                                                                |                      |            |  | ۸. به کارگیری روترها                               |              |                                                                       |           |  |  |  |
|                                                                                |                      |            |  | ۹. به کارگیری ذخیره کننده ها                       |              |                                                                       |           |  |  |  |
|                                                                                |                      |            |  |                                                    |              |                                                                       |           |  |  |  |
|                                                                                |                      |            |  | ١٠. به كاركيرى Tape                                |              |                                                                       |           |  |  |  |
|                                                                                |                      |            |  | ١١. نصب تجهيزات برق                                |              |                                                                       |           |  |  |  |
|                                                                                |                      |            |  | ١٢. راه اندازى سيستمهاى امنيتى                     |              |                                                                       |           |  |  |  |
|                                                                                |                      |            |  | ١٣. راه اندازى سيستمهاى خنك كننده                  |              |                                                                       |           |  |  |  |
|                                                                                |                      |            |  |                                                    |              |                                                                       |           |  |  |  |
|                                                                                |                      |            |  |                                                    |              |                                                                       |           |  |  |  |
|                                                                                |                      |            |  | $\Delta$ .                                         |              |                                                                       |           |  |  |  |

دوره مهندسی فناوری مراکز داده و مجازی سازی (ناپیوسته)

|         |      |                                                                                                    | ١۴. اجرای سیاستها و روندها                                                                           |                             |                            |           |
|---------|------|----------------------------------------------------------------------------------------------------|----------------------------------------------------------------------------------------------------|-----------------------------|----------------------------|-----------|
|         | 16   |                                                                                                    |                                                                                                    | مبحث نظرى                   |                            |           |
| 24      |      | ١. طراحي و اجراي زيرساخت فيزيكي، فضاي<br>محيطى وساختار پسيو مركز داده (انتخاب<br>فضای فیزیکی مناسب، کابل کشی برق، کابل<br>کشی شبکه، محل رک ها، سطوح کاذب، یو پی<br>اس ها، سیستم های برودتی و تهویه، سیستم<br>اطفاي حريق وامنيت فيزيكي مركز داده)<br>مطابق با استاندارد TIA942 و BICSI<br>٢. طراحي و اجراي LAN مركز داده<br>۳. پیکربندی ســـرورها، اســـتوریج ها، SAN و<br>۴. راه اندازی سیستم ها و سرویس های<br>مدیریتی، مانیتورینگ و راهکارهای امنیتی | مجازي سازي                                                                                           | شرح کار عملو                | پیکربندی تجهیزات مرکز داده | ٢         |
|         |      |                                                                                                    | ج: معرفی منابع درسی: (حداقل ۲ منبع فارسی شامل کتاب، دستورالعمل، کاتالوگ فنی و سایر رسانه های آموزشی) |                             |                            |           |
| سال نشر | ناشر | مولف/مولفان   مترجم/ مترجمان                                                                                                    |                                                                                                    |                             | رديف                       |           |
|         |      |                                                                                                    |                                                                                                    | مطابق با سرفصل با نظر استاد |                            | $\lambda$ |
|         |      |                                                                                                    |                                                                                                    |                             |                            | ٢         |

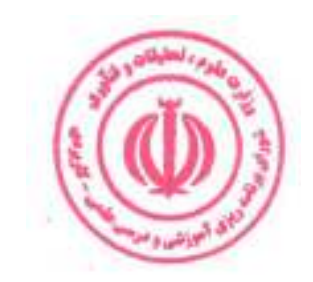

|                                                           |                          |                           |                          |  |                 | د: استانداردهای آموزشی درس(شرایط یاددهی- یادگیری مطلوب)  |
|-----------------------------------------------------------|--------------------------|---------------------------|--------------------------|--|-----------------|----------------------------------------------------------|
|                                                           |                          |                           |                          |  |                 | عنوان درس: کارگاه سخت افزار و پیکربندی تجهیزات مرکز داده |
|                                                           |                          |                           |                          |  |                 | ۱- ویژگی های مدرس:                                       |
|                                                           |                          |                           | عنوان رشته تحصیلی مدرس   |  |                 | معيار                                                    |
| گواهی نامه ها و مدارک <sup>8</sup>                        |                          |                           |                          |  |                 |                                                          |
| (در صورت لزوم)                                            | اولويت سوم               |                           | ا <u>ولويت دوم</u>       |  | اولويت اول      | مقطع تحصيلى مدرسَ                                        |
|                                                           |                          |                           | مهندسي فناوري            |  |                 |                                                          |
|                                                           |                          |                           | اطلاعات                  |  | مهندسی کامپیوتر | دكترى                                                    |
|                                                           |                          |                           | مهندسي فناوري<br>اطلاعات |  | مهندسی کامپیوتر | كارشناسى ارشد                                            |
|                                                           |                          |                           |                          |  |                 | كارشناسى                                                 |
|                                                           |                          |                           |                          |  |                 | (ویژه دروس تخصصی و آموزش                                 |
|                                                           |                          |                           |                          |  |                 | محیط کار)                                                |
|                                                           |                          |                           |                          |  |                 | فاقد مدرک تحصیلی دانشگاهی یا                             |
|                                                           |                          |                           |                          |  |                 | مدرک دانشگاهی غیر مرتبط                                  |
|                                                           |                          |                           |                          |  |                 | (ویژه دروس تخصصی و آموزش<br>محیط کار)                    |
|                                                           |                          |                           |                          |  |                 |                                                          |
|                                                           |                          |                           |                          |  |                 | ۲- کلاس آموزشی، تجهیزات و ملزومات مورد نیاز :            |
| ماشین آلات، تجهیزات و ملزومات مورد نیاز متناسب با سرفصل و | ظرفیت(سرمایه ای – مصرفی) |                           | حداكثر ظرفيت(نفر)        |  | متراژ(متر مربع) | نوع فضاي آموزشي                                          |
|                                                           | ١- تخته وايت برد         |                           |                          |  |                 |                                                          |
|                                                           | ٢-ويديو پرژكتور          |                           | ٣٠                       |  | ٣٠              | كلاس                                                     |
|                                                           |                          | و …                       |                          |  |                 |                                                          |
|                                                           | ۱- سایت کامپیوتر         |                           |                          |  |                 |                                                          |
|                                                           |                          | $-\mathsf{r}$             | ٣٠                       |  | $\mathbf{r}$ .  | آزمایشگاه                                                |
|                                                           |                          | و …                       |                          |  |                 |                                                          |
|                                                           |                          | $-1$                      |                          |  |                 |                                                          |
|                                                           |                          | -۲                        |                          |  |                 | کار گاه                                                  |
|                                                           |                          | و …                       |                          |  |                 |                                                          |
|                                                           |                          | - 1<br>$-\zeta$           |                          |  |                 | مزرعه/ عرصه                                              |
|                                                           |                          |                           |                          |  |                 |                                                          |
|                                                           |                          | و …<br>$-1$               |                          |  |                 |                                                          |
|                                                           |                          | $-\zeta$                  |                          |  |                 | محيط شبيه سازى شده                                       |
|                                                           |                          | و …                       |                          |  |                 |                                                          |
|                                                           |                          | ۳- روش تدریس و ارائه درس: |                          |  |                 |                                                          |
| گردش منابع دیداری<br>و                                    | بازديد و                 |                           | مطالعه موردي □           |  | ایفای نقش ⊡     | کار گروهی<br>$\overline{9}$                              |
| شنيداري .                                                 | علمی ⊡                   |                           |                          |  |                 | مشاركتي ■                                                |
| سخنراني ■                                                 | کار عملی ⊡               |                           | تمرین و تکرار ■          |  |                 | حل مساله<br>و ∥ مباحثهای □                               |
|                                                           |                          |                           |                          |  |                 | کاوشگری □                                                |
|                                                           |                          |                           |                          |  |                 |                                                          |

دوره های آموزش تخصصی مرتبط با درس ، مهارت های مرتبط با زبان،  $I T$  ، نرم افزارهای تخصصی و … با ذکر سطح و میزان تسلط و یادگیری

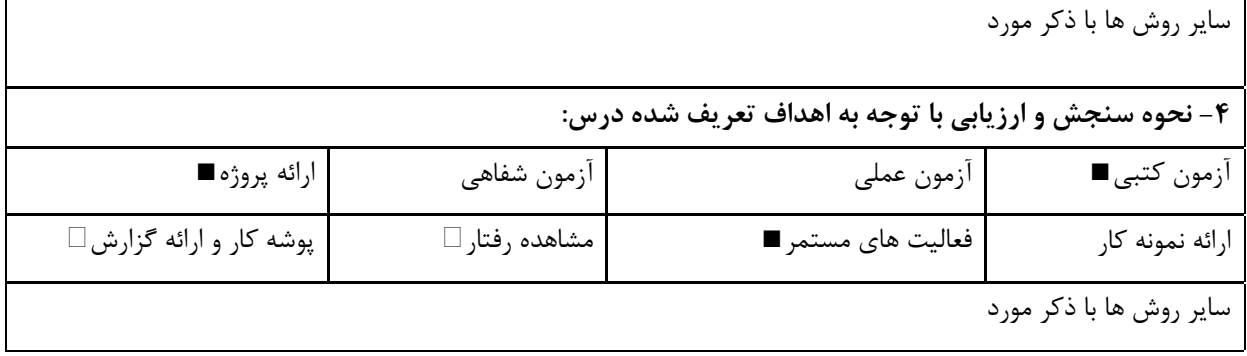

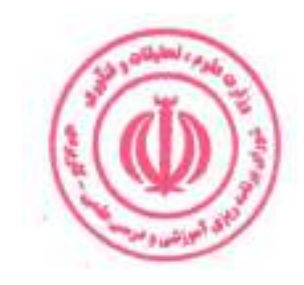

مجازی سازی

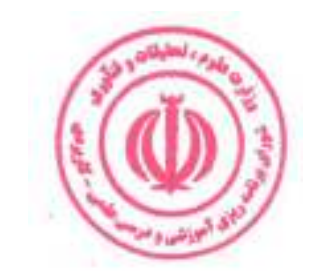

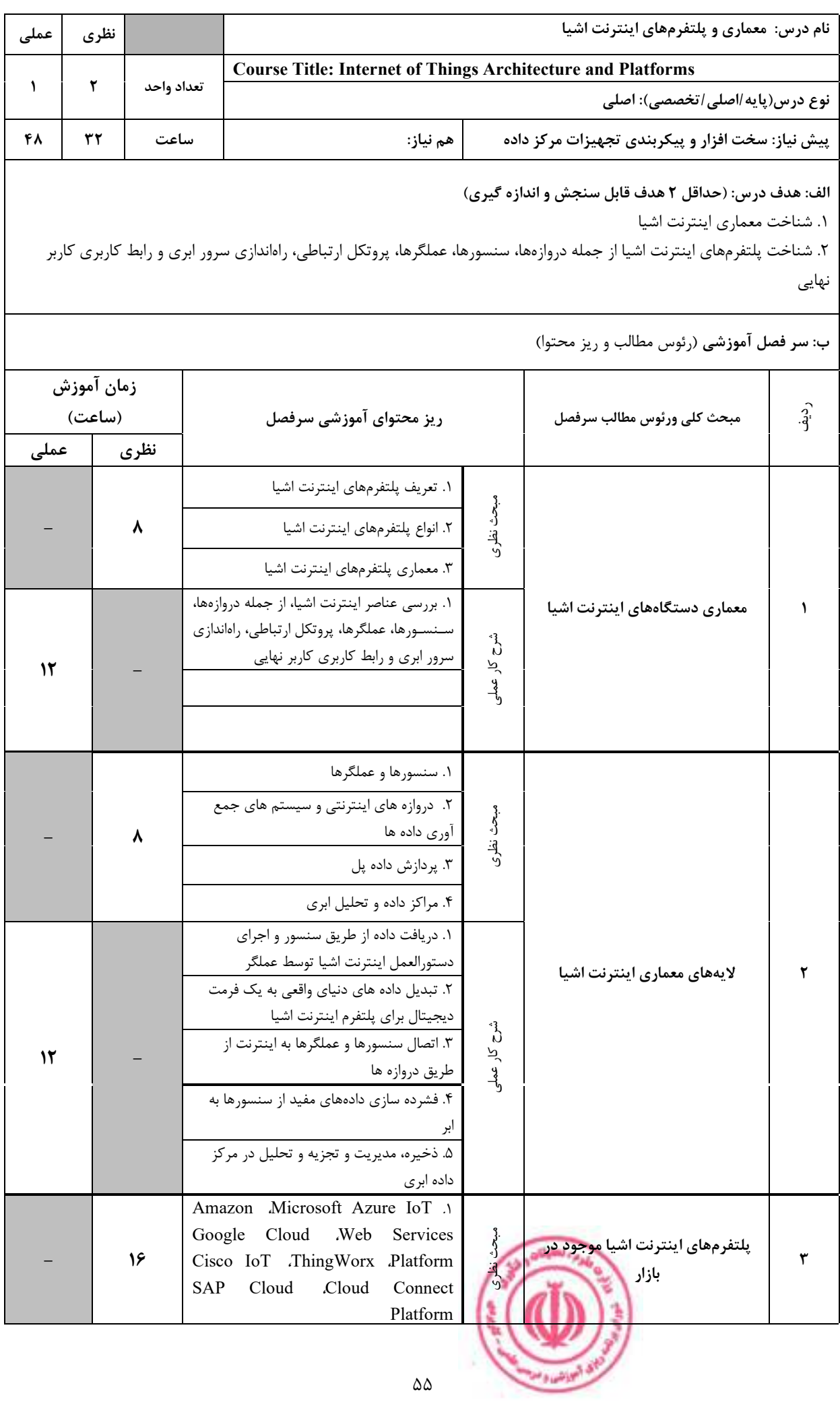

دوره مهندسی فناوری مراکز داده و مجازی سازی (ناپیوسته)

| 24      |          | Google                        | ا. كار با پلتفرمها (Microsoft Azure IoT ،<br>Amazon Web Services<br>Cisco .ThingWorx .Cloud Platform<br>SAP Cloud JoT Cloud Connect | (Platform<br>۲. فعالیتهای پروژه محور             | شرح کار عملی                                                                                         |      |  |  |
|---------|----------|-------------------------------|----------------------------------------------------------------------------------------------------|--------------------------------------------------|----------------------------------------------------------------------------------------------------|------|--|--|
|         |          |                               |                                                                                                    |                                                  | ج: معرفی منابع درسی: (حداقل ۲ منبع فارسی شامل کتاب، دستورالعمل، کاتالوگ فنی و سایر رسانه های آموزشی) |      |  |  |
| سال نشر | ناشر     |                               | مترجم/ مترجمان                                                                                                    | مولف/مولفان                                      |                                                                                                    | رديف |  |  |
| 179Y    | نشر علوم |                               |                                                                                                    | محمود فتحي،<br>  احمد ملكيان<br>بروجنى           | اینترنت اشیاء: مفاهیم، معماری، کاربردها                                                              |      |  |  |
| 1791    | تهران    | موسسه فرهنگى<br>هنري ديباگران |                                                                                                    | محمدعلى<br>عاقلی حاجی<br>آبادی، مهدی<br>حق شناسی | كتاب اينترنت اشيا: معماري، استانداردها و پلتفرمها                                                    | ٢    |  |  |

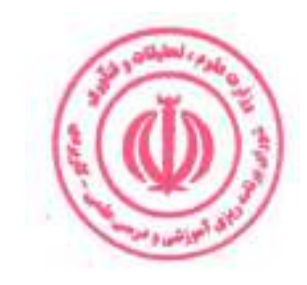

|                                               |                                                                                       |               |                        |         |                          |  | د: استانداردهای آموزشی درس(شرایط یاددهی- یادگیری مطلوب) |  |  |  |
|-----------------------------------------------|---------------------------------------------------------------------------------------|---------------|------------------------|---------|--------------------------|--|---------------------------------------------------------|--|--|--|
|                                               |                                                                                       |               |                        |         |                          |  | عنوان درس: معماری و پلتفرم های اینترنت اشیا             |  |  |  |
|                                               |                                                                                       |               |                        |         |                          |  | ۱- ویژگی های مدرس:                                      |  |  |  |
| گواهی نامه ها و  مدارک <sup>9</sup>           |                                                                                       |               | عنوان رشته تحصیلی مدرس |         |                          |  | معيار                                                   |  |  |  |
| (در صورت لزوم)                                | اولويت سوم                                                                            |               | اولويت دوم             |         | اولويت اول               |  | مقطع تحصيلى مدرس                                        |  |  |  |
|                                               |                                                                                       |               |                        |         | مهندسي فناوري            |  |                                                         |  |  |  |
|                                               |                                                                                       |               | مهندسی کامپیوتر        | اطلاعات |                          |  | دكترى                                                   |  |  |  |
|                                               |                                                                                       |               | مهندسی کامپیوتر        |         | مهندسي فناوري<br>اطلاعات |  | كارشناسى ارشد                                           |  |  |  |
|                                               |                                                                                       |               |                        |         |                          |  | كارشناسى                                                |  |  |  |
|                                               |                                                                                       |               |                        |         |                          |  | (ویژه دروس تخصصی و آموزش<br>محیط کار)                   |  |  |  |
|                                               |                                                                                       |               |                        |         |                          |  | فاقد مدرک تحصیلی دانشگاهی یا                            |  |  |  |
|                                               |                                                                                       |               |                        |         |                          |  | مدرک دانشگاهی غیر مرتبط<br>(ویژه دروس تخصصی و آموزش     |  |  |  |
|                                               |                                                                                       |               |                        |         |                          |  | محیط کار)                                               |  |  |  |
| ۲- کلاس آموزشی، تجهیزات و ملزومات مورد نیاز : |                                                                                       |               |                        |         |                          |  |                                                         |  |  |  |
|                                               | ماشین آلات، تجهیزات و ملزومات مورد نیاز متناسب با سرفصل و<br>ظرفیت(سرمایه ای – مصرفی) |               | حداكثر ظرفيت(نفر)      |         | متراژ(متر مربع)          |  | نوع فضاي آموزشي                                         |  |  |  |
|                                               | ١- تخته وايت برد                                                                      |               |                        |         |                          |  |                                                         |  |  |  |
|                                               | ٢-ويديو پرژكتور                                                                       |               | ٣٠                     |         | ٣٠                       |  | كلاس                                                    |  |  |  |
|                                               |                                                                                       | و …           |                        |         |                          |  |                                                         |  |  |  |
|                                               | ۱-سایت کامپیوتر                                                                       |               |                        |         |                          |  |                                                         |  |  |  |
|                                               |                                                                                       | $-\mathsf{r}$ | ٣٠                     |         | ٣٠                       |  | آزمايشگاه                                               |  |  |  |
|                                               |                                                                                       | - 1           |                        |         |                          |  |                                                         |  |  |  |
|                                               |                                                                                       | -۲            |                        |         |                          |  | کا <sub>ر</sub> گاه                                     |  |  |  |
|                                               |                                                                                       | و …           |                        |         |                          |  |                                                         |  |  |  |
|                                               |                                                                                       | $-1$          |                        |         |                          |  |                                                         |  |  |  |
|                                               |                                                                                       | $-\zeta$      |                        |         |                          |  | مزرعه/ عرصه                                             |  |  |  |
|                                               |                                                                                       | و …<br>$-1$   |                        |         |                          |  |                                                         |  |  |  |
|                                               |                                                                                       | $-\zeta$      |                        |         |                          |  | محیط شبیه سازی شده                                      |  |  |  |
|                                               |                                                                                       | و …           |                        |         |                          |  |                                                         |  |  |  |
|                                               |                                                                                       |               |                        |         |                          |  | ۳- روش تدریس و ارائه درس:                               |  |  |  |
| گردش منابع دیداری<br>و                        | و                                                                                     | بازديد        | مطالعه موردي □         |         | ایفای نقش □              |  | کار گروهی<br>و                                          |  |  |  |
| شنيداري■                                      | علمی □                                                                                |               |                        |         |                          |  | مشاركتي■                                                |  |  |  |
| سخنرانی □                                     | كار عملى■                                                                             |               | تمرین و تکرار □        |         |                          |  | مساله      و مباحثه ی∏<br>حل                            |  |  |  |
|                                               |                                                                                       |               |                        |         |                          |  | کاوشگری □                                               |  |  |  |

دوره های آموزش تخصصی مرتبط با درس ، مهارت های مرتبط با زبان،  $I T$ ، نرم افزارهای تخصصی و … با ذکر سطح و میزان تسلط و یادگیری  $^{\,9}$ 

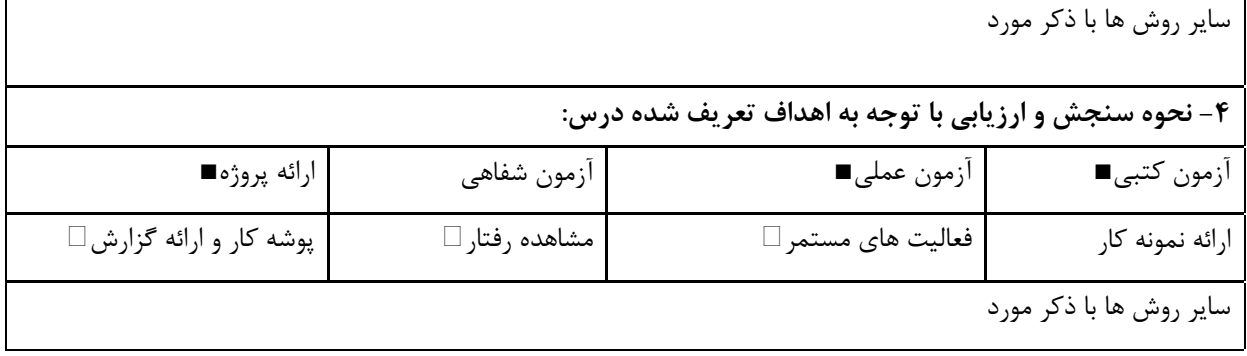

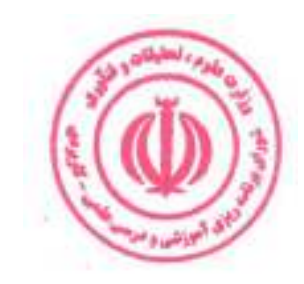

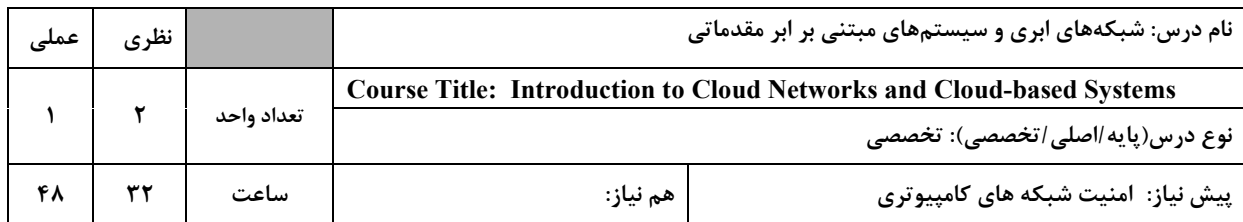

۱. شناخت مفاهیم شبکههای ابری

۲. شناخت انواع شبکههای ابری

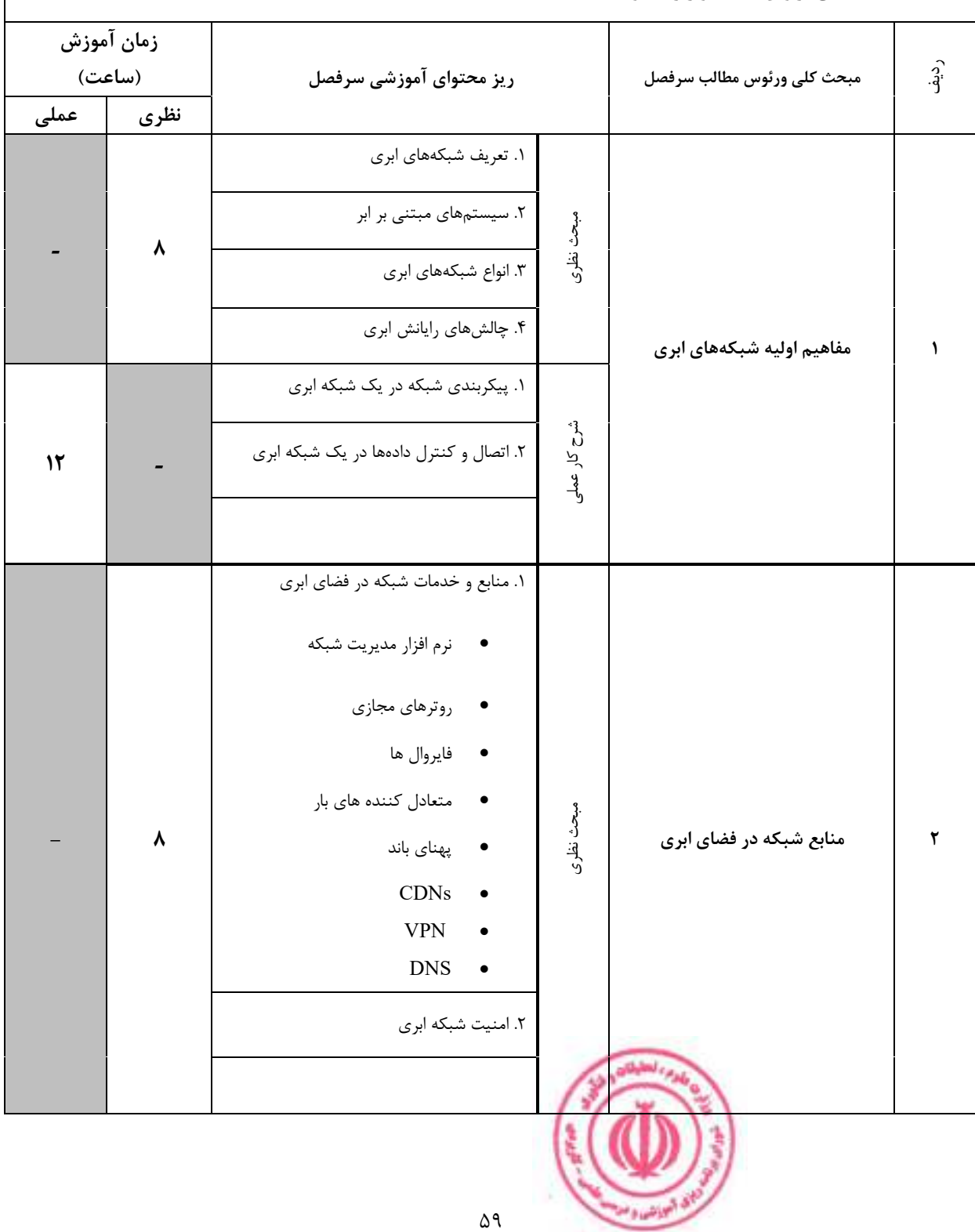

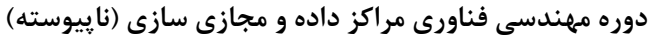

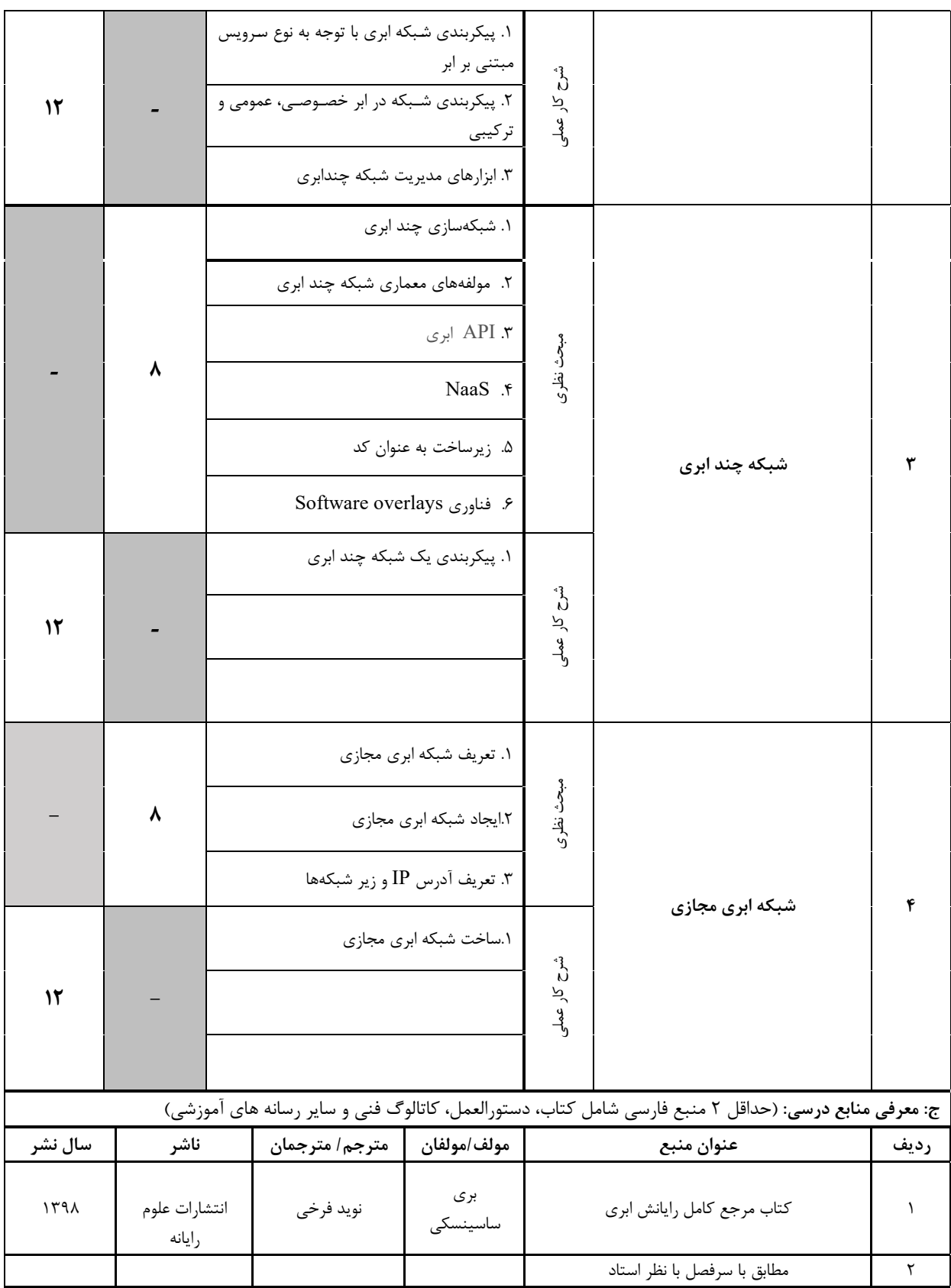

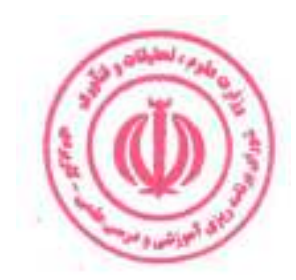

| د: استانداردهای آموزشی درس(شرایط یاددهی- یادگیری مطلوب) |                                                           |                             |                                      |  |                 |                                                                                                  |  |  |  |
|---------------------------------------------------------|-----------------------------------------------------------|-----------------------------|--------------------------------------|--|-----------------|--------------------------------------------------------------------------------------------------|--|--|--|
| عنوان درس: شبکههای ابری و سیستمهای مبتنی بر ابر مقدماتی |                                                           |                             |                                      |  |                 |                                                                                                  |  |  |  |
|                                                         |                                                           |                             |                                      |  |                 | ۱- ویژگی های مدرس:                                                                               |  |  |  |
| گواهی نامه ها و  مدارک $^{10}$<br>(در صورت لزوم)        | عنوان رشته تحصیلی مدرس                                    |                             | معيار                                |  |                 |                                                                                                  |  |  |  |
|                                                         | اولويت سوم                                                |                             | اولويت دوم                           |  | اولويت اول      | مقطع تحصيلى مدرسَ                                                                                |  |  |  |
|                                                         |                                                           | مهندسي فناوري<br>اطلاعات    |                                      |  | مهندسی کامپیوتر | دكترى                                                                                            |  |  |  |
|                                                         |                                                           | مهندسي فناوري<br>اطلاعات    |                                      |  | مهندسی کامپیوتر | كارشناسى ارشد                                                                                    |  |  |  |
|                                                         |                                                           |                             |                                      |  |                 | كارشناسى<br>(ویژه دروس تخصصی و آموزش<br>محیط کار)                                                |  |  |  |
|                                                         |                                                           |                             |                                      |  |                 | فاقد مدرک تحصیلی دانشگاهی یا<br>مدرک دانشگاهی غیر مرتبط<br>(ویژه دروس تخصصی و آموزش<br>محیط کار) |  |  |  |
| ۲- کلاس آموزشی، تجهیزات و ملزومات مورد نیاز :           |                                                           |                             |                                      |  |                 |                                                                                                  |  |  |  |
|                                                         | ماشین آلات، تجهیزات و ملزومات مورد نیاز متناسب با سرفصل و |                             | حداكثر ظرفيت(نفر)<br>متراژ(متر مربع) |  |                 | نوع فضاي آموزشي                                                                                  |  |  |  |
|                                                         | ظرفیت(سرمایه ای – مصرفی)<br>١- تخته وايت برد              |                             |                                      |  |                 |                                                                                                  |  |  |  |
|                                                         | ٢-ويديو پرژكتور                                           |                             | ٣٠                                   |  | $\mathbf{r}$ .  | كلاس                                                                                             |  |  |  |
|                                                         |                                                           | و …                         |                                      |  |                 |                                                                                                  |  |  |  |
|                                                         | ۱- سایت کامپیوتر                                          | -۲                          | $\mathbf{r}$ .<br>٣٠                 |  |                 | آزمايشگاه                                                                                        |  |  |  |
|                                                         |                                                           | - 1<br>-۲<br>و …            |                                      |  |                 | کار گاه                                                                                          |  |  |  |
|                                                         |                                                           | - 1<br>-۲<br>و …            |                                      |  |                 | مزرعه/ عرصه                                                                                      |  |  |  |
|                                                         |                                                           | - 1<br>$-\mathbf{Y}$<br>و … |                                      |  |                 | محيط شبيه سازى شده                                                                               |  |  |  |
|                                                         |                                                           |                             |                                      |  |                 | ۳- روش تدریس و ارائه درس:                                                                        |  |  |  |
| گردش   منابع دیداری<br>و<br>  شنيداري ■                 | بازديد و<br>علمی □                                        |                             | مطالعه موردی □                       |  | ایفای نقش □     | کار گروهی و<br>مشاركتي ■                                                                         |  |  |  |
| سخنراني ■                                               | ∫ کار عملی ⊡                                              |                             | تمرين و تكرار ■                      |  |                 | حل مساله و√مباحثهای ا<br>کاوشگری □                                                               |  |  |  |
|                                                         |                                                           |                             |                                      |  |                 | سایر روش ها با ذکر مورد                                                                          |  |  |  |

دوره های آموزش تخصصی مرتبط با درس ، مهارت های مرتبط با زبان،  $I T$  ، نرم افزارهای تخصصی و … با ذکر سطح و میزان تسلط و یادگیری  $^{10}$ 

دوره مهندسی فناوری مراکز داده و مجازی سازی (ناپیوسته)

| ۴- نحوه سنجش و ارزیابی با توجه به اهداف تعریف شده درس: |                     |                    |                 |  |  |  |  |  |  |
|--------------------------------------------------------|---------------------|--------------------|-----------------|--|--|--|--|--|--|
| ارائه پروژه ا                                          | آزمون شفاهي         | أزمون عملي         | أزمون كتبي∎     |  |  |  |  |  |  |
| پوشه کار و ارائه گزارش $\Box$                          | مشاهده رفتار $\Box$ | فعالیت های مستمر ■ | ارائه نمونه كار |  |  |  |  |  |  |
| سایر روش ها با ذکر مورد                                |                     |                    |                 |  |  |  |  |  |  |

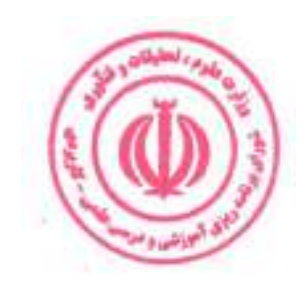

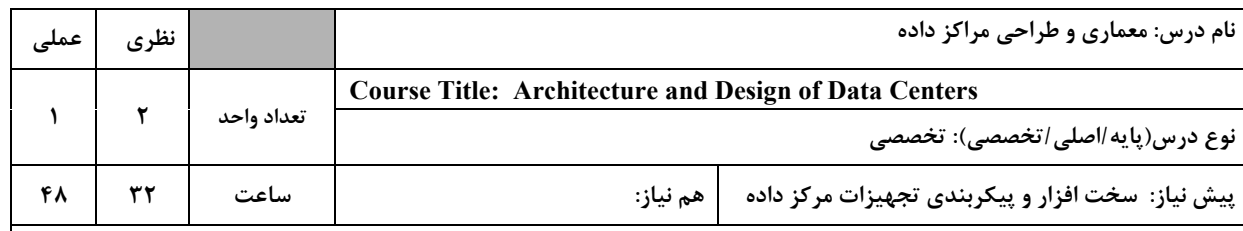

١. شناخت الزامات محيطي مراكز داده

۲. طراحی یک مرکز داده

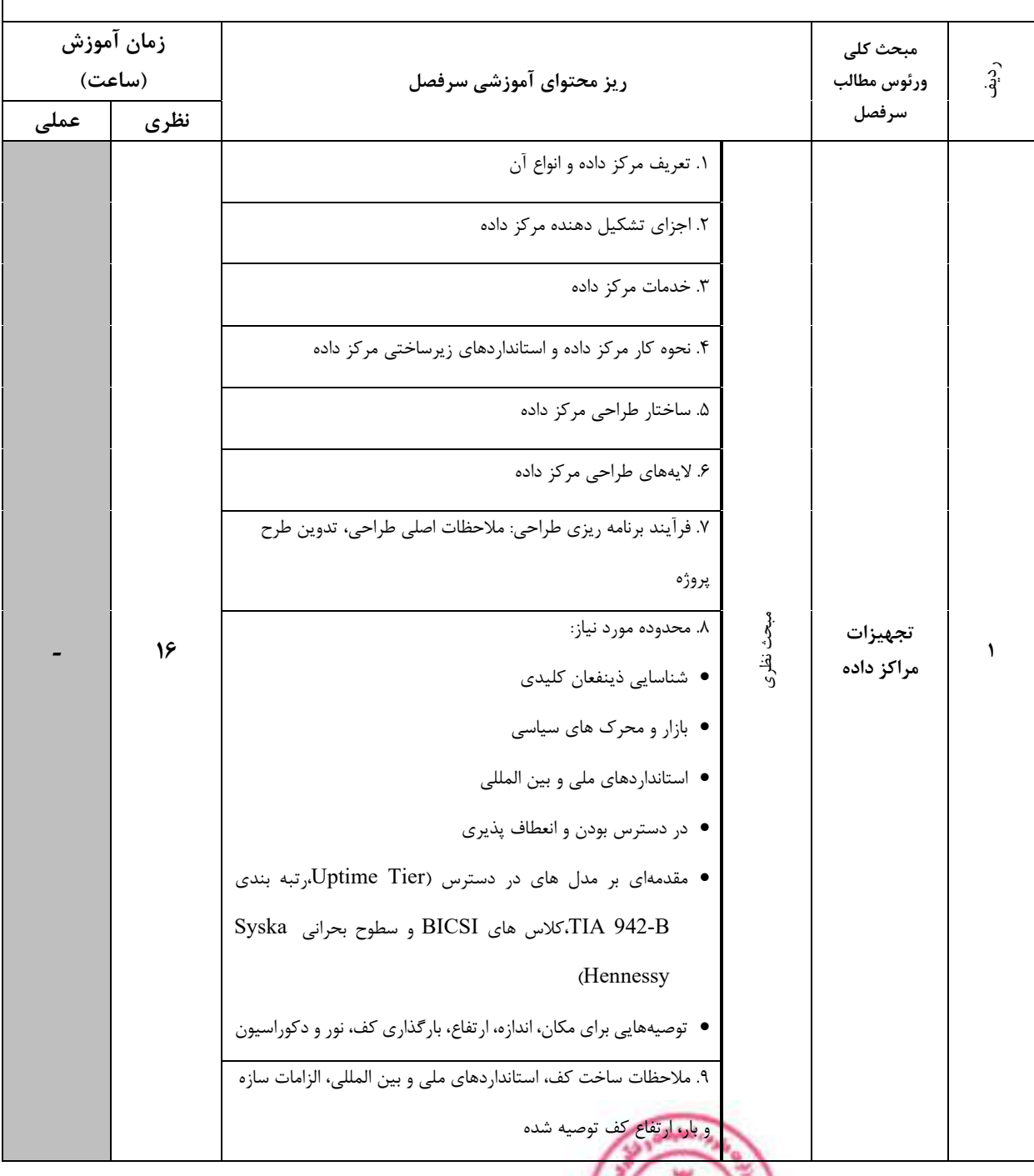

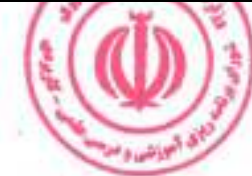

دوره مهندسی فناوری مراکز داده و مجازی سازی (ناپیوسته)

|               |   | ۱۰. طراحی قفسهها/رکها و ایمنی و ثبات آنها، چیدمان رک، دسترسی |              |            |   |
|---------------|---|--------------------------------------------------------------|--------------|------------|---|
|               |   | و تهويه آنها، مديريت كابل و كابل كشي ساخت يافته              |              |            |   |
|               |   | ١١. برق مركز داده:                                           |              |            |   |
|               |   | ● مقررات و کدها                                              |              |            |   |
|               |   | • معنى N+1 2(N+1) N و                                        |              |            |   |
|               |   | • تلفات تحويل و توزيع برق                                    |              |            |   |
|               |   | ● گزينه هاي منبع تغذيه بدون وقفه (UPS)                       |              |            |   |
|               |   | ● ملاحظات ژنراتور                                            |              |            |   |
|               |   | • واحدهای توزیع برق                                          |              |            |   |
|               |   | • توزیع برق به و در یک رک                                    |              |            |   |
|               |   | • پنل های برق از راه دور (RPP)                               |              |            |   |
|               |   | • خاموش شدن اضطراري (EPO)                                    |              |            |   |
|               |   | • برآورد توان مورد نياز                                      |              |            |   |
|               |   | ۱۲. استانداردهای ملی و بین المللی و اصول تهویه مطبوع، CRAH و |              |            |   |
|               |   | CRA، پارامترهای عملیاتی ASHRAE                               |              |            |   |
|               |   | ١٣. اتصالات مركز داده، اتصال بخشهاى فلزى                     |              |            |   |
|               |   | ۱۴. مهار، مدیریت و حفاظت کابل:                               |              |            |   |
|               |   | ● الزامات كابل كشي                                           |              |            |   |
|               |   | ● استانداردهای کابل کشی                                      |              |            |   |
|               |   | • اتصال کابل های مسی و فیبر نوری                             |              |            |   |
|               |   | ● استانداردهای قابل اجرا<br>• جداسازی کابل های برق و داده    |              |            |   |
|               |   | • مدیریت و برچسب گذاری                                       |              |            |   |
|               |   | ● انواع مجرا                                                 |              |            |   |
|               |   | ● نسبت پر شدن محفظه                                          |              |            |   |
|               |   | • مديريت كابل، داخل و به يک قفسه                             |              |            |   |
|               |   | ● توقف أتش                                                   |              |            |   |
|               |   | ١. پيادەسازى الزامات اوليه طراحى مراكز داده                  |              |            |   |
| $\mathcal{N}$ |   |                                                              | شرح کار عملی |            |   |
|               |   |                                                              |              |            |   |
|               |   |                                                              |              |            |   |
|               |   | ۱. مجازی سازی مرکز داده                                      |              |            |   |
|               |   | ٢. روشهای مجازیسازی مرکز داده                                |              | مجازیسازی  |   |
|               | ٨ |                                                              | مبحث نظرى    | مراكز داده | ٢ |
|               |   | ٣. لزوم و اهميت مجازي سازي مركز داده                         |              |            |   |
|               |   |                                                              |              |            |   |

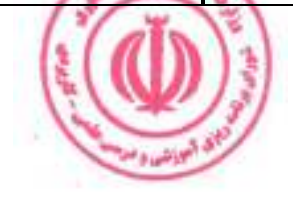

دوره مهندسی فناوری مراکز داده و مجازی سازی (ناپیوسته)

| 1٢      |                                        |  |                               | ١. مجازي سازي مركز داده                                                                                                    | شرح کار عملو                                  |                               |           |
|---------|----------------------------------------|--|-------------------------------|----------------------------------------------------------------------------------------------------|-----------------------------------------------|-------------------------------|-----------|
| 24      | ۸                                      |  |                               | • توابع و پروتکلها<br>• محاسبات دقيق IT<br>• استفاده از انرژی در تجهیزات فناوری اطلاعات<br>• ملاحظات نرم افزاري و ذخيره سازي<br>● گزينه هاي تبديل<br>● تجهيزات فناوري اطلاعات كارآمد در مصرف انرژى<br>● پارامترهای محیطی<br>● معیارهای مرکز داده<br>١. طراحي جامع يک مرکز داده براي حل يک مسئله دنياي واقعي | مبحث نظرى<br>شرح کار عملو                     | زيرساخت-<br>فناوري<br>اطلاعات | ٣         |
|         |                                        |  |                               | ج: معرفی منابع درسی: (حداقل ۲ منبع فارسی شامل کتاب، دستورالعمل، کاتالوگ فنی و سایر رسانه های آموزشی)                                                                                                    |                                               |                               |           |
| سال نشر | ناشر                                   |  | مولف/مولفان<br>مترجم/ مترجمان |                                                                                                    | عنوان منبع                                    |                               | رديف      |
| 11.     | انديشه عصر                             |  | داود ملكى، احسان أريانيان     |                                                                                                    | اصول طراحي وارزيابي<br>زیرساخت مراکز داده HPC |                               | $\lambda$ |
| ۱۳۹۹    | موسسه فرهنگى<br>هنري ديباگران<br>تهران |  |                               | سيدرضا روح الاميني                                                                                                    | كتاب اصول طراحي و مديريت<br>ديتاسنتر          |                               | ٢         |

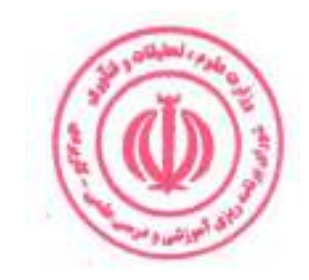

| د: استانداردهای آموزشی درس(شرایط یاددهی- یادگیری مطلوب)   |                          |                          |                   |                            |                    |  |                                               |  |  |
|-----------------------------------------------------------|--------------------------|--------------------------|-------------------|----------------------------|--------------------|--|-----------------------------------------------|--|--|
| عنوان درس: معماری و طراحی مراکز داده                      |                          |                          |                   |                            |                    |  |                                               |  |  |
| ۱- ویژگی های مدرس:                                        |                          |                          |                   |                            |                    |  |                                               |  |  |
|                                                           |                          | عنوان رشته تحصیلی مدرس   |                   | معيار                      |                    |  |                                               |  |  |
| گواهی نامه ها و ًمدارک $^{II}$                            |                          |                          |                   |                            |                    |  |                                               |  |  |
| (در صورت لزوم)                                            | اولويت سوم               |                          | اولويت دوم        |                            | اولويت اول         |  | مقطع تحصيلى مدرسَ                             |  |  |
|                                                           |                          | مهندسي فناوري            |                   | مهندسی کامپیوتر<br>اطلاعات |                    |  | دكترى                                         |  |  |
|                                                           |                          | مهندسي فناوري<br>اطلاعات |                   |                            | مهندسی کامپیوتر    |  | كارشناسى ارشد                                 |  |  |
|                                                           |                          |                          |                   |                            |                    |  | كارشناسى                                      |  |  |
|                                                           |                          |                          |                   |                            |                    |  | (ویژه دروس تخصصی و آموزش                      |  |  |
|                                                           |                          |                          |                   |                            |                    |  | محیط کار)                                     |  |  |
|                                                           |                          |                          |                   |                            |                    |  | فاقد مدرک تحصیلی دانشگاهی یا                  |  |  |
|                                                           |                          |                          |                   |                            |                    |  | مدرک دانشگاهی غیر مرتبط                       |  |  |
|                                                           |                          |                          |                   |                            |                    |  | (ویژه دروس تخصصی و آموزش<br>محیط کار)         |  |  |
|                                                           |                          |                          |                   |                            |                    |  | ۲- کلاس آموزشی، تجهیزات و ملزومات مورد نیاز : |  |  |
|                                                           |                          |                          |                   |                            |                    |  |                                               |  |  |
| ماشین آلات، تجهیزات و ملزومات مورد نیاز متناسب با سرفصل و | ظرفیت(سرمایه ای – مصرفی) |                          | حداكثر ظرفيت(نفر) |                            | متراژ(متر مربع)    |  | نوع فضاي آموزشي                               |  |  |
|                                                           |                          |                          |                   |                            |                    |  |                                               |  |  |
|                                                           | ٣٠                       |                          | $\mathbf{r}$ .    |                            | كلاس               |  |                                               |  |  |
|                                                           |                          | و …                      |                   |                            |                    |  |                                               |  |  |
|                                                           | ۱- سایت کامپیوتر         |                          |                   |                            |                    |  |                                               |  |  |
|                                                           |                          | $-\mathsf{r}$            | ٣٠                |                            |                    |  | آزمايشگاه                                     |  |  |
|                                                           |                          | و …                      |                   |                            |                    |  |                                               |  |  |
|                                                           |                          | $-1$                     |                   |                            |                    |  |                                               |  |  |
|                                                           |                          | -۲                       |                   |                            |                    |  | کار گاه                                       |  |  |
|                                                           |                          | و …<br>$-1$              |                   |                            |                    |  |                                               |  |  |
|                                                           |                          | $-\zeta$                 |                   |                            |                    |  | مزرعه/ عرصه                                   |  |  |
|                                                           |                          | و …                      |                   |                            |                    |  |                                               |  |  |
|                                                           |                          | $-1$                     |                   |                            |                    |  |                                               |  |  |
|                                                           |                          |                          |                   |                            | محيط شبيه سازى شده |  |                                               |  |  |
|                                                           |                          | و …                      |                   |                            |                    |  | ۳- روش تدریس و ارائه درس:                     |  |  |
| گردش منابع دیداری<br>و                                    | بازدید و                 |                          | مطالعه موردي □    |                            | ایفای نقش ⊡        |  | کار گروهی<br>و                                |  |  |
| شنیداری∎                                                  | علمی ⊡                   |                          |                   |                            |                    |  | مشاركتي ■                                     |  |  |
| سخنراني ■                                                 | ∫ کار عملی ⊡             |                          | تمرین و تکرار ■   |                            |                    |  | و   مباحثهای □<br>حل مساله                    |  |  |
|                                                           |                          |                          |                   |                            |                    |  | کاوشگری □                                     |  |  |

دوره های آموزش تخصصی مرتبط با درس ، مهارت های مرتبط با زبان،  $I T$  ، نرم افزارهای تخصصی و … با ذکر سطح و میزان تسلط و یادگیری  $^{I I}$ 

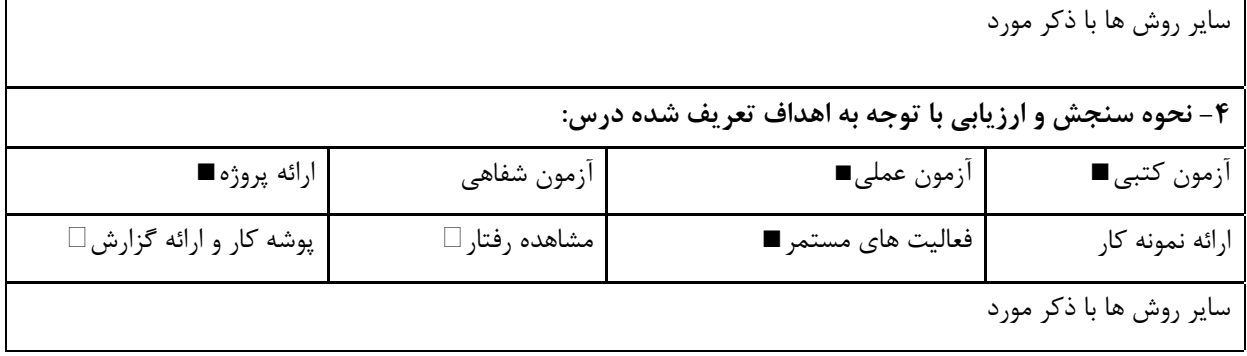

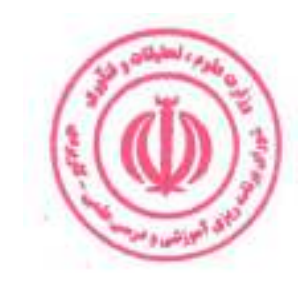

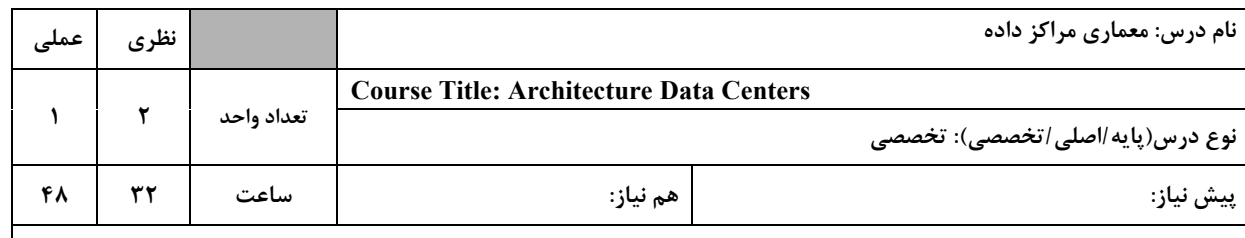

۱. شناخت چیدمان فیزیکی و منطقی منابع و تجهیزات مرکز داده

۲. شناخت انواع معماری مرکز داده

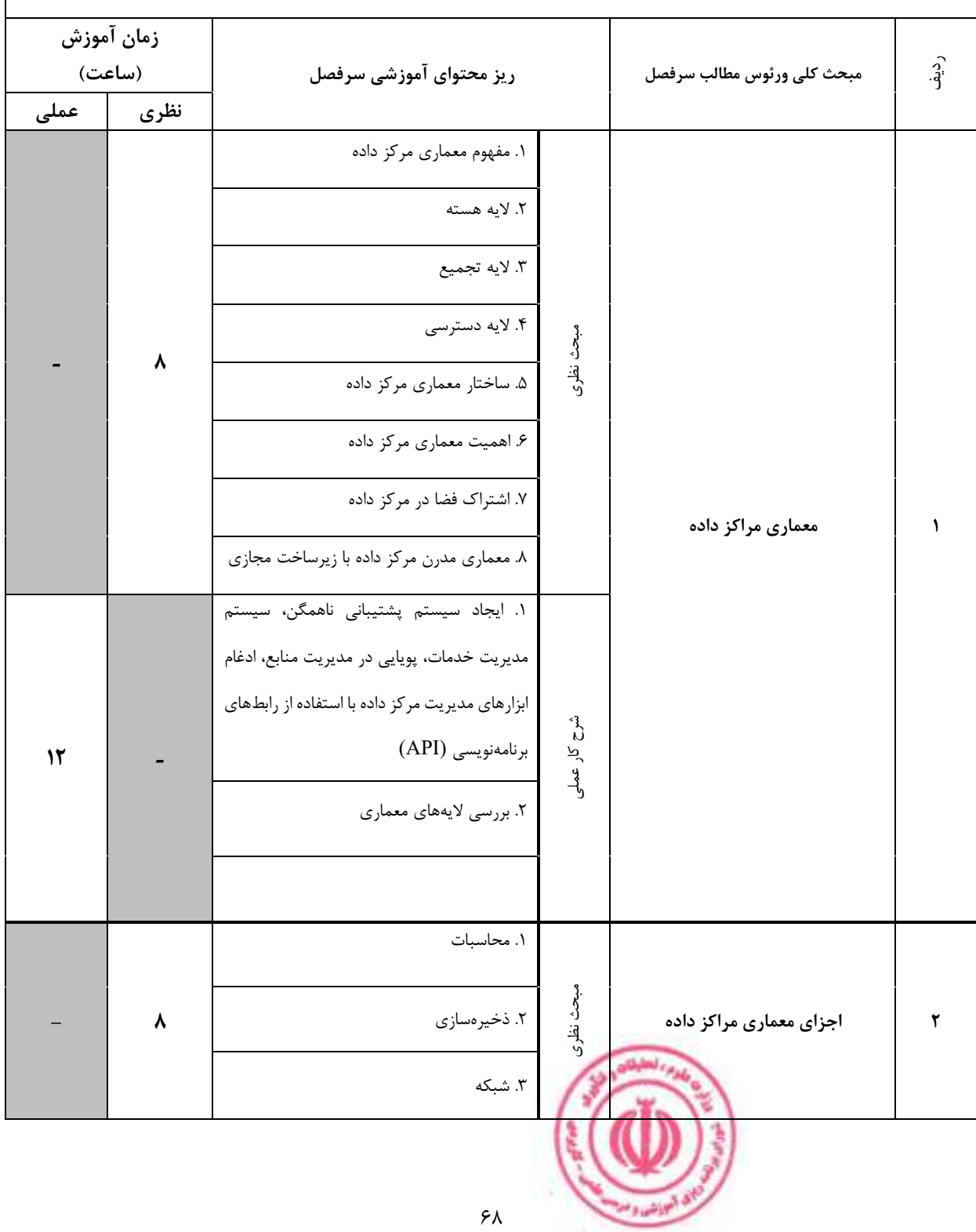

دوره مهندسی فناوری مراکز داده و مجازی سازی (ناپیوسته)

| $\mathcal{N}$ |                |                                          | ١. بررسي اجزاي معماري مركز داده |                     | شرح کار عملی                    |                                                                                                    |           |
|---------------|----------------|------------------------------------------|---------------------------------|---------------------|---------------------------------|----------------------------------------------------------------------------------------------------|-----------|
|               |                |                                          |                                 | ۱. معماری mesh      |                                 |                                                                                                    |           |
|               |                | $PoD$ . معماری                           |                                 |                     | مبحث نظرى                       |                                                                                                    |           |
|               |                | ۳. معماری super spine mesh               |                                 |                     |                                 |                                                                                                    |           |
|               | 16             |                                          |                                 | ۴. معماري سه لايه   |                                 |                                                                                                    |           |
|               |                |                                          |                                 | ۵. معماری خوشه سرور |                                 |                                                                                                    |           |
|               |                | ۶. معماری fat-tree و Spine-leaf          |                                 |                     |                                 | انواع معماري مراكز داده                                                                                            | ٣         |
|               |                | ٧. كانال فيبر نوري                       |                                 |                     |                                 |                                                                                                    |           |
|               |                | ۸. شبکه ذخیره سازی (SAN)                 |                                 |                     |                                 |                                                                                                    |           |
|               |                | ١. پیاده سازی انواع معماریهای مراکز داده |                                 |                     |                                 |                                                                                                    |           |
| ٢۴            |                |                                          |                                 |                     | شرح کار عملی                    |                                                                                                    |           |
|               |                |                                          |                                 |                     |                                 |                                                                                                    |           |
|               |                |                                          |                                 |                     |                                 |                                                                                                    |           |
| سال نشر       | ناشر           |                                          | مترجم/ مترجمان                  | مولف/مولفان         |                                 | ج: معرفی منابع درسی: (حداقل ۲ منبع فارسی شامل کتاب، دستورالعمل، کاتالوگ فنی و سایر رسانه های آموزشی)<br>عنوان منبع | رديف      |
| 1491          | ناقوس          |                                          |                                 | مسعود معزى<br>نيا   | آشنائی با اصول طراحی مراکز داده |                                                                                                    | $\lambda$ |
| 1197          | كانون نشر علوم |                                          |                                 | رضا شكرىكلان        | معماری و پیادهسازی مراکز داده   |                                                                                                    | ٢         |

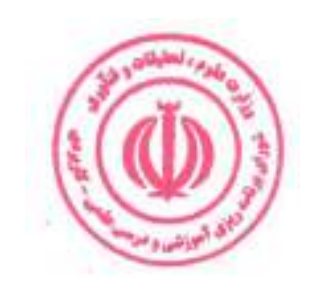

| د: استانداردهای آموزشی درس(شرایط یاددهی- یادگیری مطلوب)   |                          |                          |                          |  |                 |                    |                                                                                                  |  |  |
|-----------------------------------------------------------|--------------------------|--------------------------|--------------------------|--|-----------------|--------------------|--------------------------------------------------------------------------------------------------|--|--|
|                                                           |                          |                          |                          |  |                 |                    | عنوان درس: معماری مراکز داده                                                                     |  |  |
| ۱- ویژگی های مدرس:                                        |                          |                          |                          |  |                 |                    |                                                                                                  |  |  |
| گواهی نامه ها و مدارک <sup>12</sup><br>(در صورت لزوم)     | عنوان رشته تحصیلی مدرس   |                          | معيار                    |  |                 |                    |                                                                                                  |  |  |
|                                                           | اولويت سوم               |                          | ا <u>ولويت دوم</u>       |  | اولويت اول      |                    | مقطع تحصيلى مدرس                                                                                 |  |  |
|                                                           |                          | مهندسي فناوري<br>اطلاعات |                          |  | مهندسی کامپیوتر |                    | دكترى                                                                                            |  |  |
|                                                           |                          |                          | مهندسي فناوري<br>اطلاعات |  | مهندسی کامپیوتر |                    | كارشناسى ارشد                                                                                    |  |  |
|                                                           |                          |                          |                          |  |                 |                    | كارشناسى<br>(ویژه دروس تخصصی و آموزش<br>محیط کار)                                                |  |  |
|                                                           |                          |                          |                          |  |                 |                    | فاقد مدرک تحصیلی دانشگاهی یا<br>مدرک دانشگاهی غیر مرتبط<br>(ویژه دروس تخصصی و آموزش<br>محيط كار) |  |  |
|                                                           |                          |                          |                          |  |                 |                    | ۲- کلاس آموزشی، تجهیزات و ملزومات مورد نیاز :                                                    |  |  |
| ماشین آلات، تجهیزات و ملزومات مورد نیاز متناسب با سرفصل و | ظرفیت(سرمایه ای – مصرفی) |                          | حداكثر ظرفيت(نفر)        |  | متراژ(متر مربع) |                    | نوع فضاى آموزشى                                                                                  |  |  |
|                                                           | ٣٠                       |                          | ٣٠                       |  | كلاس            |                    |                                                                                                  |  |  |
| ۱- سایت کامپیوتر<br>$-\mathsf{r}$                         |                          |                          | ٣٠<br>$\mathbf{r}$ .     |  |                 |                    | آزمايشگاه                                                                                        |  |  |
|                                                           |                          | $-1$<br>-۲<br>و …        |                          |  |                 |                    | کار گاه                                                                                          |  |  |
|                                                           |                          |                          |                          |  | مزرعه/ عرصه     |                    |                                                                                                  |  |  |
|                                                           |                          |                          |                          |  |                 | محيط شبيه سازى شده |                                                                                                  |  |  |
|                                                           |                          |                          |                          |  |                 |                    | ۳- روش تدریس و ارائه درس:                                                                        |  |  |
| منابع ديداري<br>و<br>شنیداری∎                             | گردش<br>و<br>علمی ⊡      | بازديد                   | مطالعه موردي■            |  | ایفای نقش □     |                    | کار گروهی<br>و<br>مشاركتي ■                                                                      |  |  |
| سخنراني ■                                                 | کار عملی∎                |                          | تمرین و تکرار ■          |  | مباحثهای □      |                    | حل مساله<br>و<br>کاوشگری □                                                                       |  |  |

دوره های آموزش تخصصی مرتبط با درس ، مهارت های مرتبط با زبان،  $I T$ ، نرم افزارهای تخصصی و … با ذکر سطح و میزان تسلط و یادگیری  $^{I2}$ 

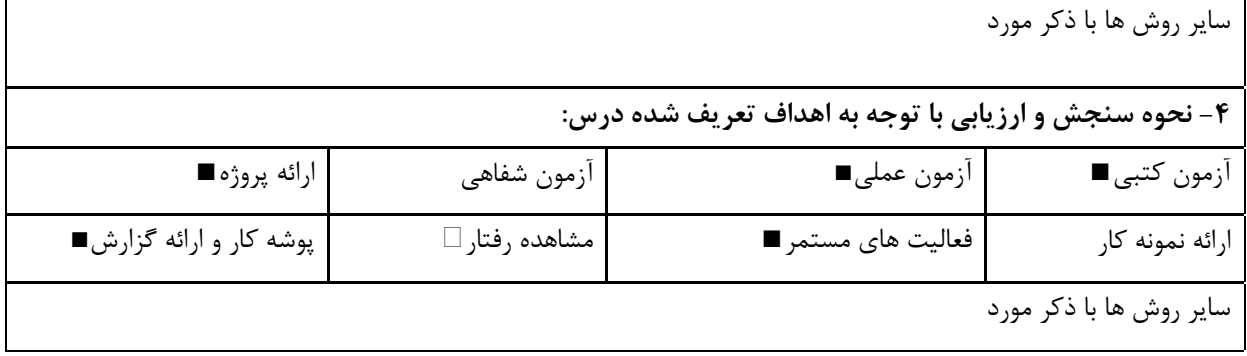

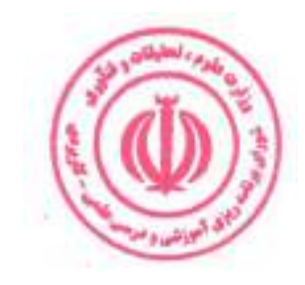

امنيت مراكز داده

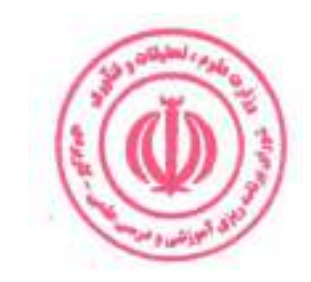
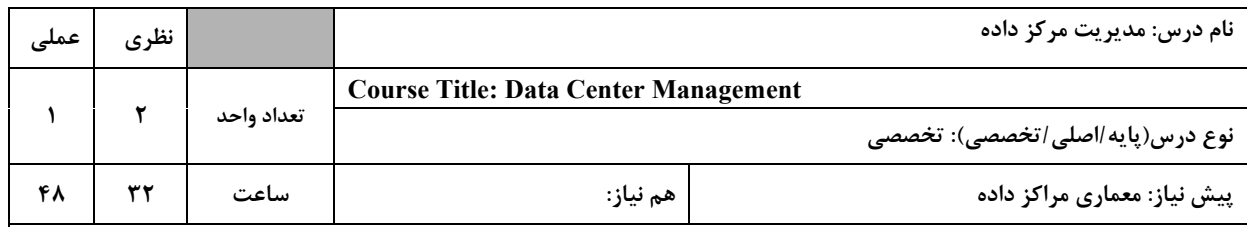

### الف: هدف درس: (حداقل ۲ هدف قابل سنجش و اندازه گیری)

۱. شناخت مفاهیم مدیریت مرکز داده

۲. شناخت ابزارهای مدیریت مرکز داده

### ب: **سر فصل آموزشی** (رئوس مطالب و ریز محتوا)

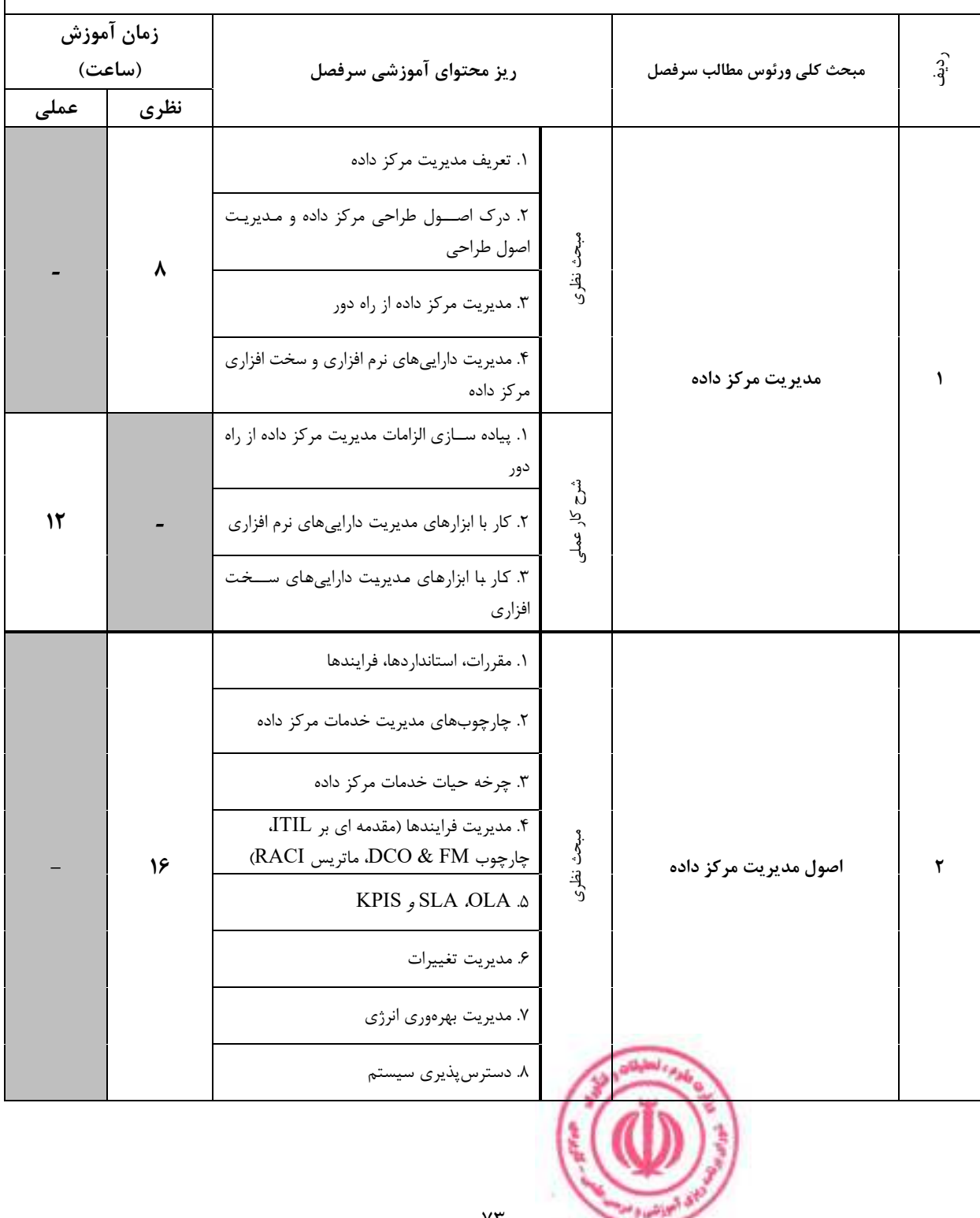

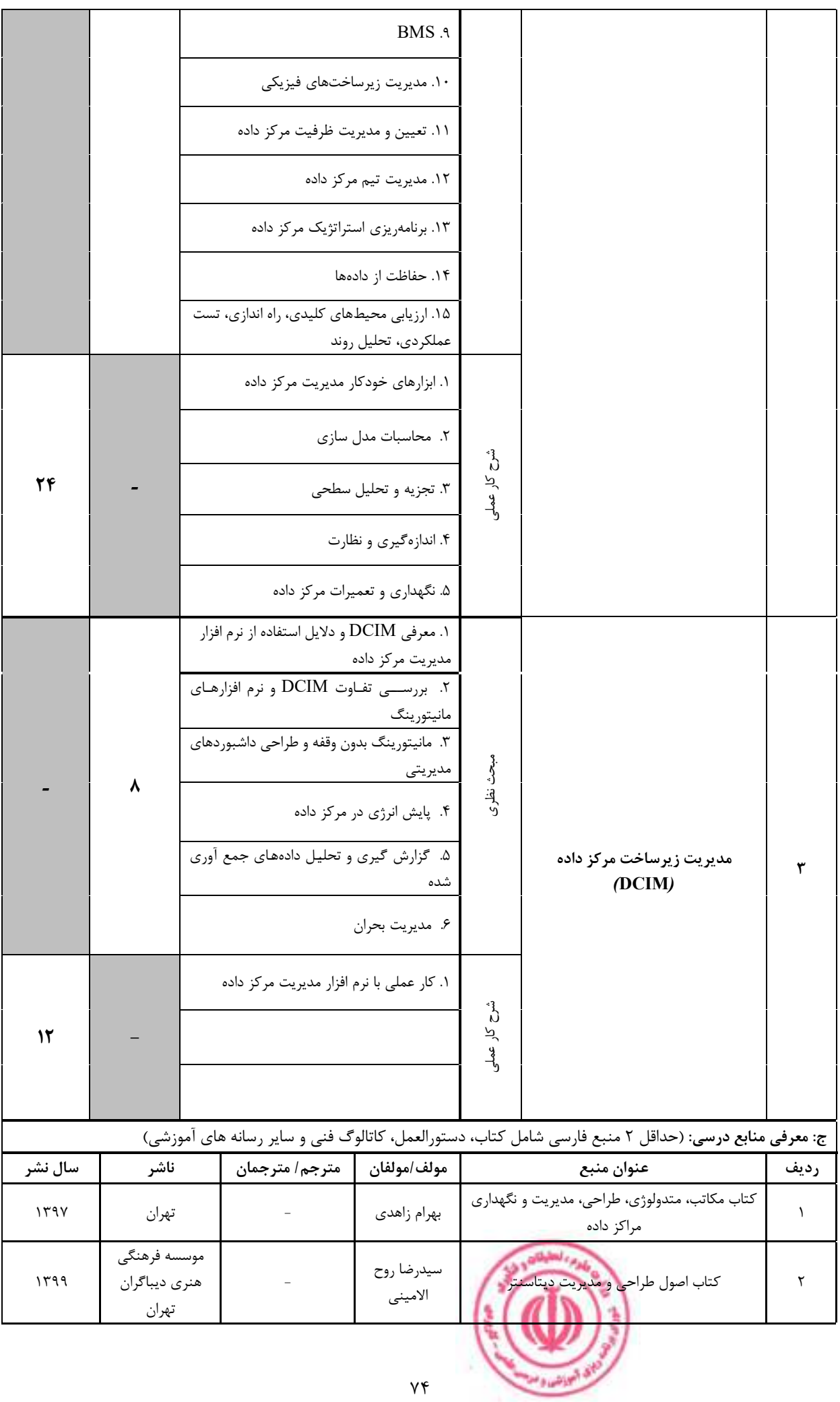

|                                                           |                                               |                          |                          |                |                    |           | د: استانداردهای آموزشی درس(شرایط یاددهی- یادگیری مطلوب) |  |  |
|-----------------------------------------------------------|-----------------------------------------------|--------------------------|--------------------------|----------------|--------------------|-----------|---------------------------------------------------------|--|--|
|                                                           |                                               |                          |                          |                |                    |           | عنوان درس: مدیریت مرکز داده                             |  |  |
| ۱- ویژگی های مدرس:                                        |                                               |                          |                          |                |                    |           |                                                         |  |  |
| $^{13}$ گواهی نامه ها و مدارک                             | عنوان رشته تحصیلی مدرس                        |                          |                          |                |                    |           | معيار                                                   |  |  |
| (در صورت لزوم)                                            | اولويت سوم                                    |                          | ا <u>ولويت دوم</u>       |                | اولويت اول         |           | مقطع تحصيلى مدرس                                        |  |  |
|                                                           |                                               | مهندسي فناوري<br>اطلاعات |                          |                | مهندسی کامپیوتر    |           | دكترى                                                   |  |  |
|                                                           |                                               |                          | مهندسي فناوري<br>اطلاعات |                | مهندسی کامپیوتر    |           | كارشناسى ارشد                                           |  |  |
|                                                           |                                               |                          |                          |                |                    |           | كارشناسى                                                |  |  |
|                                                           |                                               |                          |                          |                |                    |           | (ویژه دروس تخصصی و آموزش<br>محیط کار)                   |  |  |
|                                                           |                                               |                          |                          |                |                    |           | فاقد مدرک تحصیلی دانشگاهی یا                            |  |  |
|                                                           |                                               |                          |                          |                |                    |           | مدرک دانشگاهی غیر مرتبط                                 |  |  |
|                                                           |                                               |                          |                          |                |                    |           | (ویژه دروس تخصصی و آموزش                                |  |  |
|                                                           |                                               |                          |                          |                |                    |           | محيط كار)                                               |  |  |
|                                                           | ۲- کلاس آموزشی، تجهیزات و ملزومات مورد نیاز : |                          |                          |                |                    |           |                                                         |  |  |
| ماشین آلات، تجهیزات و ملزومات مورد نیاز متناسب با سرفصل و | ظرفیت(سرمایه ای – مصرفی)                      |                          | حداكثر ظرفيت(نفر)        |                | متراژ(متر مربع)    |           | نوع فضاى آموزشى                                         |  |  |
|                                                           |                                               |                          |                          |                |                    |           |                                                         |  |  |
|                                                           | ۲-ویدیو پرژکتور                               |                          | ٣٠                       |                | ٣٠                 |           | كلاس                                                    |  |  |
|                                                           |                                               |                          |                          |                |                    |           |                                                         |  |  |
| ۱- سایت کامپیوتر                                          |                                               |                          |                          |                |                    |           |                                                         |  |  |
| $-\mathsf{r}$                                             |                                               | ٣٠                       |                          | $\mathbf{r}$ . |                    | آزمايشگاه |                                                         |  |  |
|                                                           |                                               | $-1$                     |                          |                |                    |           |                                                         |  |  |
|                                                           |                                               | -۲                       |                          |                |                    |           | کار گاه                                                 |  |  |
|                                                           |                                               | و …                      |                          |                |                    |           |                                                         |  |  |
|                                                           |                                               |                          |                          |                |                    |           |                                                         |  |  |
|                                                           |                                               | $-\tau$                  |                          |                |                    |           | مزرعه/ عرصه                                             |  |  |
|                                                           |                                               |                          |                          |                |                    |           |                                                         |  |  |
|                                                           |                                               |                          |                          |                | محيط شبيه سازى شده |           |                                                         |  |  |
|                                                           |                                               | و …                      |                          |                |                    |           |                                                         |  |  |
| ۳- روش تدریس و ارائه درس:                                 |                                               |                          |                          |                |                    |           |                                                         |  |  |
| منابع ديداري<br>و                                         | گردش<br>و                                     | بازديد                   | مطالعه موردي □           |                | ایفای نقش □        |           | کار گروهی<br>و                                          |  |  |
| شنيداري■                                                  | علمی ⊡                                        |                          |                          |                |                    |           | مشاركتي ■                                               |  |  |
| سخنراني ■                                                 | کار عملی∎                                     |                          | تمرین و تکرار ■          |                | مباحثهای □         |           | مساله<br>حل<br>و                                        |  |  |
|                                                           |                                               |                          |                          |                |                    |           | کاوشگری □                                               |  |  |

دوره های آموزش تخصصی مرتبط با درس ، مهارت های مرتبط با زبان،  $I T$  ، نرم افزارهای تخصصی و … با ذکر سطح و میزان تسلط و یادگیری  $^{I3}$ 

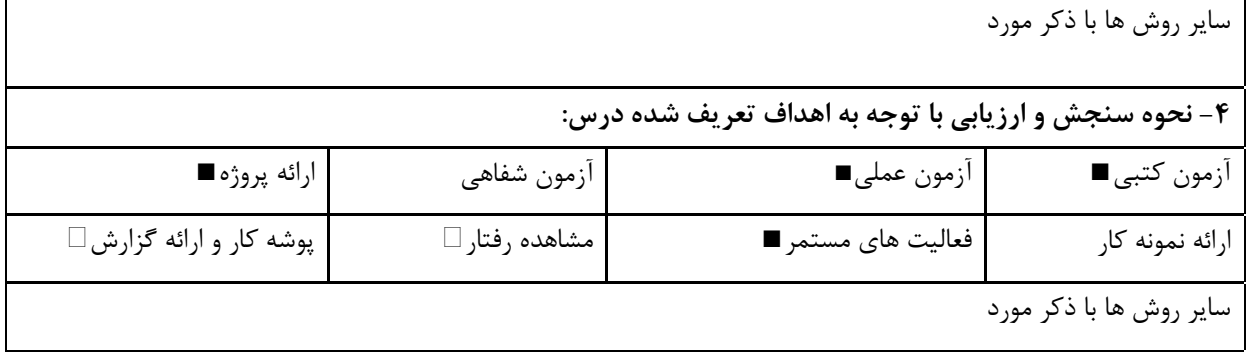

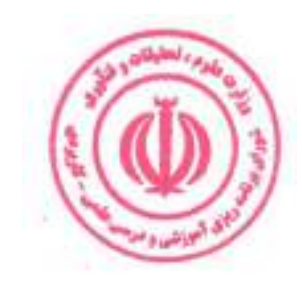

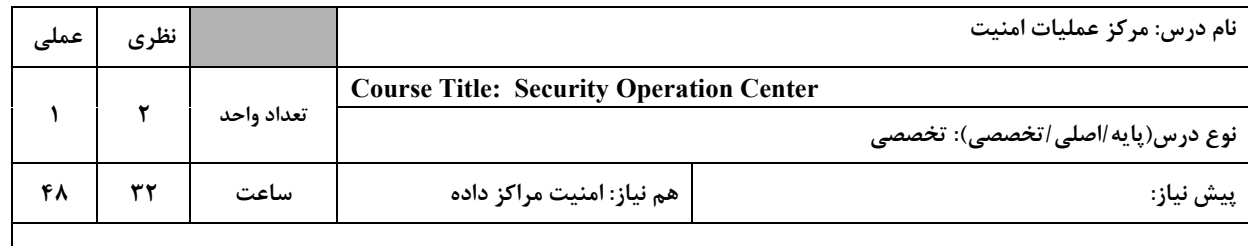

الف: هدف درس: (حداقل ۲ هدف قابل سنجش و اندازه گیری)

۱. شناخت مرکز عملیات امنیت و استانداردهای استقرار و طراحی آن

۲. بررسی کامل اجزای مرکز عملیات امنیت

۳. پیاده سازی فرآیندهای عملیاتی یک مرکز عملیات امنیت

ب: سر فصل آموزشی (رئوس مطالب و ریز محتوا)

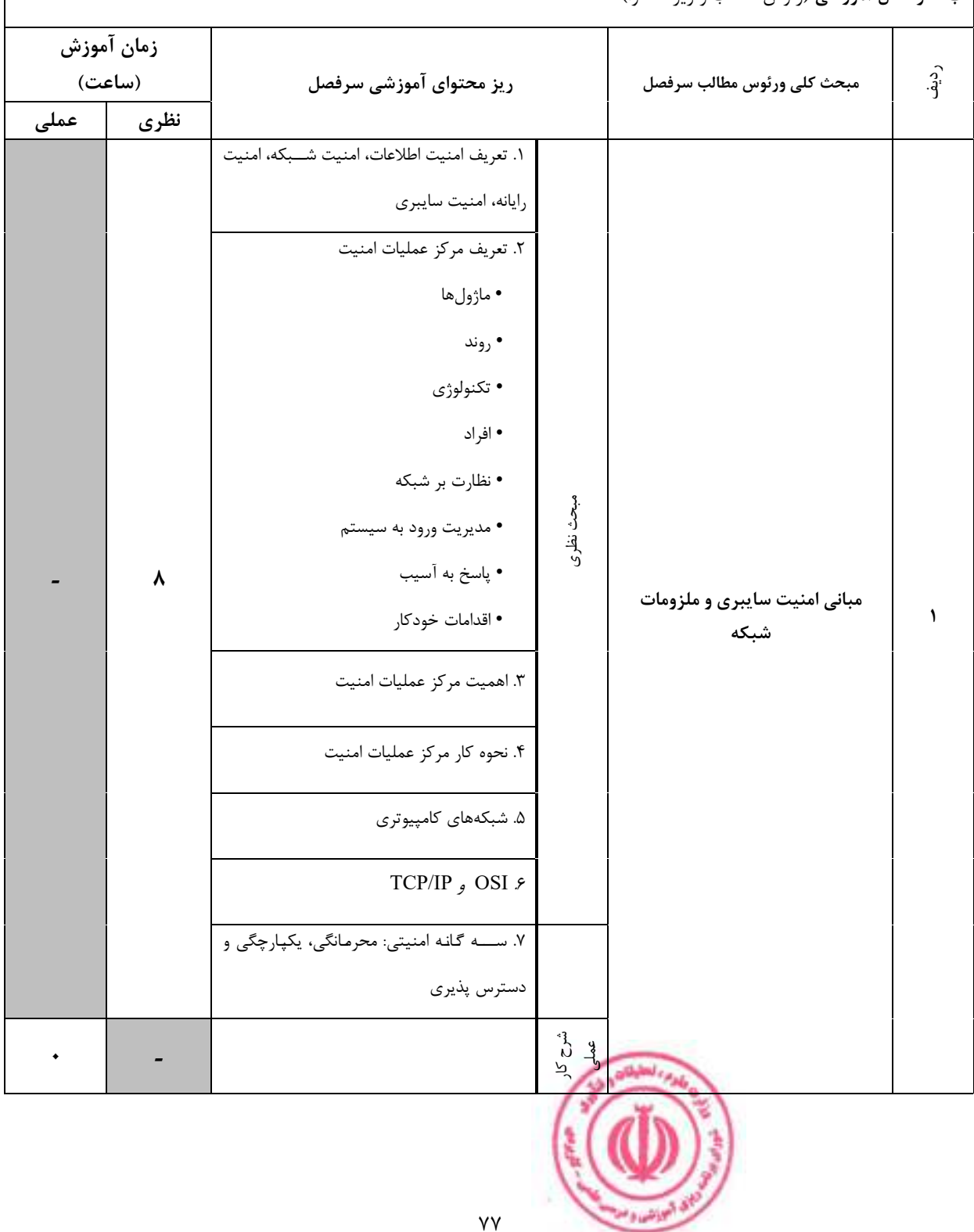

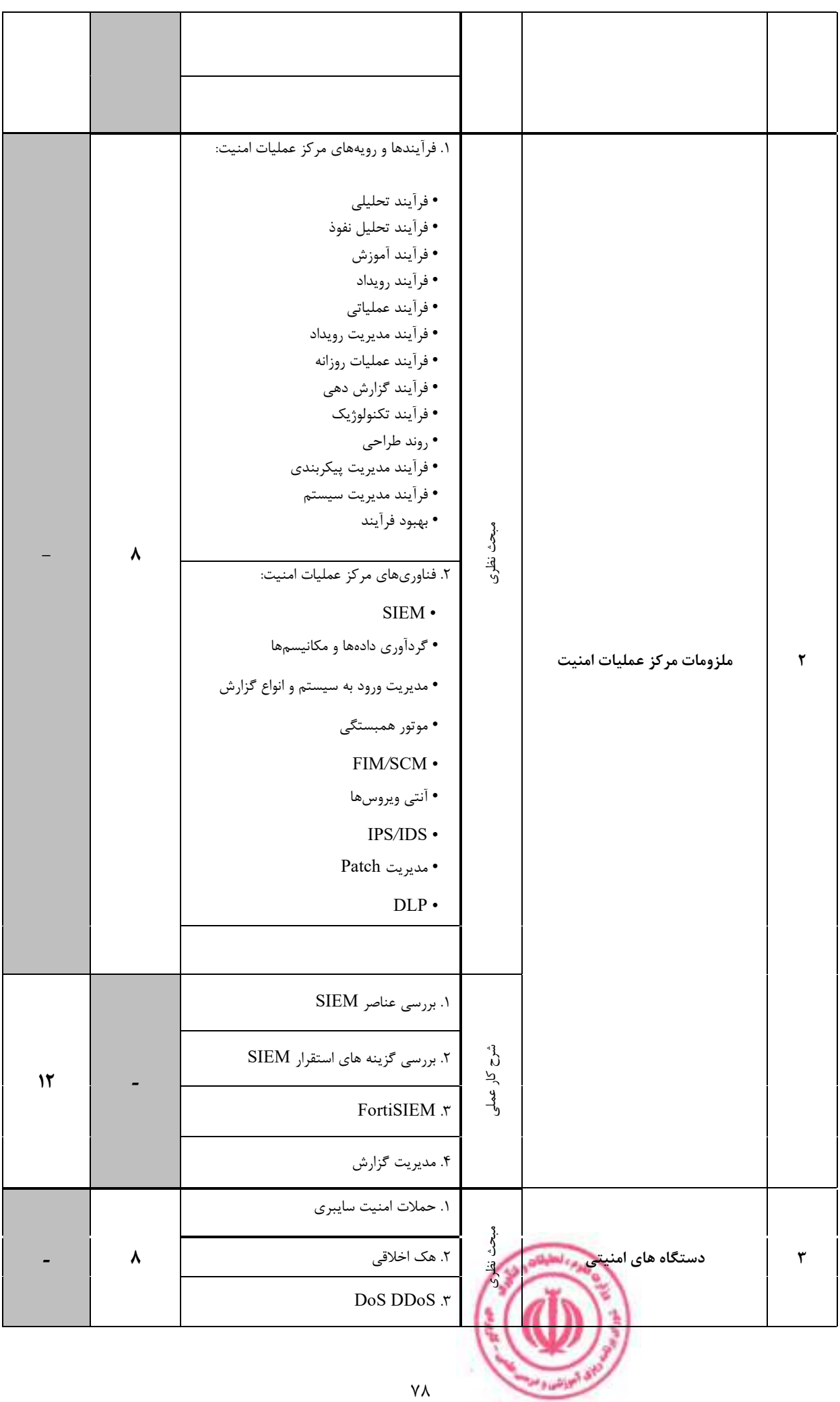

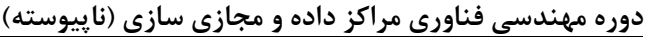

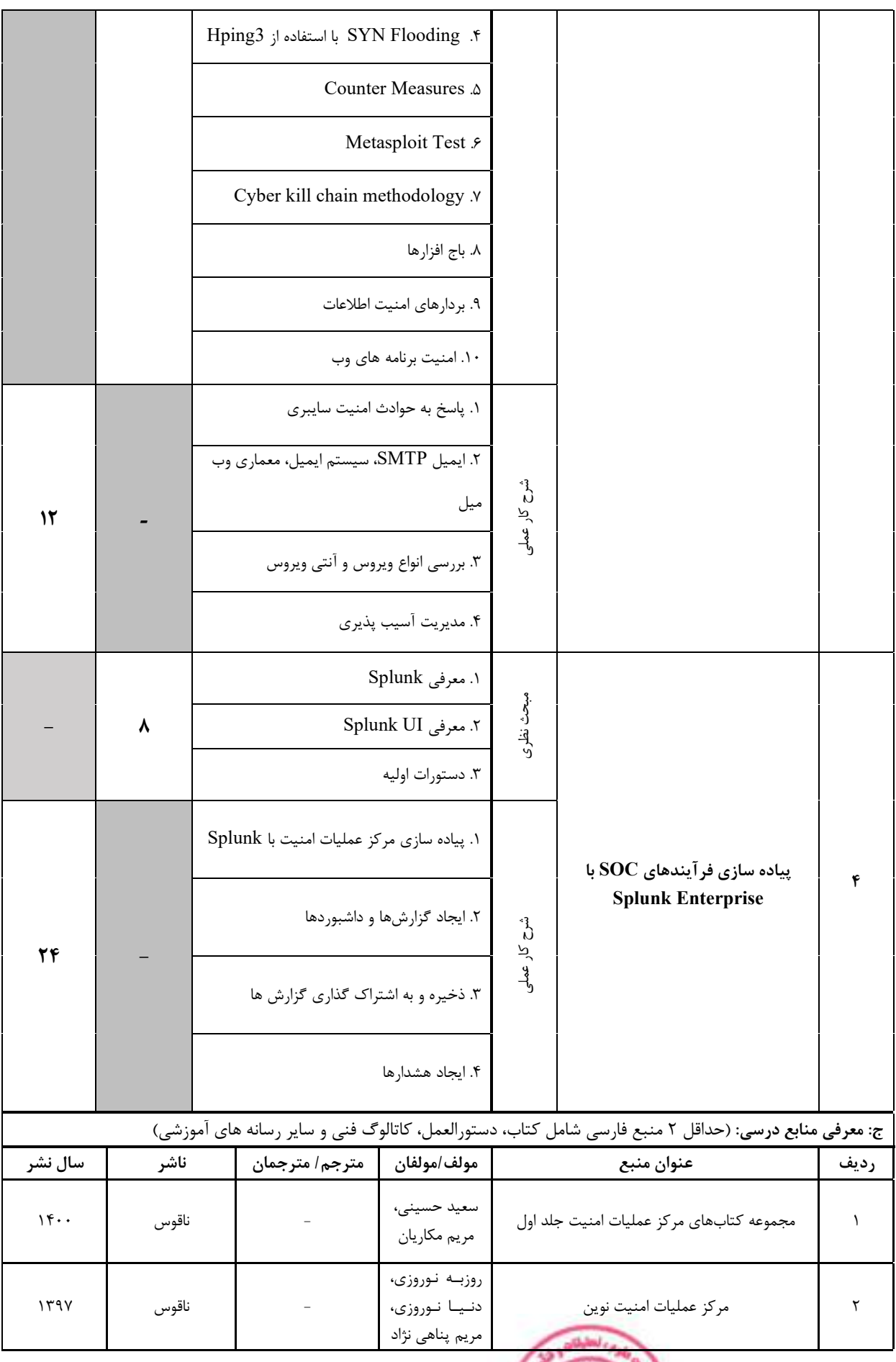

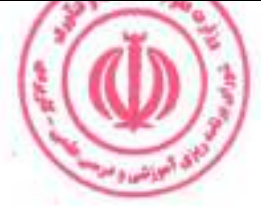

| د: استانداردهای آموزشی درس(شرایط یاددهی- یادگیری مطلوب)   |                          |                   |                          |                 |                    |                 |                                           |  |
|-----------------------------------------------------------|--------------------------|-------------------|--------------------------|-----------------|--------------------|-----------------|-------------------------------------------|--|
| عنوان درس: مرکز عملیات امنیت                              |                          |                   |                          |                 |                    |                 |                                           |  |
| ۱- ویژگی های مدرس:                                        |                          |                   |                          |                 |                    |                 |                                           |  |
|                                                           | عنوان رشته تحصیلی مدرس   |                   | معيار                    |                 |                    |                 |                                           |  |
| گواهی نامه ها و مدارک <sup>14</sup>                       |                          |                   |                          |                 |                    |                 |                                           |  |
| (در صورت لزوم)                                            | اولويت سوم               |                   | اولويت دوم               |                 | اولويت اول         |                 | مقطع تحصيلى مدرس                          |  |
|                                                           |                          |                   | مهندسي فناوري            |                 | مهندسی کامپیوتر    |                 | دكترى                                     |  |
|                                                           |                          |                   | اطلاعات<br>مهندسي فناوري |                 |                    |                 |                                           |  |
|                                                           |                          |                   | اطلاعات                  |                 | مهندسی کامپیوتر    |                 | كارشناسى ارشد                             |  |
|                                                           |                          |                   |                          |                 |                    |                 | كارشناسى                                  |  |
|                                                           |                          |                   |                          |                 |                    |                 | (ویژه دروس تخصصی و آموزش                  |  |
|                                                           |                          |                   |                          |                 |                    |                 | محیط کار)<br>فاقد مدرک تحصیلی دانشگاهی یا |  |
|                                                           |                          |                   |                          |                 |                    |                 | مدرک دانشگاهی غیر مرتبط                   |  |
|                                                           |                          |                   |                          |                 |                    |                 | (ویژه دروس تخصصی و آموزش                  |  |
|                                                           |                          |                   |                          |                 |                    |                 | محیط کار)                                 |  |
| ۲- کلاس آموزشی، تجهیزات و ملزومات مورد نیاز :             |                          |                   |                          |                 |                    |                 |                                           |  |
| ماشین آلات، تجهیزات و ملزومات مورد نیاز متناسب با سرفصل و | ظرفیت(سرمایه ای – مصرفی) | حداكثر ظرفيت(نفر) |                          | متراژ(متر مربع) |                    | نوع فضاى آموزشى |                                           |  |
|                                                           | ١- تخته وايت برد         |                   |                          |                 |                    |                 |                                           |  |
|                                                           | ۲-ویدیو پرژکتور          |                   | ٣٠                       |                 | ٣٠                 |                 | كلاس                                      |  |
|                                                           |                          |                   |                          |                 |                    |                 |                                           |  |
| ۱- سايت كامپيوتر                                          |                          |                   |                          |                 |                    |                 |                                           |  |
| $-\nabla$                                                 |                          | ٣٠                |                          | ٣٠              |                    | آزمایشگاه       |                                           |  |
|                                                           |                          | $-1$              |                          |                 |                    |                 |                                           |  |
|                                                           |                          | $-\mathsf{r}$     |                          |                 |                    |                 | کار گاه                                   |  |
|                                                           |                          | و …               |                          |                 |                    |                 |                                           |  |
|                                                           |                          | $-1$              |                          |                 |                    |                 |                                           |  |
|                                                           |                          | $-\mathsf{r}$     |                          |                 |                    |                 | مزرعه/ عرصه                               |  |
|                                                           |                          |                   |                          |                 |                    |                 |                                           |  |
|                                                           |                          |                   |                          |                 |                    |                 |                                           |  |
|                                                           |                          |                   |                          |                 | محيط شبيه سازى شده |                 |                                           |  |
| ۳- روش تدریس و ارائه درس:                                 |                          |                   |                          |                 |                    |                 |                                           |  |
| منابع ديداري<br>و                                         | گردش<br>بازديد و         |                   | مطالعه موردی □           |                 | ایفای نقش ⊡        |                 | کار گروهی<br>و                            |  |
| شنيداري■                                                  | علمی ⊡                   |                   |                          |                 |                    |                 | مشاركتي ■                                 |  |
| سخنراني ■                                                 | کار عملی■                |                   | تمرین و تکرار ■          |                 | مباحثهای □         |                 | حل مساله<br>$\overline{9}$                |  |
|                                                           |                          |                   |                          |                 |                    |                 | کاوشگری □                                 |  |

دوره های آموزش تخصصی مرتبط با درس ، مهارت های مرتبط با زبان،  $I T$  ، نرم افزارهای تخصصی و … با ذکر سطح و میزان تسلط و یادگیری  $^{I4}$ 

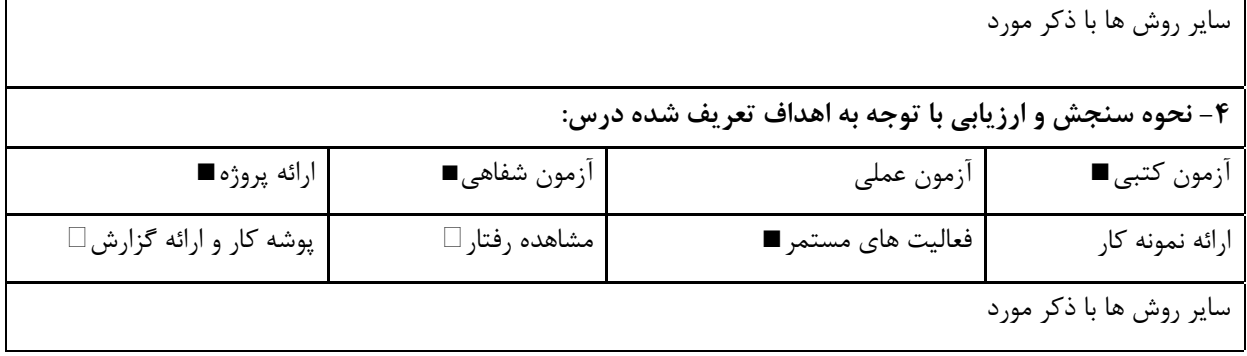

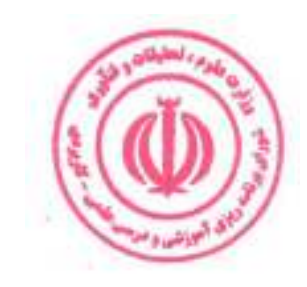

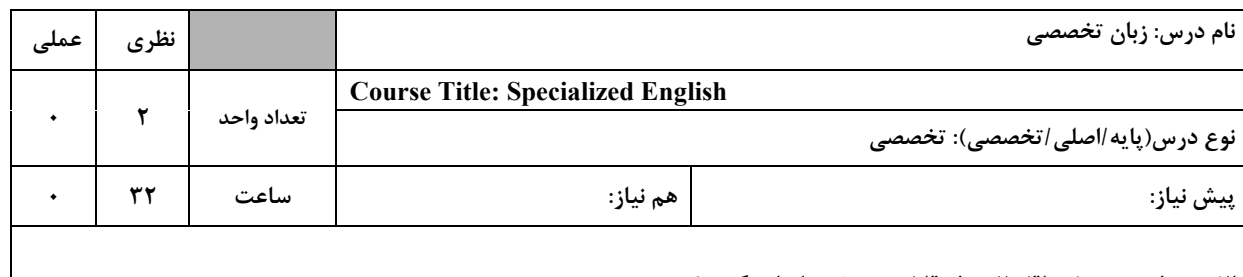

الف: هدف درس: (حداقل ۲ هدف قابل سنجش و اندازه گیری)

١. شناخت اصطلاحات تخصصي

۲. ترجمه متون تخصصی

ب: **سر فصل آموزشی** (رئوس مطالب و ریز محتوا)

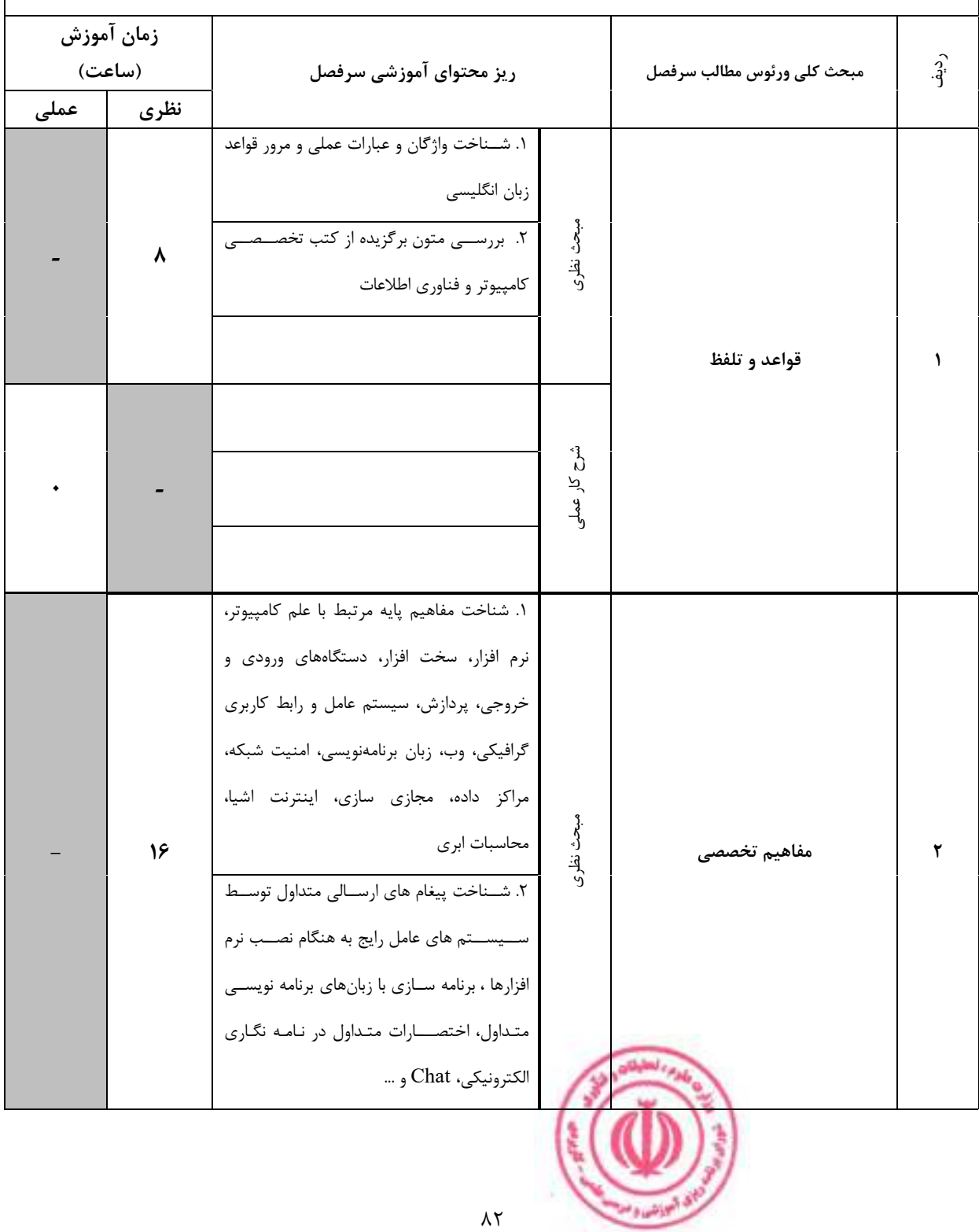

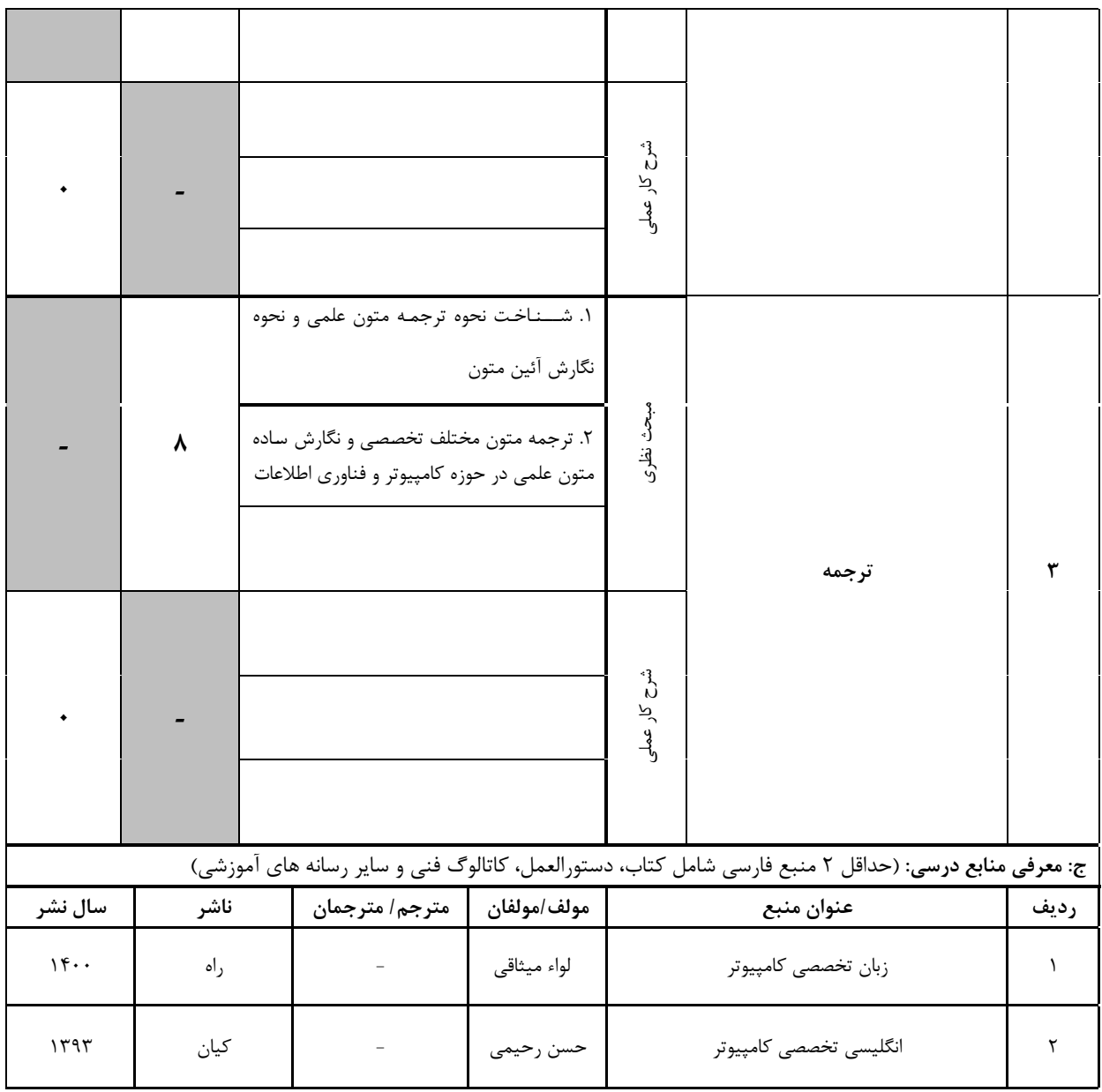

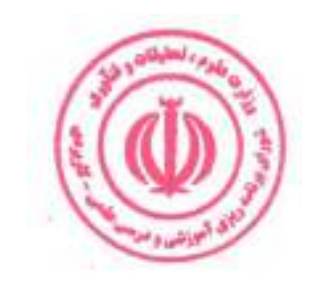

| د: استانداردهای آموزشی درس(شرایط یاددهی- یادگیری مطلوب)   |                          |                   |                          |                 |                    |                 |                                      |  |
|-----------------------------------------------------------|--------------------------|-------------------|--------------------------|-----------------|--------------------|-----------------|--------------------------------------|--|
| عنوان درس: زبان تخصصی                                     |                          |                   |                          |                 |                    |                 |                                      |  |
| ۱- ویژگی های مدرس:                                        |                          |                   |                          |                 |                    |                 |                                      |  |
|                                                           | عنوان رشته تحصیلی مدرس   |                   |                          | معيار           |                    |                 |                                      |  |
| گواهی نامه ها و مدارک <sup>15</sup>                       |                          |                   |                          |                 |                    |                 |                                      |  |
| (در صورت لزوم)                                            | اولويت سوم               |                   | اولويت دوم               |                 | اولويت اول         |                 | مقطع تحصيلى مدرسَ                    |  |
|                                                           |                          |                   | مهندسي فناوري<br>اطلاعات |                 | مهندسی کامپیوتر    |                 | دكترى                                |  |
|                                                           |                          |                   | مهندسي فناوري            |                 | مهندسی کامپیوتر    |                 | كارشناسى ارشد                        |  |
|                                                           |                          |                   | اطلاعات                  |                 |                    |                 |                                      |  |
|                                                           |                          |                   |                          |                 |                    |                 | كارشناسى<br>(ویژه دروس تخصصی و آموزش |  |
|                                                           |                          |                   |                          |                 |                    |                 | محیط کار)                            |  |
|                                                           |                          |                   |                          |                 |                    |                 | فاقد مدرک تحصیلی دانشگاهی یا         |  |
|                                                           |                          |                   |                          |                 |                    |                 | مدرک دانشگاهی غیر مرتبط              |  |
|                                                           |                          |                   |                          |                 |                    |                 | (ویژه دروس تخصصی و آموزش             |  |
|                                                           |                          |                   |                          |                 |                    |                 | محیط کار)                            |  |
| ۲- کلاس آموزشی، تجهیزات و ملزومات مورد نیاز :             |                          |                   |                          |                 |                    |                 |                                      |  |
| ماشین آلات، تجهیزات و ملزومات مورد نیاز متناسب با سرفصل و | ظرفیت(سرمایه ای – مصرفی) | حداكثر ظرفيت(نفر) |                          | متراژ(متر مربع) |                    | نوع فضاى آموزشى |                                      |  |
|                                                           |                          |                   |                          |                 |                    |                 |                                      |  |
|                                                           | ٢-ويديو پرژكتور          |                   | ٣٠                       |                 | $\mathbf{r}$ .     |                 | كلاس                                 |  |
|                                                           |                          |                   |                          |                 |                    |                 |                                      |  |
| ا –                                                       |                          |                   |                          |                 |                    |                 |                                      |  |
|                                                           | $-\mathsf{r}$            |                   |                          |                 |                    |                 | آزمايشگاه                            |  |
|                                                           |                          | و …               |                          |                 |                    |                 |                                      |  |
|                                                           |                          | $-1$              |                          |                 |                    |                 | کار گاه                              |  |
|                                                           |                          | -۲                |                          |                 |                    |                 |                                      |  |
|                                                           |                          | و …<br>- 1        |                          |                 |                    |                 |                                      |  |
|                                                           |                          | $-\tau$           |                          |                 |                    |                 | مزرعه/ عرصه                          |  |
|                                                           |                          |                   |                          |                 |                    |                 |                                      |  |
|                                                           |                          |                   |                          |                 |                    |                 |                                      |  |
|                                                           |                          |                   |                          |                 | محيط شبيه سازى شده |                 |                                      |  |
|                                                           |                          |                   |                          |                 |                    |                 |                                      |  |
| ۳- روش تدریس و ارائه درس:                                 |                          |                   |                          |                 |                    |                 |                                      |  |
| منابع ديداري<br>و                                         | گردش<br>بازدید و         |                   | مطالعه موردي □           |                 | ایفای نقش □        |                 | کار گروهی<br>و                       |  |
| شنيداري■                                                  | علمی ⊡                   |                   |                          |                 |                    |                 | مشاركتي ■                            |  |
| سخنراني ■                                                 | $\Box$ کار عملی $\Box$   |                   | تمرین و تکرار ■          |                 | مباحثهای □         |                 | حل مساله<br>$\theta$                 |  |
|                                                           |                          |                   |                          |                 |                    |                 | کاوشگری □                            |  |

دوره های آموزش تخصصی مرتبط با درس ، مهارت های مرتبط با زبان،  $I T$  ، نرم افزارهای تخصصی و … با ذکر سطح و میزان تسلط و یادگیری  $^{I5}$ 

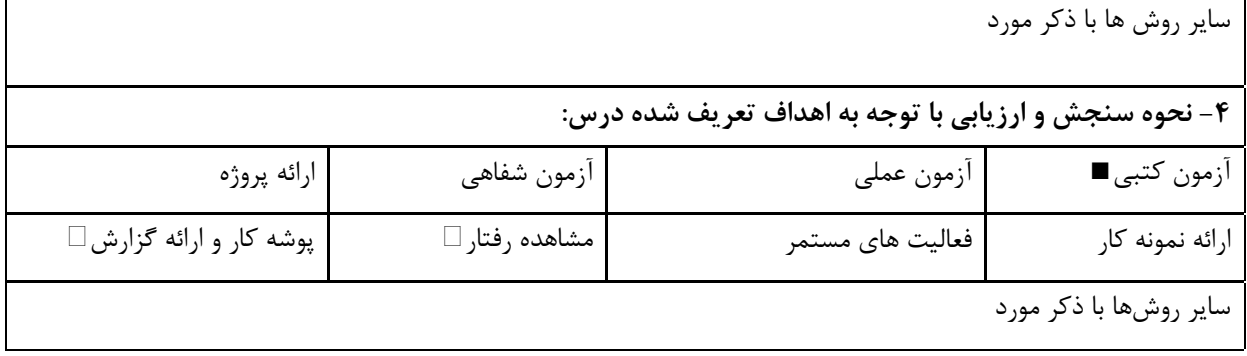

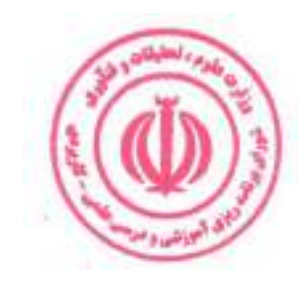

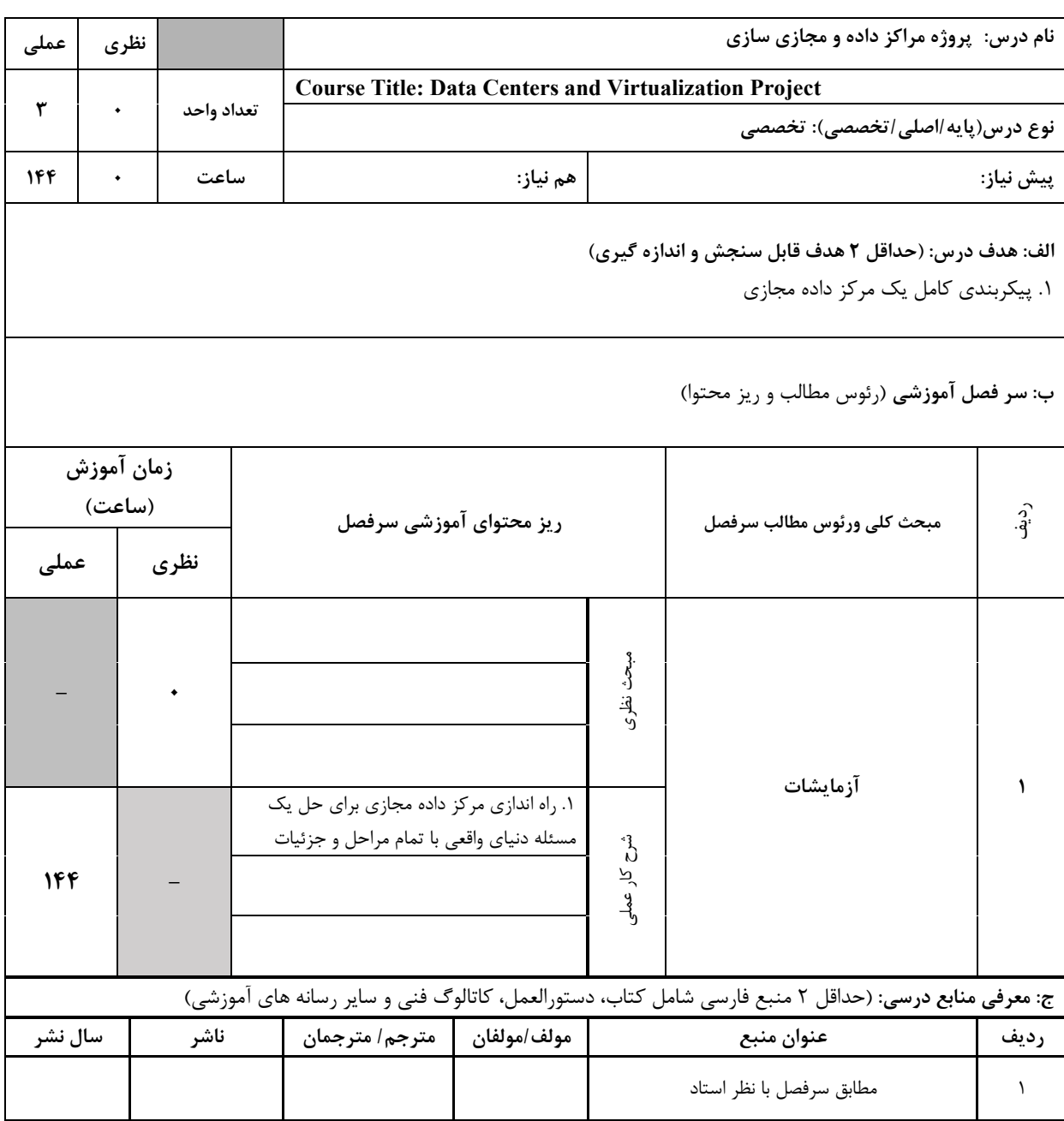

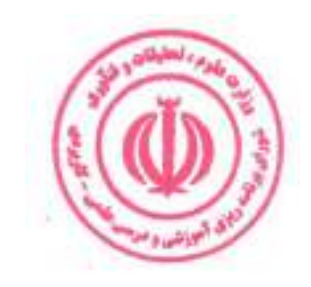

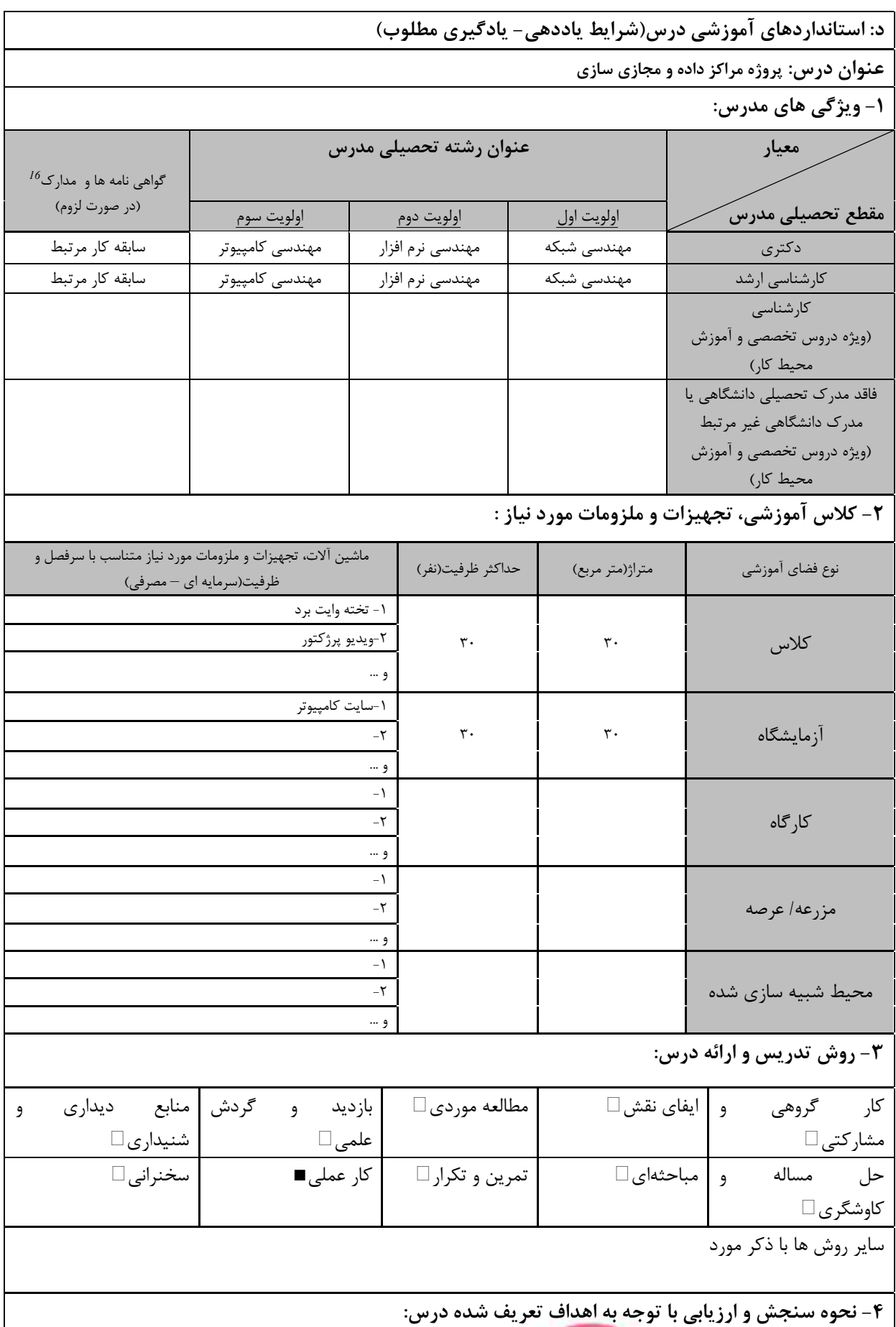

<sup>16</sup> دوره های آموزش تخصص مهارت های مرتبط با زبان، IT، نرم افزارهای تخصصی و … با ذکر سطح و میزان تسلط و یادگیری مرتبط با در

.<br>ای آموزشی و مه

دوره مهندسی فناوری مراکز داده و مجازی سازی (ناپیوسته)

| ارائه پروژه¶             | آزمون شفاهي    | آزمون عملي∎             | أزمون كتبي              |
|--------------------------|----------------|-------------------------|-------------------------|
| پوشه کار و ارائه گزارش □ | مشاهده رفتار ⊡ | فعالیت های مستمر $\Box$ | ارائه نمونه کار         |
|                          |                |                         | سایر روش ها با ذکر مورد |

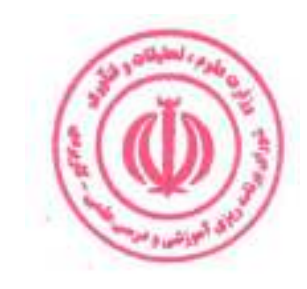

# فصل چهارم : سرفصل و استانداردهای اجرای دروس آموزش در محیط کار

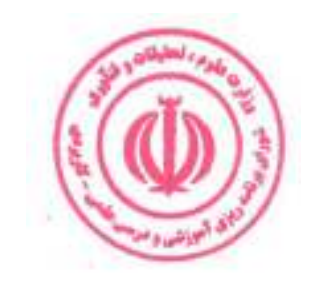

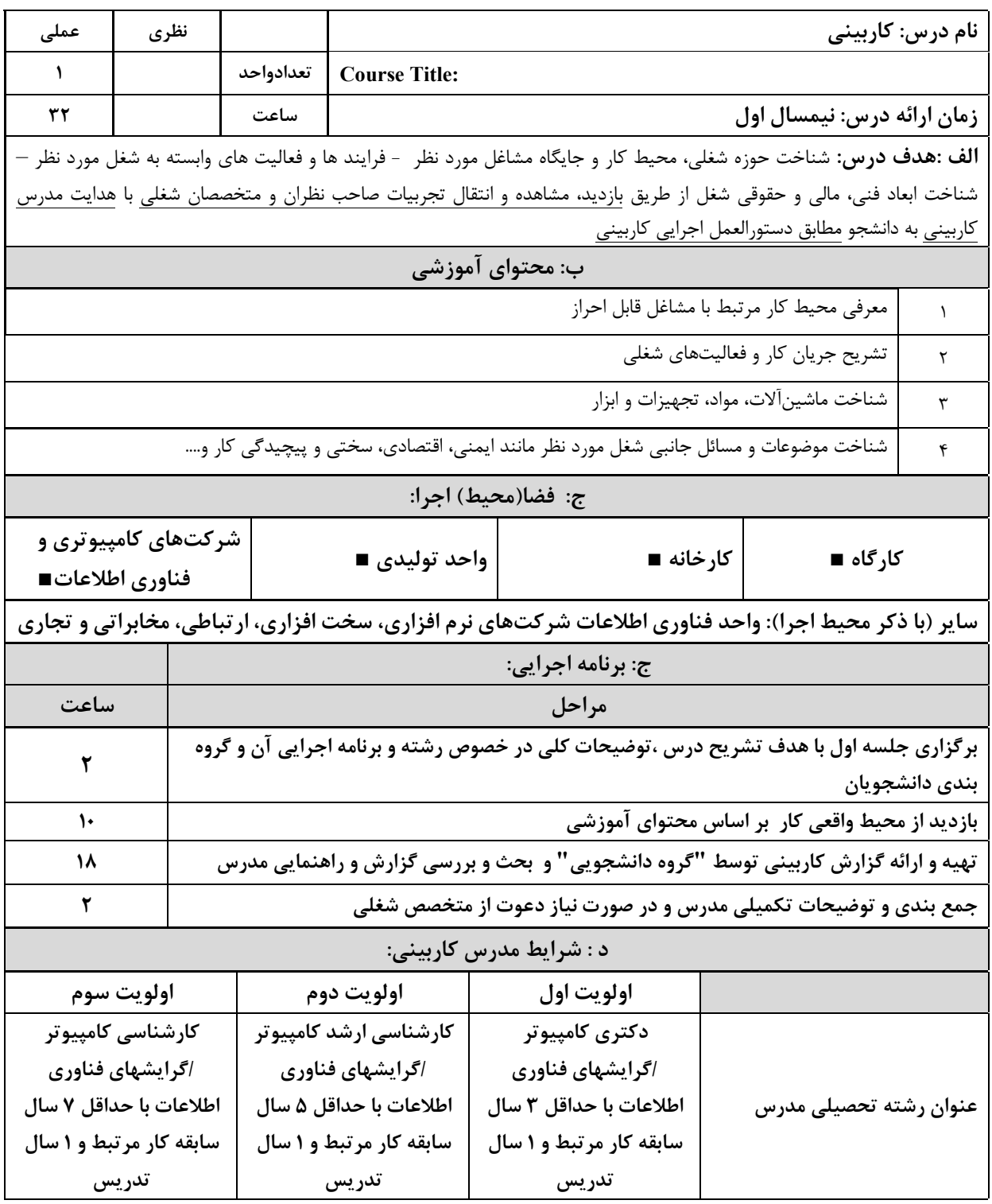

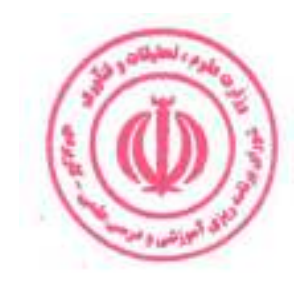

دوره مهندسی فناوری مراکز داده و مجازی سازی (ناپیوسته)

| عملی                                                      | نظري                                                                                                    |                  |                                        |                                                                                                    | نام درس: کارورزی۱       |           |  |  |  |
|-----------------------------------------------------------|----------------------------------------------------------------------------------------------------|------------------|----------------------------------------|----------------------------------------------------------------------------------------------------|-------------------------|-----------|--|--|--|
| ٢                                                         | $\overline{\phantom{0}}$                                                                                         | تعدادواحد        |                                        | Course Title: Internship 1                                                                                        |                         |           |  |  |  |
| 24.                                                       |                                                                                                    | ساعت             |                                        | <b>زمان ارائه درس :</b> پایان نیمسال دوم و بعد از گذراندن درس کاربینی                                             |                         |           |  |  |  |
|                                                           |                                                                                                    |                  |                                        | <b>الف: هدف درس:</b> تطبیق دانش کاربردی با محیط واقعی کار یا شبیه سازی شده ،جهت کسب آمادگی اولیه برای احراز مشاغل |                         |           |  |  |  |
|                                                           | مورد اشاره در برنامه درسی ، تقلید فعالیت های شغلی با حضور و راهنمایی سرپرست و انجام برخی از فعالیت های ساده کاری |                  |                                        |                                                                                                    |                         |           |  |  |  |
| مطابق دستورالعمل كاروزي                                   |                                                                                                    |                  |                                        |                                                                                                    |                         |           |  |  |  |
| زمان آموزش                                                | ردیف   ب: فعالیت های یادگیری کارورز براساس مشاغل قابل احراز                                                      |                  |                                        |                                                                                                    |                         |           |  |  |  |
| (ساعت)                                                    |                                                                                                    |                  | شرح فعاليت                             | اهداف عملكردى                                                                                                    | عنوان فعاليت            |           |  |  |  |
| $\mathord{\varphi}$ .                                     |                                                                                                    |                  | بررسی کتابخانه ها و جزییات زبان برنامه | بتواند با زبان پايتون برنامه                                                                                      | فعاليت الف: به كار      | $\lambda$ |  |  |  |
|                                                           |                                                                                                    |                  | نويسي پايتون                           | نویسی کند.                                                                                                    | گیری زبان برنامه        |           |  |  |  |
|                                                           |                                                                                                    |                  |                                        |                                                                                                    | نويسي پايتون            |           |  |  |  |
| ۶۰                                                        |                                                                                                    |                  | بررسی سخت افزار و پیکربندی تجهیزات     | بتواند تجهيزات مركز داده                                                                                          | فعاليت ب: پيكربندي      | ۲         |  |  |  |
|                                                           |                                                                                                    |                  | مرکز داده                              | را پیکربندی کند.                                                                                                  | مرکز داده               |           |  |  |  |
| ۶۰                                                        |                                                                                                    |                  | بررسی زیرساخت های مرکز داده و          | بتواند مرکز داده را از فنی                                                                                        | فعاليت ج: عيب يابي و    | ٣         |  |  |  |
|                                                           |                                                                                                    |                  | پشتیبانی و نگهداری از آنها             | مديريت كند.                                                                                                    | تشخیص چالش های          |           |  |  |  |
|                                                           |                                                                                                    |                  |                                        |                                                                                                    | اساسی فنی و             |           |  |  |  |
|                                                           |                                                                                                    |                  |                                        |                                                                                                    | زیرساختی مرکز داده      |           |  |  |  |
| ۶.                                                        |                                                                                                    |                  | طراحی و تنظیم مجازی سازی مرکز داده     | بتواند با اصول مجازى<br>سازی آشنا شود.                                                                            | فعاليت د: طراحي         | و …       |  |  |  |
|                                                           |                                                                                                    | مجازی سازی       |                                        |                                                                                                    |                         |           |  |  |  |
|                                                           |                                                                                                    |                  |                                        | ج: فضا(محيط) اجرا:                                                                                                |                         |           |  |  |  |
| شرکتهای کامپیوتری و فناوری                                |                                                                                                    |                  | واحد توليدى■                           | کارخانه■                                                                                                    | کارگاه∎                 |           |  |  |  |
|                                                           | اطلاعات∎                                                                                                    |                  |                                        |                                                                                                    |                         |           |  |  |  |
|                                                           |                                                                                                    |                  |                                        | سایر (با ذکر محیط اجرا) : واحد فناوری اطلاعات شرکتهای نرم افزاری، سخت افزاری، ارتباطی، مخابراتی و تجاری           |                         |           |  |  |  |
|                                                           |                                                                                                    |                  |                                        | د : شرایط مدرس کارورزی ۱:                                                                                         |                         |           |  |  |  |
|                                                           | اولويت سوم                                                                                                    |                  | اولويت دوم                             | اولويت اول                                                                                                    |                         |           |  |  |  |
|                                                           | کارشناسی کامپیوتر                                                                                                |                  | کارشناسی ارشد کامپیوتر                 | دکتری کامپیوتر اگرایشهای                                                                                          |                         |           |  |  |  |
|                                                           | اگرایشهای فناوری اطلاعات<br>اگرایشهای فناوری اطلاعات                                                             |                  |                                        | فناوری اطلاعات با حداقل ۳                                                                                         | عنوان رشته تحصيلى مدرس  |           |  |  |  |
|                                                           | با حداقل ۷ سال سابقه کار<br>با حداقل ۵ سال سابقه کار                                                             |                  |                                        | سال سابقه کار مرتبط و ۱                                                                                           |                         |           |  |  |  |
|                                                           | مرتبط و ۱ سال تدریس<br>مرتبط و ۱ سال تدریس<br>سال تدریس                                                          |                  |                                        |                                                                                                    |                         |           |  |  |  |
|                                                           | ه : شرایط سرپرست کارورزی ۱:                                                                                      |                  |                                        |                                                                                                    |                         |           |  |  |  |
|                                                           | کاردانی / کارشناسی / کارشناسی ارشد کامپیوتر یکی از گرایشهای فناوری                                               | زمینه تخصصی شغلی |                                        |                                                                                                    |                         |           |  |  |  |
| حداقل ۷ سال سابقه کاری مرتبط با کامپیوتر و فناوری اطلاعات |                                                                                                    |                  |                                        |                                                                                                    | حداقل تجربه و سابقه کار | مرتبط     |  |  |  |

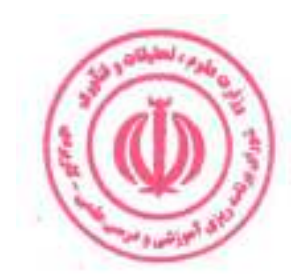

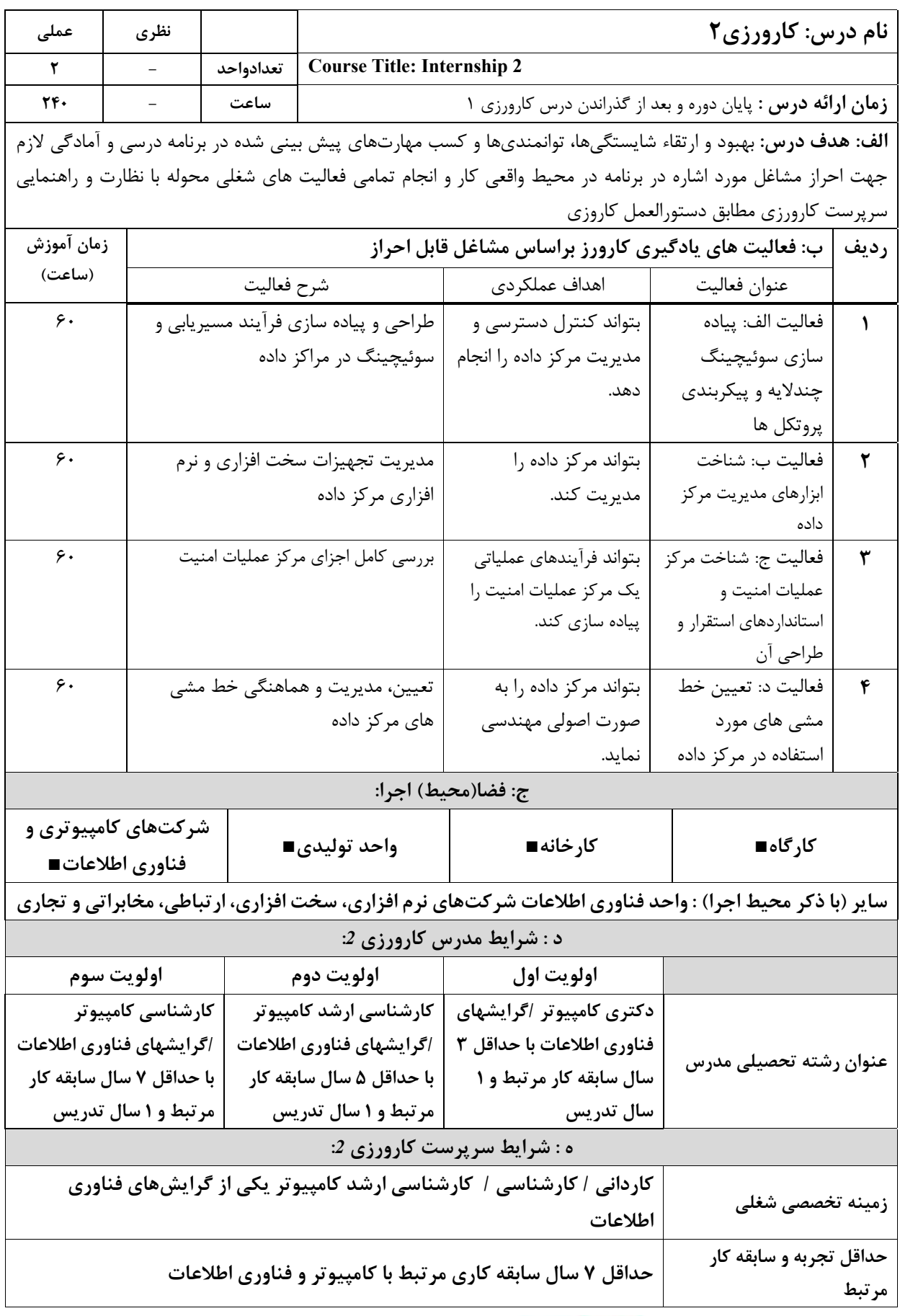

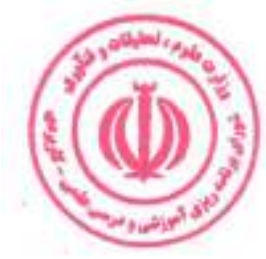

ضميمه

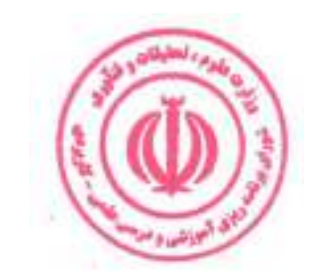

دوره مهندسی فناوری مراکز داده و مجازی سازی (ناپیوسته)

| حداقل سابقه<br>شغلی مرتبط با<br>درس | حداقل سابقه تدريس                                       | مقطع تحصيلى                                                                                           | معيار<br>نوع درس ِ                                  |
|-------------------------------------|---------------------------------------------------------|----------------------------------------------------------------------------------------------------|-----------------------------------------------------|
|                                     | ۱ سال<br>۳ سال<br>۳ سال                                 | دكترى<br>كارشناسى ارشد<br>کارشناسی(ویژه دروس آزمایشگاهی و کارگاهی)                                    | پایه                                                |
| ۱ سال<br>۱ سال<br>۱ سال             | ۱ سال<br>۳ سال<br>۳ سال                                 | دكترى<br>كارشناسى ارشد<br>کارشناسی(ویژه دروس آزمایشگاهی و کارگاهی)                                    | اصلی                                                |
| ۷ سال<br>۵ سال<br>۳ سال<br>۱۰سال    | ۱ سال<br>۱ سال<br>۱ سال<br>۱۰۰ ساعت تدريس<br>أموزش شغلي | كارشناسى<br>كارشناسى ارشد<br>دكترى<br>فاقد مدرک تحصیلی دانشگاهی و یا دارای مدرک<br>دانشگاهی غیر مرتبط | تخصصی و<br>آموزش محيط<br>کار (کاربینی و<br>کارورزی) |

#### الزامات مدرسان دوره:

کمیته علمی- تخصصی تدوین / بازنگری برنامه درسی

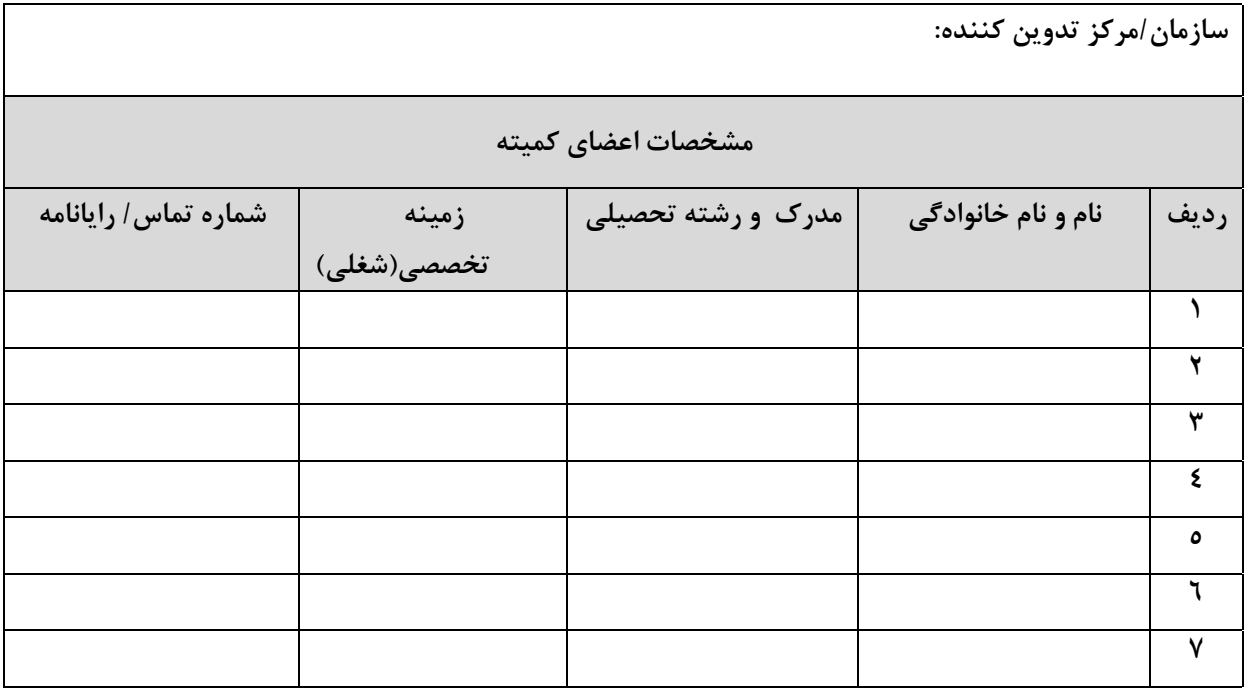

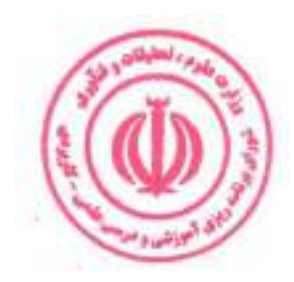